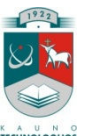

# KAUNO TECHNOLOGIJOS UNIVERSITETAS INFORMATIKOS FAKULTETAS MULTIMEDIJOS INŽINERIJOS KATEDRA

Danguolė Leščinskienė

# Multimedijos priemonių panaudojimas e. mokymosi profesinio rengimo kursuose

Magistro darbas

Darbo vadovė doc. dr. Danguolė Rutkauskienė

Kaunas, 2011

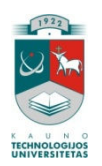

# KAUNO TECHNOLOGIJOS UNIVERSITETAS INFORMATIKOS FAKULTETAS MULTIMEDIJOS INŽINERIJOS KATEDRA

Danguolė Leščinskienė

# Multimedijos priemonių panaudojimas e. mokymosi profesinio rengimo kursuose

Magistro darbas

Recenzentas Doc. dr. Stasys Maciulevičius

2011-05-25

Vadovas Doc. dr. Danguolė Rutkauskienė

2011-05-25

Atliko IFN 9/2 gr. stud. Danguolė Leščinskienė

2011-05-25

### **TURINYS**

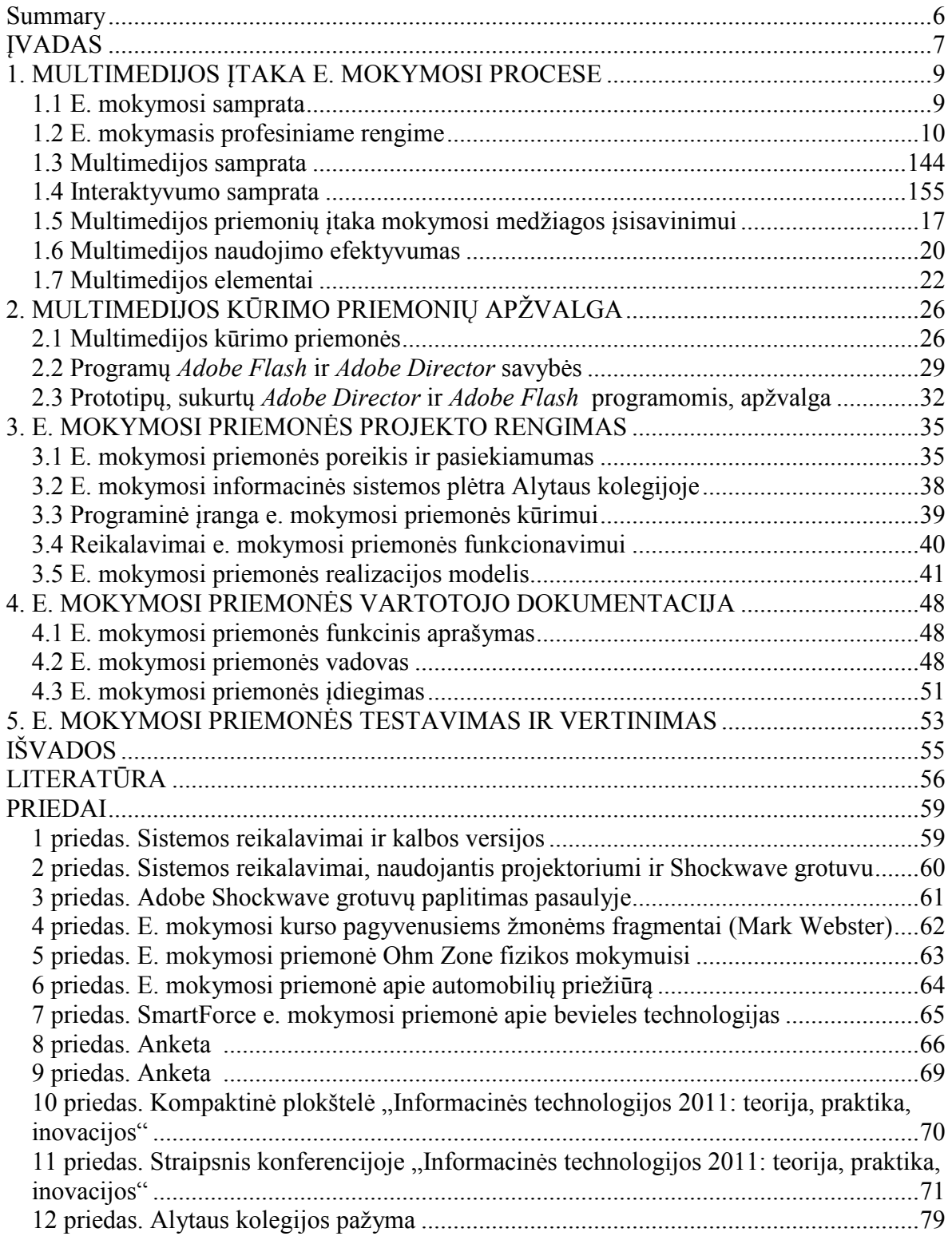

# Lentelių sąrašas

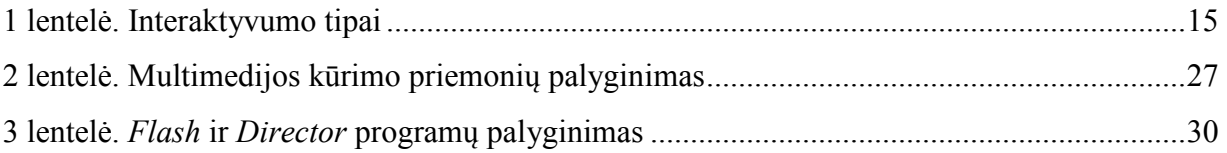

# Paveikslų sąrašas

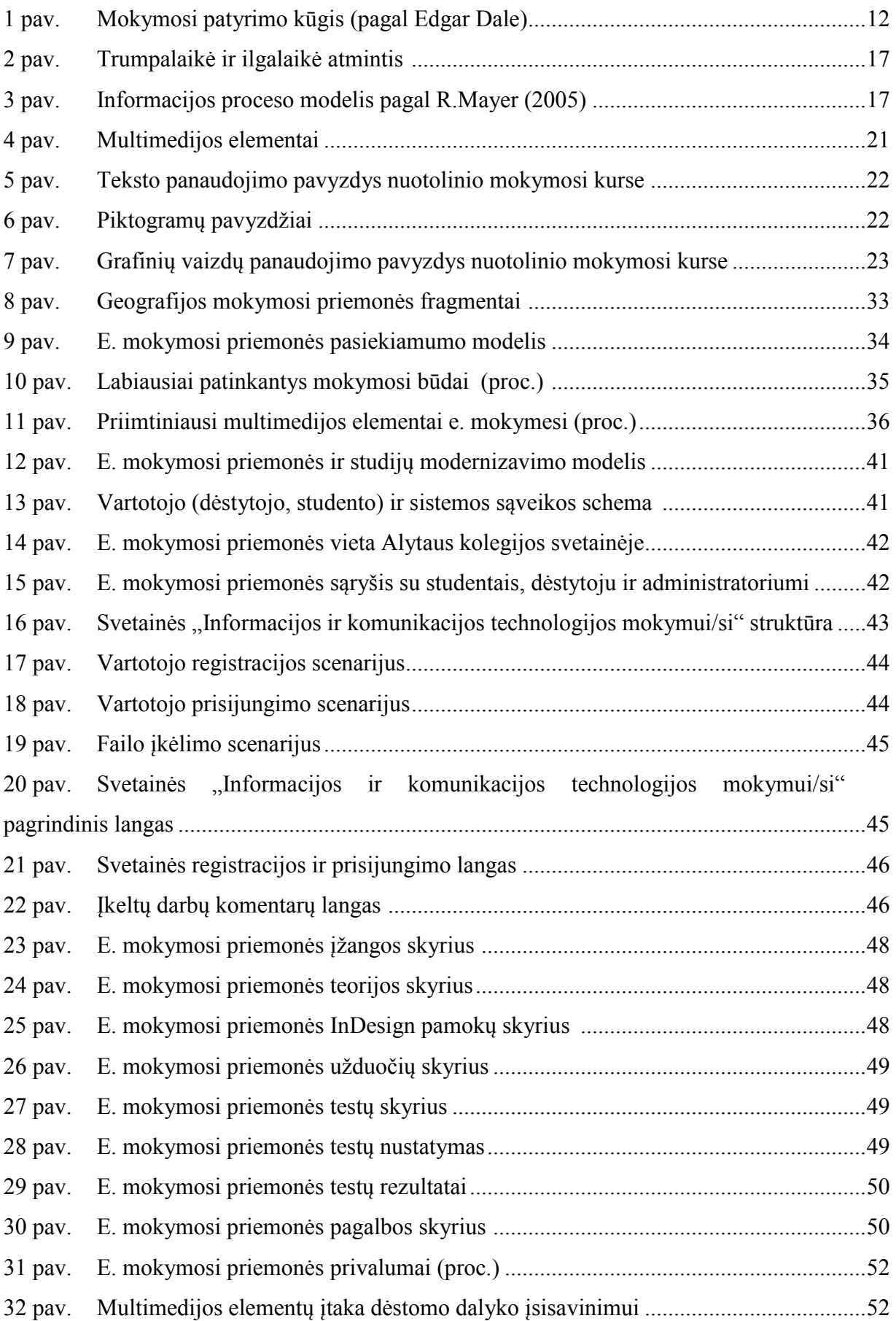

#### Summary

#### Usage of multimedia in e-learning vocational training courses

E-learning is understood as material of learning which you can achieve by using information and communication technologies.

E-learning environment enables to use many elements of Multimedia. Various interactive slides presentation, tests or other interactively explained tasks are the arsenal which release and creates playful atmosphere for students.

Learning courses in virtual space usually are enriched by tables, diagrams, illustrations, but seldom all benefits of Multimedia means are used, wich enables better realization of material, and strengthen professional understanding, making a course more effective and modern process of the studies. Multimedia which is now used in distant learning courses is not interactive, dynamic, and involving students as active participants, but not as passive observers.

Fast developing of computer and internet technologies influenced E-learning a lot. Elearning became very important method of learning, stronger needs occured for Multimedia means, which increase efectiveness of learning. Interactiveness of Multimedia means used in E-learning courses enables a student to feel as an active participant.

The modernization of studies model realized in Alytus college allows to organize more flexible studies, more attractive, more effective and enables a student to acquire communication and collaboration skills. This realized electronical mean is especially useful for those students who seek knowledge and skills, necessary for professional activities in the publishing sphere.

The evaluation results of E-learning demonstrate that this type of electronical learning means, makes the traditional lectures more distinct, encourages autonomy and independence of a student, increases interest for the study subject.

### ĮVADAS

Šiuolaikinis studentas – tai nuolat skubantis žmogus, derinantis paskaitas su darbu, besidominantis studijuojamu dalyku. Tokiam studentui neužtenka informacijos, gautos paskaitų metu, bet, priešingai, nei jo kolegos prieš 15 ir daugiau metų, jis nesėdi bibliotekoje, o informacijos ieško internete. Todėl įprastinis studijų procesas ne visada yra pakankamas.

Kaip prikaustyti dėmesį, kaip neleisti blaškytis ir svajoti, kaip įtraukti į paskaitą – klausimai į kuriuos kiekvieną dieną ieško atsakymo dėstytojai. Šiam tikslui pravartu naudoti naujoves ir jų pagalba vaizdžiai, paprastai bei suprantamai išdėstyti medžiagą bei pritraukti dėmesį.

E. mokymasis suprantamas kaip mokymosi medžiaga, kurią galima pasiekti pasinaudojant informacijos ir komunikacijos technologijomis. Informacijos technologijos gali būti įvairios: spausdinta medžiaga, garso perdavimas, vaizdo perdavimas, duomenų perdavimas kompiuterių tinklais. E. studijos yra skirtos tam, kad pasiekti, sudominti studentą jam priimtiniausia forma.

Tobulėjant technologijoms tobulėja ir e. mokymosi terpės. Dabartines e. mokymosi terpes vieną nuo kitos galima atskirti pagal penkis pagrindinius požymius: struktūrą, atvaizduojamos medžiagos tipą, multimediją, valdymą ir pristatymą.

E. mokymosi aplinka įgalina naudoti daug multimedijos elementų. Galima naudoti video vaizdus, įvairias diagramas, skaičiuokles, prezentacijas, nuotraukas, garsus ir kitą medžiagą. Tačiau vien tik pati medžiaga, skelbiama e. mokymosi terpėje, nebus efektyvi mokymosi procese. Labai svarbu studentams leisti virtualioje mokymosi aplinkoje pasijusti aktyviais mokymosi dalyviais atliekant mokausi-darau tipo užduotis, kurios suteikia žinių ir įgūdžių, svarbių ruošiantis profesinei veiklai. Įvairios interaktyvios pateiktys, testai ar šiaip interaktyviai aiškinamos užduotys ir yra tas arsenalas, kuris palengvina ir sukuria žaismingą atmosferą besimokantiesiems.

Problemos aktualumas. Tradicinių studijų forma vis mažiau tenkina kolegijose studijuojančius studentus. Ypatingai tų, kurie studijoms pasirenka jiems priimtinesnes ištęstines ar vakarines studijas, norėdami jas suderinti su darbu. Tokios pat derinimo problemos iškyla ir vyresnių kursų dieninių studijų studentams, nes vis didesnė jų dalis baigiamuosiuose kursuose įsidarbina. Net ir turintiems galimybes studijuoti tradiciniu būdu, studijos atrodo nepatrauklios, nes studentai mano, jog mokymo įstaigos nepakankamai išnaudoja informacijos ir komunikacijos technologijų teikiamas galimybes studijų procese. Studentai nori lankstumo studijose ir didesnės galimybės rinktis: mokytis pasirinktoje vietoje, pasirinktu laiku ir tempu. To galima pasiekti taikant mišraus mokymosi formą, kai studijų dalis perkeliama į virtualią mokymosi aplinką. E. mokymasis vis labiau priartėja prie virtualaus mokymosi, kai mokomasi IKT priemonėmis suformuotoje erdvėje. Virtualioje erdvėje patalpinti mokymosi kursai paprastai būna praturtinti lentelėmis, grafikais, iliustracijomis, tačiau ne visada išnaudojami multimedijos priemonių privalumai, leidžiantys geriau įsisavinti medžiagą, sustiprinti profesinį supratimą, efektyvinti teikiamą kursą, modernizuoti studijų procesą. Nuotolinio mokymosi kursuose naudojama multimedija nėra interaktyvi, dinamiška, leidžianti besimokančiajam pasijusti aktyviu dalyviu, o ne pasyviu stebėtoju. Visi šie aspektai ypač aktualūs Alytaus kolegijoje.

Darbo tikslas – išanalizuoti multimedijos priemonių naudojimo galimybes e. mokymosi profesinio rengimo kursuose, sukurti e. mokymosi modelį ir e. mokymosi priemonę, tinkančius praktiniais įgūdžiais ir technologijomis pagrįstame mokymesi.

#### Darbo uždaviniai:

- 1. Aptarti pagrindines e. mokymosi sąvokas ir išnagrinėti multimedijos priemonių įtaką e. mokymosi procese.
- 2. Išnagrinėti e. mokymesi naudojamus multimedijos elementus ir jų charakteristikas, apžvelgti interaktyvumo savybes, tipus, modelius.
- 3. Sukurti ir realizuoti studijų modernizavimo modelį, tinkantį praktiniais įgūdžiais ir technologijomis pagrįstame mokymesi.
- 4. Sukurti e. mokymosi priemonę, suteikiančią profesionalias leidybos produktų kūrimo žinias ir įgūdžius, svarbius ruošiantis profesinei veiklai.
- 5. Atlikti e. mokymosi priemonės testavimą ir vertinimą.

#### Tyrimo objektas:

Multimedijos priemonės e. mokymesi.

#### Darbo metodai:

- 1. Literatūros ir interneto šaltinių analizė.
- 2. Projektavimas.
- 3. Testavimas.
- 4. Vertinimas.

Praktinė svarba. Šios priemonės sukūrimą įtakojo mokymosi formų kaita, IKT priemonių integravimas į ugdomąjį procesą. Priemonė kuriama Alytaus kolegijos elektroninės leidybos studijų programos studentams, siekiant paįvairinti dalyko "Leidybinės sistemos" kursą, suteikiant galimybę studijuoti savarankiškai.

### 1. MULTIMEDIJOS ĮTAKA E. MOKYMOSI PROCESE

#### 1.1 E. mokymosi samprata

E. mokymasis – tradicinis mokymasis, kuris siekiant jo kokybės ir efektyvumo yra praturtintas informacijos ir komunikacijos technologijų (IKT) priemonėmis, o pats mokymosi procesas dažniausiai iš dalies (bet nevisiškai) perkeliamas į virtualią erdvę. Pastebimas e. mokymosi priartėjimas prie virtualaus mokymosi. [11]

Interneto sprendimais pagrįstas e. mokymasis suteikia lankstumo, kadangi internetas įgalina greitai keisti, ieškoti, išsaugoti, paskleisti informaciją ir ja pasidalinti. [7]

E. mokymasis tampa bene svarbiausiu studijų kokybės gerinimo veiksniu.

Naujosios technologijos turi didžiulį poveikį visai mokymosi sistemai. Jos paneigė prielaidas, kad mokymasis turi vykti tam tikroje vienoje apibrėžtoje vietoje ir panašaus amžiaus grupėse. Naujosios technologijos leidžia pačiam besimokančiajam kontroliuoti savo mokymosi procesą, pasirenkant mokymosi laiką, vietą ir tempą. Naujosios technologijos yra galinga jėga, nes informacija tampa visuotinai prieinama ir tik svarbu turėti galimybes jomis naudotis. [7]

Jeigu tam tikrose veiklos srityse laikas gali būti arba pranašumas, arba kliūtis, tai e. mokymasis padeda "įveikti" laiką keliais būdais:

- Mokymosi medžiagos teikimo greitis. E. mokymosi turinys gali būti pateikiamas labai greitai bet kokiais atstumais.
- Mokymosi medžiagos teikimo efektyvumas. Kai tik pateikiama e. mokymosi medžiaga, iš karto gali prasidėti mokymosi procesas.
- Nepertraukiamas mokymosi medžiagos teikimas. Kadangi mokymosi medžiaga yra prieinama studentams iš bet kur ir bet kada, mokymosi procesas gali vykti nepriklausomai nuo vietos ir laiko barjerų.
- Dinamiškas mokymosi medžiagos teikimas. Užtikrinamas greitas mokymosi medžiagos pakeitimas, atnaujinimas ar adaptavimas. [7]

Teikiant e. mokymosi kursus, medžiaga yra pateikiama elektroninėje formoje, hipertekstinių dokumentų pavidalu. Hipertekstiniais dokumentais yra labai patogu perteikti įvairią informaciją, kurią galima sujungti su garsu, grafika bei vaizdo medžiaga, panaudoti įvairius dinaminius ir animacijos elementus. Medžiaga nuo to tampa gyvesnė, įdomesnė, lengviau skaitoma ir įsisavinama. [9]

Galimybė naudotis skaitmeninėmis mokymosi priemonėmis yra svarbus informacinių technologijų taikymo mokymosi procese veiksnys. Danijoje, Suomijoje, Islandijoje, Norvegijoje ir Švedijoje, pasiekusiose gana aukštą mokyklų kompiuterizavimo lygį, dabar dėmesys sutelktas į skaitmeninį mokymosi turinį ir priemones. Šiose šalyse yra diegiamos įvairios mokytojų, verslininkų ir mokslininkų sukurtos inovacijos, skaitmeninis mokymosi turinys įvairiais pavidalais yra skelbiamas internete, skatinama dalintis patirtimi. [12]

E. mokymasis suteikia galimybę ugdyti lankstumą, tobulinti mokymo savarankiškumo galimybes, savivertės įgūdžius, teledarbo praktiką, naujų mokomųjų išteklių prieigą. [8]

Carol Skyring (Carol Skyring, 2010) savo prezentacijoje "Ateities vizija: e. mokymasis 2020 metais" Pasaulio kompiuterių kongrese pateikė ateities e. mokymosi vizijas. Ji akcentavo personalizuotą e. mokymąsi, mobiliuosius įrenginius, kurie bus pagrindiniai jungimosi prie interneto įrankiai, perėjimą nuo realaus laiko videokonferencijų prie virtualių pasaulių, skirtų mokymuisi. Studentams tai reikš turtingą mokymosi aplinką, daug bendravimo, labai greitus atsakymus į užklausas. Ateityje pasirinkti e. mokymosi kursai bus pasiekiami iš bet kurios vietos, o studentai galės rinktis, su kuo jiems mokytis, o ne kur mokytis. Ateities mokyklose bus garantuotas globalus ryšys su kitomis klasėmis, prieinamas pasaulio mokymosi šaltinių turinys bei virtualios ekskursijos. Dėstytojams tai reikš naujus mokymo ir struktūrizuoto mokymosi būdus, kai galės mokytis kiekvienas pasirinktu laiku, pasirinktoje vietoje 24 valandas 7 dienas per savaitę. [30]

#### 1.2 E. mokymasis profesiniame rengime

Profesinis mokymas (rengimas) – tai veiksmas, parengiantis žmogų tam tikrai profesijai. Jo paskirtis yra suteikti tam tikrai profesijai reikalingų žinių, sudaryti reikiamus įgūdžius. Profesinio rengimo sąvokoje akcentuotina, kad profesinis rengimas – nepertraukiamas žmonių ugdymo procesas, kuriame žmogus, kaip asmenybė, nuolat įgyja ugdomąsias vertybes, svarbias jo profesinei veiklai.

Lietuvos profesinio mokymo įstatyme teigiama, kad Lietuvos profesinio rengimo sistemos tikslas yra ugdyti sąmoningą, kūrybingą, veiklią asmenybę, gebančią savarankiškai orientuotis ir adaptuotis nuolat kintančiame ekonominiame, socialiniame, politiniame ir kultūriniame gyvenime, profesionaliai ir kompetentingai dirbančią atitinkamoje profesinės veiklos srityje.

Žinių ir informacijos visuomenės poreikiai skatina keisti profesijos sampratą, profesiją suvokti kaip tam tikrą veiklos sritį, kurioje itin svarbią vietą užima pasiruošimas naudingam darbui, įgūdžių ir nuostatų, reikalingų konkrečiose praktinėse srityse, vystymas. Profesijos galimybių plėtra atsiskleidžia per veiklinimo funkciją, siekiant panaudoti mokslo žinias praktikoje.

Valstybinės švietimo strategijos 2003–2012 metams nuostatose pateikiama profesinio mokymo misija – padėti asmeniui įgyti profesinę kvalifikaciją, atitinkančią šiuolaikinį technologijų, kultūros bei asmeninių gebėjimų lygį, ir sudaryti sąlygas mokytis visą gyvenimą – nuolat tenkinti pažinimo poreikius, siekti naujų kompetencijų ir kvalifikacijų, reikalingų jo profesinei karierai ir gyvenimo įprasminimui. [10]

Profesinio mokymo bei mokymosi procese naudojama įvairi didaktinė medžiaga, o mokymo procesas iš esmės paremtas nuolatiniais informacijos mainais tarp besimokančiojo ir mokytojo, kartu naudojant žmonijos patirtį bei žinias, saugomas vadovėliuose bei kituose informacijos šaltiniuose. [29]

Pasak L. Jovaišos, "mokymo priemonės – reikmenys, naudojami mokymo procese siekiant plėtoti moksleivių pojūčius, suvokimą, vaizdinius, mąstymą ir gebėjimus, praktinio darbo mokėjimus ir įgūdžius." [29]

IKT vis labiau veikia profesinio mokymo ir mokymosi metodus, daro įtaką ne tik mokymo turiniui, bet ir visam ugdymo procesui. Mokymas taikant informacijos technologijas profesiniame rengime turi būti grindžiamas bendraisiais didaktikos principais:

- vaizdumu;
- sistemingumu;
- teorijos ryšiu su praktika;
- išmokimo tvirtumu;
- mokinių aktyvinimu;
- mokymo individualizavimu.

Informacinės technologijos profesinio mokymo procese gali būti diegiamos dviem pagrindinėmis kryptimis:

• itraukiant IT kaip mokymosi objektą į mokymo turinį ir programas;

• naudojant IT įvairių disciplinų mokymo procese.

Pirmoji kryptis svarbi einant į informacinę visuomenę, o antroji – apibrėžia IT kaip intelektualų mokymo įrankį ir metodą. [2]

Informacinių ir komunikacinių technologijų diegimo Lietuvos švietime strategijoje teigiama, kad "ateities mokykloje turi būti taikomi besimokančios informacinės visuomenės darbo metodai ir stilius. Modernių mokymo priemonių diegimas glaudžiai siejasi su naujais bendraisiais ugdymo tikslais, o nauji ugdymo tikslai – su informacijos ir komunikacijos technologijos taikymu. Nuo mokymosi apie informacijos technologiją vis sparčiau turi būti pereita prie mokymosi su informacijos technologija. Ji turi padėti veiksmingiau taikyti ir derinti tarp savęs naujus ugdymo metodus, geriau atitikti individualius besimokančiojo poreikius, mažinti humanitarinių ir tiksliųjų mokslų takoskyrą, integruoti įvairių mokslo ir gyvenimo sričių žinias bei problemas, formuoti holistišką pasaulio suvokimą, veiksmingai suderinti technologines žinias su informaciniais gebėjimais bei kritiniu mąstymu." Kritinio mąstymo skatinimas vyksta per interaktyvumo realizavimą ir pagrindimą. [15]

Šiuolaikinis profesinis mokymas turi būti naujoviškas: diegiami inovatyvūs profesinio rengimo ir mokymo metodai, naudojamos modernios mokymosi priemonės, įgalinančios ugdyti besimokančiųjų gebėjimus, taikant įvairius inovatyvius mokymo ir mokymosi metodus ir taip garantuojant mokymo patrauklumą ir efektyvumą. Sukurta patraukli mokymo ir mokymosi aplinka skatina kokybiškesnį mokytojo ir mokinio bendravimą bei mokinio įsitraukimą į mokymąsi. Svarbu, kad mokiniui būtų įdomu mokykloje, kad jis jaustų, jog mokosi to, kas turi tiesioginį pritaikymą realiame gyvenime.

George Siemens ir Stephen Yurkiw (George Siemens, Stephen Yurkiw, 2007) teigia, kad profesinis mokymas – tai praktiniais įgūdžiais pagrįstas mokymasis, e. mokymasis – tai technologijomis pagrįstas mokymasis, o profesinis e. mokymasis – tai praktiniais įgūdžiais ir technologijomis pagrįstas mokymasis. Anot jų, profesinio mokymo dėstytojas turi būti sėkmingas praktikas, galintis besimokančiuosius paruošti naudingam darbui realiame pasaulyje, padedantis formuoti besimokančiojo įgūdžius ir nuostatas, reikalingas konkrečiose praktinėses srityse, teikiantis mokymo programą, kuri atskleidžia profesijos turinį. Technologijos profesiniame mokyme gerina mokymosi turinio prieinamumą ir lankstumą, perduoda įgūdžius ir teoriją, o taip pat yra geresnės kokybės garantas. Derinant technologijas ir darbą auditorijoje, galima mokyti mišriuoju būdu, kuris labai pasiteisina kolegijose, taupo apmokymo laiką, didina mokymosi efektyvumą, minimizuoja nerimą, kuris dažnai būna tradicinėse auditorijose, leidžia pereiti nuo praktikos prie patyrimo, sukuria kintamą mokymosi tempą. [28]

Kadangi profesiniame rengime akcentuojama praktinė besimokančiųjų kompetencija, dauguma edukologų mano, kad interaktyvūs kursai, kurie leidžia mokytis praktiškai atliekant tam tikras užduotis, sukelia susidomėjimą ir motyvaciją, suteikia geresnę patirtį besimokantiesiems. Lao-Tse frazė, pasakyta dar 5 a. pr. Kristų: "Jeigu pasakosite, aš klausysiu. Jeigu rodysite, aš matysiu. Jeigu leisite man pabandyti, aš išmoksiu" tik patvirtina edukologų nuomonę. [21]

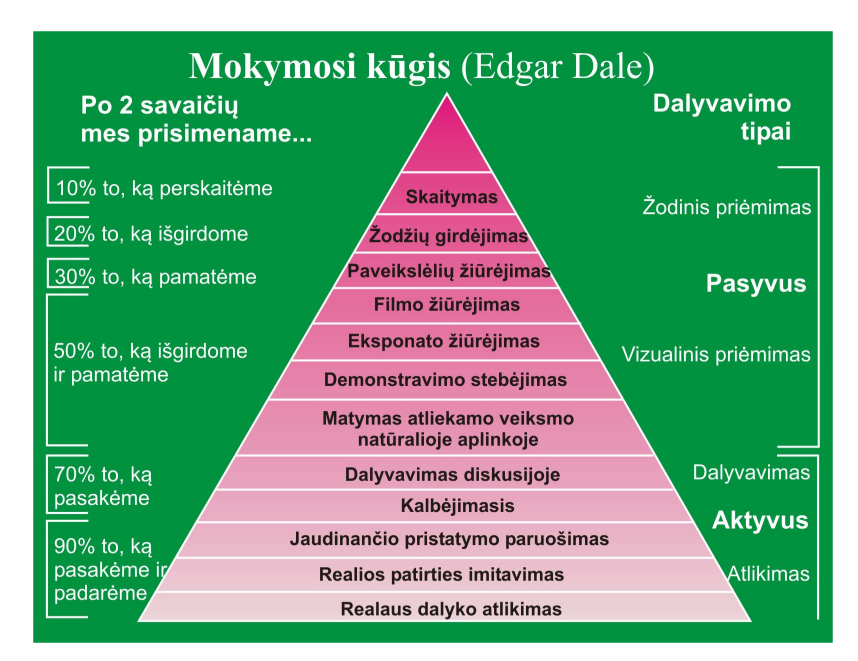

1 pav. Mokymosi patyrimo kūgis (pagal Edgar Dale)

Pagal Edgar Dale mokymosi patyrimo kūgį, žmonės paprastai prisimena 10 proc. to, ką jie perskaitė, 20 proc. to, ką išgirdo, 30 proc. to, ką pamatė, 50 proc. to, ką išgirdo ir pamatė, 70 proc. to, ką pasakė ir parašė ir net 90 proc. to, ką atliko. [28]

Anot Kolbo, interaktyvumas profesiniame rengime įtakoja gilesnį išmokimą, nes besimokantieji gali pasitikrinti savo supratimą, mokytis iš klaidų ir susigaudyti netikėtumuose.

Profesiniame e. mokymesi svarbu sukurti praktines užduotis ar testus, kuriuos atlikdami besimokantieji gali patys pabandyti praktinius žingsnius, o po to pasitikrinti, ką išmoko nagrinėdami teorinę medžiagą, realiai sukurdami praktinį modelį. Kurdami praktinį modelį, besimokantieji gali kontroliuoti pasikeitimus, daryti sprendimus ir matyti tų sprendimų pasirinkimo poveikį.

Modeliavimo ir imitavimo įrankiai leidžia sukurti realią praktinę sistemą, leisdami besimokantiesiems manipuliuoti įvairiais sistemos pakeitimais ir matyti rezultatus. Praktiškai atlikę užduotis, besimokantieji gali pasitikrinti savo išmokimą ir gauti grįžtamąjį ryšį apie savo veiksmus.

Ruth Tomas (Ruth Tomas, 1997) teigia, kad interaktyvios simuliacijos, imitacijos gerina profesinio e. mokymosi kurso kokybę ir rezultatą. [21]

Europos komisijos komunikate "Naujasis postūmis Europos bendradarbiavimui profesinio mokymo srityje, siekiant paremti strategiją "Europa 2020" pabrėžiama, kad profesinio mokymo paslaugų teikėjai turėtų naudoti patirtimi grindžiamą mokymą, besimokantiesiems skirti neįprastas užduotis ir teikti neįprastų situacijų pavyzdžius. Panašu, kad būtina skatinti aktyvų mokymąsi profesijos mokant tiek darbo vietoje, tiek mokykloje ir suteikti galimybę besimokantiesiems kontroliuoti ir tobulinti jų pačių mokymąsi, taip pat naudojant novatoriškas, kūrybingas ir specialiai sukurtas IRT priemones, įskaitant e. mokymąsi, siekiant gerinti mokymo prieinamumą ir lankstumą. Prognozuojama, kad iki 2020 m. reikės daug vidutinės ir aukštos kvalifikacijos darbuotojų. Iki 2020 m. profesinis mokymas Europoje turėtų prisidėti prie ES mokymosi visą gyvenimą sistemų pažangos ir vienodų sąlygų sudarymo, tokiu būdu prisidedant prie strategijos "Europa 2020" pažangaus ir integracinio augimo tikslų siekimo. Strategijoje akcentuojama, kad "profesinis mokymas turi jaunimui suteikti kintančioms darbo rinkoms būtinų įgūdžių, kaip antai e. įgūdžių, ir labai išvystytų bendrųjų gebėjimų, kaip antai skaitmeninio ir daugialypės terpės raštingumo, kuriuo siekiama skaitmeninių žinių". [31]

#### 1.3 Multimedijos samprata

Nors multimedijos terminas yra plačiai naudojamas, jo apibrėžimas nėra paprastas. Dažniausiai sakoma, kad multimedija yra technologija, padedanti integruoti tekstą, garsą, animaciją, grafiką, vaizdą ir kitus duomenis kompiuterių aplinkoje. [6] Ši technologija sukurta jungiant į vieningą sistemą įvairius skaitmeninio duomenų atvaizdavimo ir skaitmeninio valdymo principus, kuriuos galima realizuoti moderniose sistemose. Šiuo metu viena iš populiariausių sistemų – kompiuterių tinklai.

Žodis "multimedija" sudarytas iš dviejų žodžių, "multi" ir "media", kurie pabrėžia, kad multimedijos technologija apima įvairias terpes, įvairius informacijos vaizdavimo būdus.

Multimedija (angl. multimedia) – tai informacinė technologija, kai pasitelkus tekstą, garsą, grafiką, animaciją ir vaizdo informaciją kuriamas interaktyvus ryšys tarp kompiuterio ir vartotojo. [23]

Multimedija – tai šiuolaikinė informacinė technologija, integruojanti tradicinius ir originalius duomenis, kuriuos valdo kompiuterinė sistema, panaudodama duomenų įrašymo ir atkūrimo techninę įrangą, veikiančią realiame laike. Tradiciniai duomenys (tekstas, lentelė, grafikas, piešinys) yra statiniai laiko atžvilgiu. Originalūs duomenys (garsai, vaizdai, televizijos vaizdai, animacija) yra dinaminiai laiko atžvilgiu. [23]

Multimedija – technologijų visuma, leidžianti kompiuteriui įvesti, apdoroti, saugoti, perduoti, atvaizduoti, valdyti įvairių tipų duomenis, tokius kaip tekstą, kompiuterinę grafiką, animaciją, vaizdo fragmentus, kalbą ar kitokį garsą [23].

Enciklopedinis kompiuterijos žodynas siūlo tokį multimedijos apibrėžimą: "Bendras įvairialypės informacijos (informacijos pateikimas įvairiais pavidalais: tekstu, vaizdu, garsu, animacija), įvairialypės įrangos (įranga, skirta dirbti su įvairialype informacija: tekstu, vaizdu, garsu, animacija) ir įvairialypės terpės (terpė, sudaryta iš įvairialypės informacijos ir ją apdorojančios įvairialypės įrangos) pavadinimas." [22]

Šis terminas apibrėžiamas ir Lietuvos nacionalinėje Informacinės visuomenės plėtros strategijoje (projektas 2001 m. spalio 9 d.): "Multimedija, arba daugialypė terpė – skaitmeninių technologijų visuma, įgalinanti vienalaikį dviejų ar daugiau išvardintų informacijos porūšių (teksto, garso, grafikos, vaizdo, kvapo, reljefo) perdavimą, gavimą ir apdorojimą." [25]

Virtualioje aplinkoje gausu multimedijos apibrėžimų ir kitomis kalbomis.

#### 1.4 Interaktyvumo samprata

E. mokymesi taip pat labai svarbu interaktyvumas. Interaktyvumas suprantamas kaip informacijos vartotojo inicijuotas informacijos tvarkymas. Interaktyvumas – tai viena dažniausiai minimų multimedijos savybių. Būtent interaktyvumas leidžia peržiūrėti kompiuterinę informaciją. Kita vertus, pats interaktyvumas nėra vienpusiška ypatybė. Interaktyvumas gali skirtis savo kokybe. Kitaip sakant, jis gali būti laipsniuojamas: galima kalbėti apie žemo ir aukšto lygio interaktyvumą. Daugelyje elektroninių kūrinių interaktyvumas yra tik menamas, tai yra, sukuriama tik jo iliuzija. Dažnai vartotojui leidžiama rinktis tik iš labai nedidelio skaičiaus alternatyvų, kitaip sakant, jo pasirinkimo erdvė yra griežtai apribojama. Nors elektroniniai kūriniai vadinami interaktyviais, skiriasi jų interaktyvumo kokybė. Tokie kūriniai, kur vartotojas galės tik keisti informacijos peržiūrėjimo eigą, bus žemo interaktyvumo. Tikrasis interaktyvumas – tai galimybė vartotojui keisti informaciją, tarsi "susilieti" su kūriniu, pasijusti aktyviu veiksmo dalyviu. [14]

Interaktyvumas siejamas su tuo, kiek besimokantysis gali įtakoti mokymosi objekto padėtį arba elgseną. Aukšto interaktyvumo pavyzdžiu gali būti modeliavimo aplinka su daugybe valdymo elementų, sudėtingas hipertekstas su daugybe nuorodų ir vaizdų.

Vikipedijoje nurodoma, kad interaktyvumas kaip sąvoka vartojamas ne tik kalbant apie internetą, nes ir kitos priemonės (radijas, televizija) yra daugiau ar mažiau interaktyvios.

Mokslininkai tyrinėja interaktyvumą, kaip vartotojų dalyvavimą, komunikaciją bei turinio kontrolę arba kaip dvipusio, arba daugiapusio grižtamojo ryšio indikatorių. Daugelis visuotinio voratinklio ypatybių suteikia naujo tipo galimybes perduoti informaciją vartotojams – vartotojai gali būti aktyvūs, o ne pasyvūs informacijos priėmėjai.

E. mokymesi interaktyvumas gali būti pateikiamas kaip spragtelėjimas ant atitinkamų atsakymų į klausimus, spragtelėjimas norint animuoti objektą arba pradėti kokį nors procesą, elementų tempimas ir padėjimas praktiškai pasitikrinant įgūdžius.

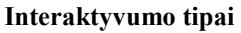

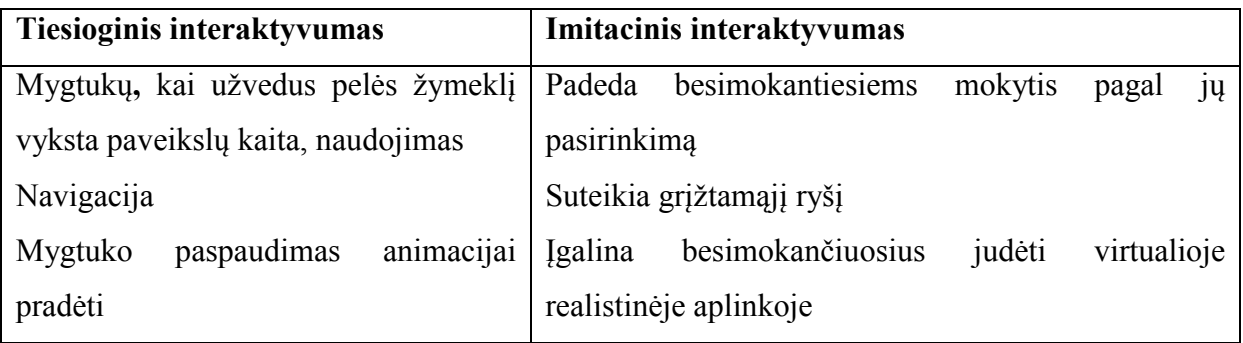

Interaktyvumas e. mokymesi yra procesas, padedantis aktyviai susijungti su kitais besimokančiaisiais, dėstytoju, mokymosi medžiaga, t.y. interaktyvumas skatina aktyvų veiksmą. Pagal besimokančiojo santykį su mokymosi aplinka skiriami keturi interaktyvumo tipai:

- 1. Besimokančiojo–turinio interaktyvumas, kai besimokantysis sąveikauja su kurso medžiaga. Besimokantysis įgyja ir konstruoja žinias dirbdamas su dalyko medžiaga (pvz., nuotolinis mokymasis).
- 2. Besimokančiojo–dėstytojo interaktyvumas apima bendravimą tarp besimokančiojo ir dėstytojo. Šiame procese dėstytojas padeda besimokantiesiems suprasti kurso turinį (pvz., mišrus mokymasis).
- 3. Besimokančiojo–kompiuterio/programinės įrangos interaktyvumas, kai besimokantysis paprasčiausiai sąveikauja su bet kokia programine įranga spragtelėdamas arba naviguodamas iš vieno puslapio į kitą.
- 4. Besimokančiojo–besimokančiojo interaktyvumas, kai sąveika priklauso nuo dialogo tarp dviejų dalyvių (pvz., grupės diskusijos virtualioje klasėje).

Koks gi yra skirtumas tarp interaktyvumo ir mokomojo interaktyvumo? Interaktyvumas pasiekiamas paprašius besimokantįjį spragtelėti mygtuką arba nuorodą. Tačiau mokomasis interaktyvumas yra toks aktyvumas, kuris leidžia besimokančiajam sąveikauti su kursu. Pavyzdžiui, mygtuko Next paspaudimas gali būti paprastas interaktyvumas, tuo tarpu atsakymas į klausimą jau gali būti mokomasis interaktyvumas.

E. mokymesi naudojami šie interaktyvumo modeliai:

1. Flash kortelės. Šis modelis naudojamas tada, kai norima, kad besimokantieji pasiektų faktus arba informaciją. Faktai yra pateikiami Flash kortelėse kaip klausimas arba užuomina. Besimokantieji atverčia kortelę spragtelėdami ant jos, kad galėtų išmokti daugiau.

2. Teksto/paveiksliukų atvertimas. Šis modelis padeda besimokančiajam pasiekti informaciją. Nukreipus pelės žymeklį ant teksto, žodžio, paveikslėlio, parodoma susijusi

informacija. Šis modelis naudingas tada, kai modeliuojamas techninis kursas ir reikia pateikti daug informacijos apie skirtingus techninius terminus.

3. Tempimas ir padėjimas. Šis modelis naudojamas, kai norima testuoti besimokančiųjų žinias. Galima naudoti paveikslėlių ir tekstų kombinaciją. Besimokantieji nutempia ir padeda paveikslėlį prie susijusio teksto arba atvirkščiai.

4. Išplaukiančios diagramos. Šis modelis labiausiai tinka tada, kai norima išmokyti proceso žingsnius. Proceso žingsniai rodomi kaip išplaukiančios diagramos ir tuo pačiu metu pateikiamas kiekvieno žingsnio detalus paaiškinimas.

5. Parodyk man. Šis modelis taip pat tinka tada, kai norima išmokyti proceso žingsnius ir laikomas progresyviu interaktyvumo modeliu. Modelis naudojamas produktų demonstravimui, kai norima besimokančiuosius išmokyti naudotis vienu ar kitu produktu. Šis modelis patvirtina naudingumą, efektyvesnis ir lengviau suprantamas negu paprastu tekstu pateikiama instrukcija. [26, 18]

Gero interaktyvumo savybės:

- Stimuliuoja smegenis ir padeda besimokančiajam mąstyti.
- Padrąsina ir motyvuoja besimokančiuosius mokytis efektyviai.
- Formuoja pasitikėjimą suteikiant būtiną grįžtamąjį ryšį.

Blogo interaktyvumo savybės:

- Leidžia besimokantiesiems atlikti veiklas, kurios nepadeda mokymuisi.
- Per daug veiklų ekrane, ekranas apkrautas per didele pažintine informacija.

Apžvelgus interaktyvumo tipus, modelius, savybes, galima teigti, kad interaktyvumas e. mokymosi procese:

- 1. Padeda apmąstyti informaciją ir suvokti, kokių žinių reikia mokytis.
- 2. Yra pagrindas efektyviam mokymuisi.
- 3. Padeda patraukti besimokančiojo dėmesį.
- 4. Padeda palaikyti besimokančiojo susidomėjimą.
- 5. Padeda geriau perduoti informaciją.
- 6. Padeda geriau įsiminti.
- 7. Gali būti naudojamas kaip įvertinimo metodas tiek formuojančiojo, tiek suminio.

#### 1.5 Multimedijos priemonių įtaka mokymosi medžiagos įsisavinimui

Norint suprasti, kodėl multimedijos priemonės padeda geriau įsisavinti medžiagą, reikia suprasti, kaip informacija apdorojama smegenyse.

Mokymosi procesas yra paremtas dviem atminties komponentėmis: trumpalaike ir ilgalaike atmintimi. [16] Informacija yra gaunama ir apdorojama trumpalaikėje atmintyje, o

po to integruojama į ilgalaikę atmintį. Trumpalaikė atmintis labai ribota, gali valdyti nedidelius kiekius informacijos, kol bus perkelta į ilgalaikę atmintį arba bus prarasta. Tuo tarpu ilgalaikė atmintis yra didelės talpos ir ji atlieka sukauptos informacijos, žinių saugojimo funkciją, o visas veiksmas vyksta trumpalaikėje atmintyje. George Miller teigia, kad vienu metu mes galime apdoroti keletą informacijos rūšių, ir tai turime padaryti greitai, nes trumpalaikė atmintis informaciją gali išlaikyti apie 20 sekundžių. [17]

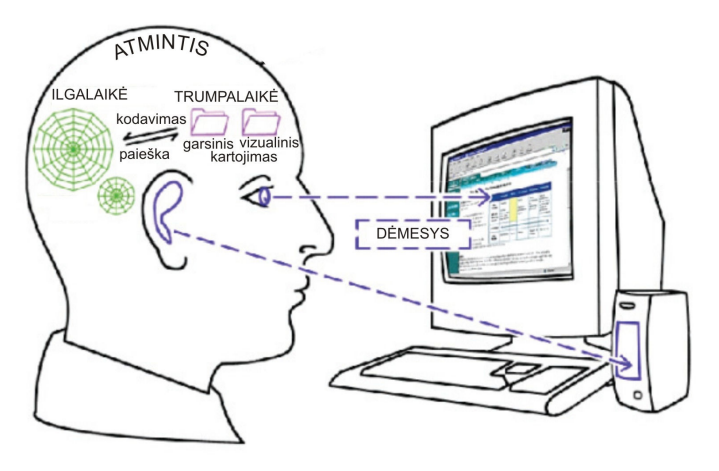

2 pav. Trumpalaikė ir ilgalaikė atmintis

Anot A. Baddeley, informacija apdorojama trumpalaikėje atmintyje naudojant du kanalus – garsinį ir vizualinį. Garsinis kanalas saugo garsinę, o vizualinis – regimąją informaciją. Tekstas yra unikalus elementas: jo žodžiai pirmiausiai užfiksuojami vizualiniame kanale, o tada paverčiami garsais garsiniame kanale. Tyrimai rodo, kad vizualinis kanalas valdo mažiau informacijos negu garsinis. Kai informacija pateikiama naudojant ir garsinį, ir vizualinį kanalus, trumpalaikė atmintis gali valdyti daugiau informacijos. Abiejų kanalų panaudojimas gali padidinti informacijos, kurią apdoroja smegenys, kiekį. [24]

Taigi, informacijos apdorojimo procesas smegenyse labai svarbus mokantis medžiagą, kurioje yra multimedijos elementų.

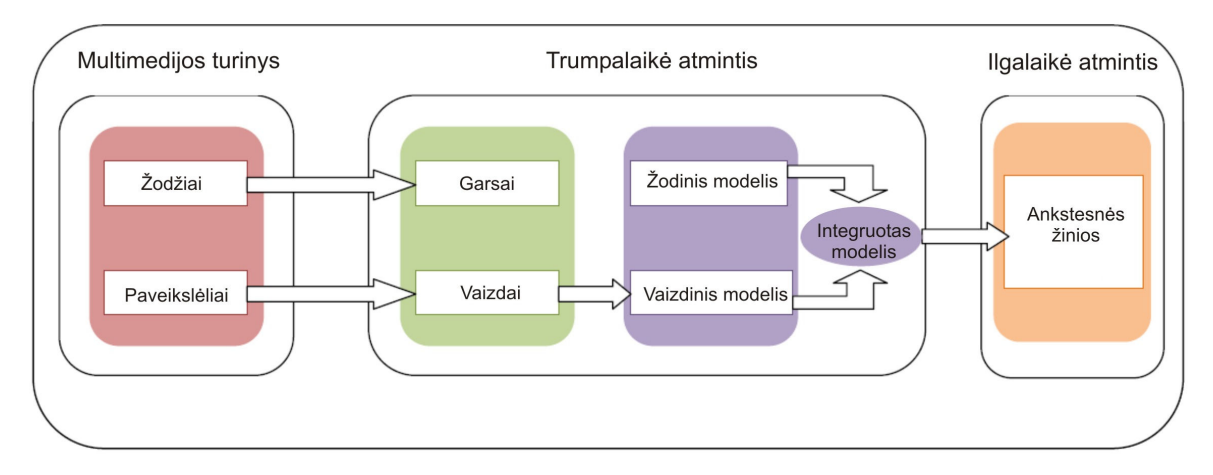

3 pav. Informacijos proceso modelis pagal R.Mayer (2005)

Multimedija suteikia dideles galimybes, tenkindama 21 amžiaus besimokančiųjų poreikius. Šiandieniniai studentai labai skiriasi netgi nuo neseniai studijas baigusiųjų: jie gyvena pasaulyje, kuriame skaitmeninės technologijos yra dalis jų kasdieninio gyvenimo, jie nežino gyvenimo be technologijų, technologijos yra jų "gimtoji kalba", jie tikisi technologijas naudoti mokykloje.

Dėl spartaus kompiuterių ir internetinių technologijų vystymosi e. mokymasis tapo labai svarbiu mokymosi metodu, atsirado multimedijos priemonių, didinančių mokymosi efektyvumą, poreikis. [24]

Daugialypės terpės priemonių panaudojimas profesinio e. mokymosi procese gali pritraukti, sudominti studentus ir padaryti mokymąsi daug efektyvesniu. Daugialypės terpės sistemos leidžia pagerinti mokymo procesą panaudojus įvairius vizualinius efektus, garsą, vaizdo įrašus.

Multimedijos priemonių naudojimas atkreipia studentų dėmesį, skatina juos domėtis įvairia medžiaga. Multimedija pakeičia besimokančiojo jausmus, ugdo dvasinę pasaulėjautą, estetinį suvokimą. [2]

Multimedija paremtas mokymas yra ne tik spartesnis, bet ir kokybiškesnis. Žmonės tiksliau ir ilgesniam laikui įsimena, ko mokėsi, ir gali geriau panaudoti įgytas žinias tobulindami savo veiklą. Nemažai tyrimų išsamiai lygina multimedija paremtą mokymąsi su mokymu klasėje:

- mokymosi pasiekimai iki 56 % aukštesni;
- mokymosi nuoseklumas 50-60 % geresnis;
- turinio išlaikymas atmintyje 25-50 % aukštesnis.

Multimedija paremtas mokymasis gali būti labiau motyvuojantis ir įdomesnis nei tradiciniai mokymo metodai; tai leidžia teigti, kad multimedijos naudojimas didina mokymosi efektyvumą.

Tačiau kiti tyrimai rodo, kad padidėjusio efektyvumo rezultatas kyla dėl kitų veiksnių, pavyzdžiui:

• Naujumo efektas. Besimokantieji rodo padidėjusį dėmesingumą priemonėms, kurios jiems yra naujos, o padidėjęs dėmesys kartais tampa padidėjusių pastangų ar atkaklumo priežastimi; tai sąlygoja aukštesnius pasiekimus.

• Interaktyvumas. Tyrimai, lyginantys multimedija paremtą mokymąsi su tradiciniu mokymu atskleidžia, kad interaktyvumas yra veiksnys, labiausiai įtakojantis mokymąsi.

• Kūrimo problemos. Teigiamas naujesnių priemonių efektas daugiau ar mažiau išnyksta tuomet, kai tas pats mokytojas sukuria visas veiklos dalis. Mokytojai linkę naudoti skirtingą turinį ir skirtingus metodus veiklose, kurios yra lyginamos. [29]

#### 1.6 Multimedijos naudojimo efektyvumas

Richard Mayer atliko multimedijos įtakos mokymosi procesui tyrimą, kurį pavadino "The Multimedia Paradox". [20] Psichologas stebėjo, kaip žmonės įsisavina tekstinę ir vaizdinę informaciją.

Tyrimo pavadinimą nulėmė jo rezultatai, kadangi multimedijos naudojimas mokymuisi turi ne tik privalumų, bet kartais ir trūkumų.

Kai kurie iš R. Mayer rezultatų rodo, kad derinant tekstą ir grafiką studentų žinių įsisavinimas didėja vidutiniškai 42%. Jei apie tekstą kalba, o ne pats studentas perskaito jį, tai isisavinimas padidėja apie 30%. Paradoksas tame, kad "tuo metu, kai mažai multimedijos gali būti gerai, per daug – dažniausiai būna blogai". Per didelis multimedijos elementų kiekis gali nutraukti studento gebėjimą suvokti informaciją ir sumažinti bendrą suvokimo efektyvumo vidurkį. Pagrindinė R. Mayer tyrimų idėja ta, kad tikslingai naudojama multimedija gerina informacijos išsaugojimą ir supratimą. [20]

Tyrimai parodė, kad grafiniuose vaizduose svarbiau ne jų realistiškumas, o jų aktualumas ir susiejimas su tekstu. Animaciją galima pritaikyti abstrakčių sąvokų paaiškinimui. Kai kuriuos žmones animuota medžiaga daugiau sudomina nei tekstas.

R. Mayer tyrimą atlikinėjo orientuodamasis į tradicinį mokymą, kai yra tiesioginis dėstytojo ir studento bendravimas. Jis suformulavo multimedijos naudojimo principus, kurie padeda studentams įsisavinti daugiau informacijos. Kai kuriuos iš jų galima pritaikyti ir profesiniame e. mokymesi.

Multimedijos naudojimo principai:

1. Studentas geriau įsisavina iliustruotą medžiagą, lyginant su tekstine medžiaga. R. Mayer teigia, kad žmonės išmoksta geriau tą medžiagą, kuri sudaryta iš žodžių ir paveiksliukų, o ne vien tik iš žodžių. Turima omenyje, kad žodžiai – tai parašytas ir kalbamas tekstas, o paveiksliukai – tai statiška grafika, animacija ir vaizdas. Tyrimais nustatyta, kad žodžių ir paveiksliukų naudojimas leidžia smegenims apdoroti daugiau informacijos trumpalaikėje atmintyje. R. Mayer nuomone, pasakojimas ir vaizdinė informacija yra daug efektyviau negu pasakojimas ir tekstas. Taip pat pasakojimas ir vaizdinė informacija veikia efektyviau, nei pasakojimas, vaizdinė informacija ir tekstas. Pasakojimas ir tekstas priklauso tam pačiam informacijos apdorojimo kanalui. Informacijoje esantys multimedijos elementai didina tikimybę, kad informacija bus integruota į ilgalaikę atmintį, o ne prarasta.

2. Studentas geriau įsisavina medžiagą, kai iliustracija puslapyje ar monitoriaus ekrane yra šalia iliustruojamo teksto. Besimokančiojo dėmesys turi būti sutelktas, o ne išskaidytas. Išskaidytas dėmesys pasireiškia tada, kai susiję elementai yra išdėstomi vienas nuo kito toli. Tokiu atveju nesutelkiamas besimokančiojo dėmesys ir smegenys turi daugiau dirbti, kad sujungtų išskaidytus informacijos elementus.

3. Studentas geriau įsisavina medžiagą, kai iliustracija ir atitinkantis tekstas pateikiami tuo pačiu laiku, nei kai pateikiami vienas paskui kitą. Pasak R. Mayer, žodžiai ir paveiksliukai, pateikti tuo pačiu metu, besimokantįjį veikia efektyviau, nei pateikti nuosekliai vienas po kito.

4. Tekstas, garsas, vaizdai, nesusiję su aptariama tema, kenkia mokymuisi. Kalyuga, Chandler ir Sweller nustatė, kad studentai išmokdavo daugiau, kai nebūdavo nereikalingos informacijos. Mokymasis yra efektyvesnis, kai nereikalinga informacija eliminuojama, o smegenų resursai sutelkiami esminei informacijai įsiminti. [17]

5. Animacija kartu su pasakojimu (dėstytojo paaiškinimais) yra efektyvesnė, nei animacija su tekstu ekrane. Betrancourt pabrėžia, kad animacija ypatingai efektyvi tada, kai pateikiama informacija studentams sunkiai įsivaizduojama. Animacija padeda studentams vizualizuoti procesą, kuris sunkiai įsivaizduojamas. Animacijos efektyvumas pasireiškia ir tada, kai studentai gali ją sustabdyti ar paleisti pagal jų mokymosi tempą, manipuliuoti įvairiais animacijos aspektais. Be to, animacija efektyvesnė ir tuo atveju, kai ji lydima pasakojimo. Šis derinys leidžia panaudoti tiek garsinį, tiek vizualinį kanalus. [1]

6. Animacija kartu su pasakojimu (dėstytojo paaiškinimais) yra efektyvesnė, nei animacija su pasakojimu ir tekstu ekrane. Šis principas remiasi informacijos įsisavinimo ribotumu, todėl pašalinus perteklinę informaciją, mokymosi procesas tampa efektyvesnis.

7. Multimedija efektyvesnė, kai besimokantysis susidomėjęs pristatymu. Susidomėjimas leidžia studentams prasmingai struktūrizuoti ir organizuoti gautą informaciją. R. Mayer teigia, kad personalizuota multimedija sudomina studentus labiau nei mažiau personalizuota. Pristatymai, kuriuose skamba pokalbio tonas ir familiarūs "jūs ir aš", labiau sudomina nei pristatymai, kuriuose skamba formalus tonas ir kalbama trečiuoju asmeniu. Besimokantieji linkę ieškoti pristatymų, kuriuose girdisi familiarus balsas su familiariu akcentu, o ne klausytis tų, kur balsas ir akcentas mažiau familiarūs. Besimokančiųjų susidomėjimą taip pat sukelia ekrane pasirodantis asmuo, kuris bendrauja su jais. Susidomėjimas padeda lengviau absorbuoti naują informaciją ir palengvina žinių perdavimą iš trumpalaikės atminties ilgalaikei atminčiai. [3]

8. Multimedija efektyvesnė tada, kai besimokantieji gali panaudoti naujas žinias ir gauti grįžtamąjį ryšį. Grįžtamasis ryšys yra labai svarbi mokymosi proceso dalis. Multimedija taip pat ne išimtis. Grįžtamasis ryšys padeda išlaikyti studentų susidomėjimą ir informuoti juos apie progresą, jis efektyvesnis tada, kai yra dažnas ir neatidėliojamas. Tiek formalus, tiek neformalus grįžtamasis ryšys gali būti papildomas multimedijos elementais. Testai, apklausos gali būti lydimi dėstytojų komentarų. Multimedijos vartojimas suteikia studentams savęs įvertinimo galimybes. [24]

Multimedijos naudojimas e. mokymosi procese turi privalumų:

• daro informaciją labiau prieinamą.

• padeda studentams mokytis ir greičiau suprasti.

Tačiau multimedijos paruošimas pakankamai daug kainuoja. Kad sutaupyti laiką ir lėšas, multimedijos elementai turi būti pritaikyti pakartotiniam naudojimui.

#### 1.7 Multimedijos elementai

Svarbi yra ir multimedijos elemento sąvoka. Tey Vogen (Tey Vogen, 1997) išskiria tokius multimedijos elementus: tekstas, garsas, grafiniai vaizdai, video, animacija.

Šie elementai kartu su technine bei programine įranga sudaro kompiuterines daugialypės terpės sistemas, kuriose kompiuteris atlieka visas pagrindines funkcijas. Kompiuterinės daugialypės terpės sistemos ypač sėkmingai naudojamos internete, nes jame galime perduoti įvairaus pobūdžio ir skirtingų tipų informaciją. Skaitmeninę informaciją galima nesudėtingai kombinuoti: tekstą pateikti su paveikslėliais arba grafikais, vaizdinę medžiagą galima pagyvinti garsais ir t.t. Išnaudojant tokias multimedijos galimybes medžiagos pateikimas darosi įdomesnis ir informatyvesnis. [4, 5]

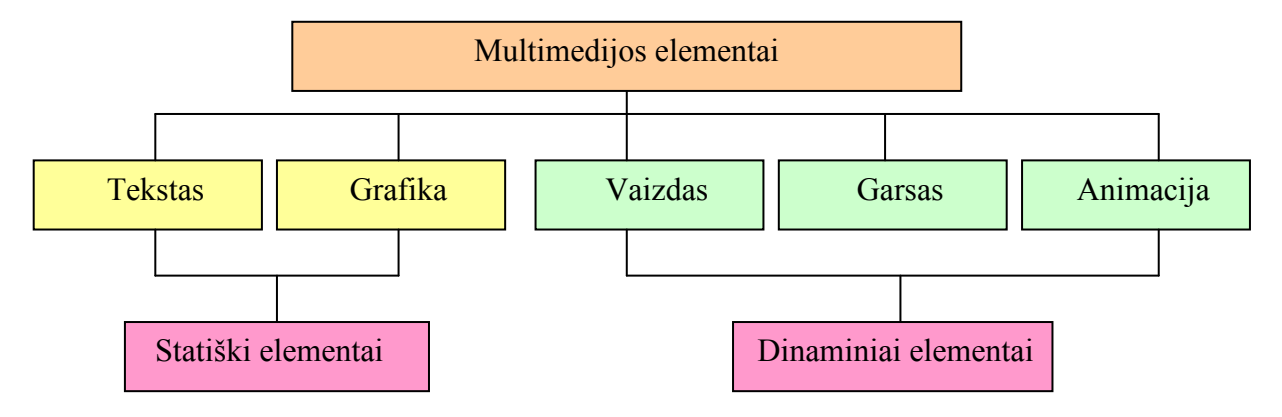

4 pav. Multimedijos elementai

Šie elementai egzistavo ir anksčiau, tačiau multimedija juos sujungia į vieną veiksmingą įrankį. Interaktyvioji multimedija įtraukia visus penkis elementus į mokymosi aplinką. Techninė ir programinė įranga yra tik dalis reikalavimų. Integruoti multimedijos elementai suteikia lankstumo studentų kūrybiškume, idėjų pasikeitime.

Tekstas. Iš visų multimedijos elementų tekstas turi didžiausią įtaką multimedijos interaktyvumo kokybei. Dažniausiai tekstas suteikia svarbią informaciją ir yra kaip kertinis akmuo, jungiantis visus kitus multimedijos elementus. Gerai parašytas tekstas daro multimedijos informaciją nuostabia. Netgi atskiras žodis gali turėti keletą reikšmių, todėl

didelį dėmesį parenkant žodį reikia teikti jo tikslumui ir reikšmingumui. Multimedijoje tai svarbu parenkant žodžius projektų pavadinimams, meniu punktams ir navigacinėms priemonėms. Ekranų antraštėms, meniu, mygtukams reikia naudoti žodžius, kurie labiausiai išreiškia idėją.

Multimedijos projektas be teksto nebus vientisas ir reikės labai daug vaizdų ir simbolių, kad vartotojas išmoktų dirbti tuo multimedijos produktu. Kalbos ir garso suvokimas reikalauja daugiau dėmesio ir jėgų nei teksto skaitymas.

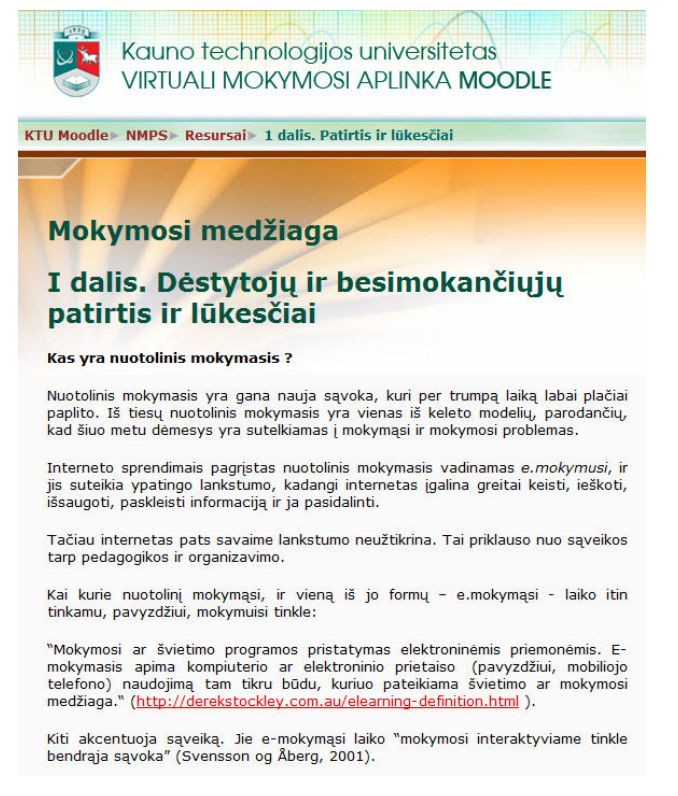

5 pav. Teksto panaudojimo pavyzdys nuotolinio mokymosi kurse

Simboliai ir piktogramos. Simboliai visada turi prasmę. Pavyzdžiui, šiukšlinės simbolis nurodo, kur reikia išmesti nereikalingus tekstinius laukus. Tokiems simboliams labiau tinka piktogramos pavadinimas.

Neabejotinai tekstas tiksliau ir pilniau, nei grafinis vaizdas, perduoda pranešimo prasmę. Tačiau iš kitos pusės, piešinius, piktogramas, judančius vaizdus lengviau įsimena vartotojai. Multimedija sujungia tekstą, piktogramas, garsą, grafiką ir vaizdą, o tai leidžia gražiau perteikti informaciją.

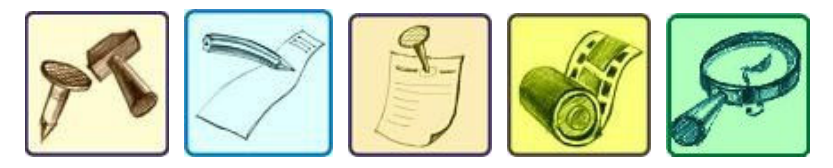

6 pav. Piktogramų pavyzdžiai

Grafika. Sunku įsivaizduoti multimedijos projektą be grafinės medžiagos. Ji lemia projekto informatyvumą, jo estetiškumą, vizualinį patrauklumą, todėl turi būti reikiamai paruošta. Nemažą multimedijos projektuose naudojamos grafinės medžiagos dalį sudaro nuskenuoti paveikslėliai, dar vadinami rastriniais vaizdais (angl. bitmap). Kiekvienas rastrinis vaizdas aprašomas trimis pagrindiniais parametrais: vaizdo dydžiu, bitų skaičiumi vaizdo elemento spalvai koduoti bei spalvų kodavimo modeliu.

Vektoriniuose grafiniuose vaizduose yra matematiškai aprašytos paveikslo vaizdavimo taisyklės. Visas paveikslas yra sudarytas iš vektorių, pavyzdžiui, paveiksliukas, kuriame pavaizduotas kvadratas, aprašomas keturiais vektoriais. Tokie grafiniai vaizdai turi vieną didelį privalumą – pakeitus jų dydį nenukenčia kokybė. Tačiau esama ir trūkumo – reikia gana galingo kompiuterio, kad būtų galima atlikti matematinius skaičiavimus, reikalingus paveikslėliui pavaizduoti. Grafiniai vaizdai – nuotraukos, piešiniai – į kompiuterį gali būti perkeliami skenuojant, taip pat iš skaitmeninių fotoaparatų.

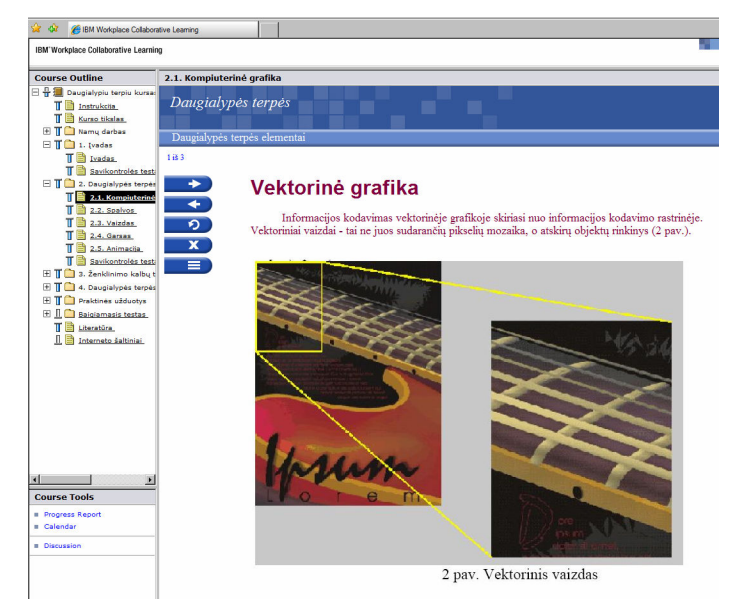

7 pav. Grafinių vaizdų panaudojimo pavyzdys nuotolinio mokymosi kurse

Vaizdas. Sparčiai vystantis kompiuterinei technikai atsiranda galimybių multimedijos produktuose dažniau naudoti filmuotą medžiagą. Mokymosi procese yra pavyzdžių, kai studentams daug mokymosi medžiagos pateikiama teksto arba diagramų ir paveikslėlių pavidalu. Tokiais atvejais patartina naudoti vaizdo elementus, kurie stimuliuoja susidomėjimą tekstine informacija. Vaizdo elementai gali būti naudojama pavyzdžiams, susijusiems su pateikiamo teksto problemomis, rezultatais demonstruoti.

Vaizdinės medžiagos paruošimo multimedijos projektams procesas susideda iš trijų etapų: vaizdo medžiagos kėlimo į kompiuterį, redagavimo bei suspaudimo.

Garsas. Garsas yra pats išraiškingiausias multimedijos elementas. Mokėjimas panaudoti garsą apsprendžia multimedijos projekto lygį. Garsas – vienas iš svarbiausių žmogaus informacijos šaltinių. Sunku įsivaizduoti šiuolaikinį kompiuterį be garso. Garsinė informacija (kalba, muzika, gamtos garsai) jau seniai perteikiama žaidimuose, mokomuosiuose ar enciklopediniuose elektroniniuose leidiniuose, interneto svetainėse.

Dauguma šiuolaikinių garso plokščių kartu su specialiomis kompiuterinėmis programomis gali atlikti pačius įvairiausius darbus – tai tarsi maža garso įrašų studija. Ji gali komutuoti ir sudėti kelių garso šaltinių signalus, skaitmenizuoti analoginius signalus, reguliuoti garso signalo dažnines savybes, taip pat neapkraudama kompiuterio procesoriaus sukurti aidą, erdvinį garsą ar kitus efektus.

Sinchronizuotas garsas leidžia dėstytojams pateikti daug informacijos tuo pačiu metu. Kūrybiškai panaudotas garsas tampa stimulu vaizduotei, o naudojamas netinkamai – kliudo ir erzina.

Animacija. Kuriant multimedijos projektą, galima naudoti animacijos elementus, kad projektas būtų įdomesnis. Animacija traukia dėmesį, išskirdama atskirus objektus vaizde. Bet animaciją, taip pat kaip ir garsą, reikia naudoti saikingai. Animacija naudojama parodyti pasikeitimams per tam tikrą laiko tarpą arba pateikti informaciją lėtai, kad studentai galėtų ją įsisavinti nedideliais kiekiais. Visų pirma, animacija naudojama pademonstruoti idėją arba paaiškinti koncepciją. Jeigu vaizdas paremtas gyvenimiškais pavyzdžiais, tai animacija – piešiniais.

Multimedijos elementams parengti naudojamos įvairios multimedijos kūrimo priemonės.

## 2. MULTIMEDIJOS KŪRIMO PRIEMONIŲ APŽVALGA

Rengiant e. mokymosi turinį, beveik visada naudojami elementarieji e. mokymosi turinio elementai tekstas ir paveikslai, rečiau, tačiau pakankamai dažnai, – garsas, vaizdas ir animacija. Kartais šie elementai naudojami atskirai, bet dažniausiai sujungiami rengiant e. mokymosi medžiagą. Todėl mokymo turinio rengėjui būtina žinoti pagrindines programas, kuriomis galima sukurti, parengti, apdoroti ir peržiūrėti elementariuosius e. mokymosi turinio elementus. [27] Pagrindinis multimedijos kūrimo priemonių rinkinys susideda iš vienos arba kelių priemonių sistemų ir skirtingų teksto, grafikos, garso ir vaizdo redagavimo programų. Šiomis priemonėmis galima kurti ir redaguoti grafinius vaizdus, piešinius ir iliustracijas, dirbti su trimate grafika, atlikti optinį teksto atpažinimą, užrašyti ir redaguoti garsą, kurti vaizdo filmus ir atlikti daug kitų užduočių.

#### 2.1 Multimedijos kūrimo priemonės

Grafinių vaizdų kūrimo priemonės. Šios priemonės yra pakankamai svarbios, kadangi grafiniai vaizdai daro didelę įtaką vartotojui. Vaizdų kūrimo programos (Fractal Design Painter) skirtos kokybiškų vaizdų bitmap formatu kūrimui. Programos piešinių kūrimui (CorelDraw) skirtos štrichinių iliustracijų ir piešinių kūrimui.

Trimačio modeliavimo priemonės. Trimačiai objektai atrodo tikroviškiau: galima kurti nuostabias scenas ir vaikštinėti trimatėje erdvėje, parenkant reikalingą apšvietimą ir rakursą galutiniam vaizdui. Tokie galingi modeliavimo paketai, kaip Extreme 3D (firma Macromedia), 3D Studio Max (firma AutoDesk), 3D (firma StrataVision), LogoMotion ir Infini-D (firma Specular), trueSpace (firma Caligari) tiekiami su jau paruoštais trimačių objektų pavyzdžiais (žmonės, baldai, pastatai, automobiliai, lėktuvai, medžiai, augalai). Labai svarbu, kad trimačio modeliavimo programos turi vaizdų eksporto funkciją, o tai leidžia irašyti į diską judantį vaizdą animacinių failų formatu (pvz., *QuickTime* arba  $AVI - Audio$ Video Interleave).

Grafinių vaizdų redagavimo priemonės. Šios programos skirtos jau sukurtų vaizdų bitmap formatu kokybei pagerinti. Jos turi tas pačias funkcijas ir įrankius kaip ir bitmap vaizdų bei štrichinių piešinių programos. Jos naudojamos vaizdų iš eskizų, nuskenuotų vaizdų, vaizdo kadrų, skaitmeninių vaizdo kamerų kopijų arba originalių grafinių failų kūrimui (PhotoShop, GIMP).

Simbolių optinio atpažinimo priemonės. Simbolių optinio atpažinimo programa bitmap simbolius pakeičia į tekstą ASCII (American Standard Code for Information Interchange) kodu. Skeneris naudojamas originalo sukūrimui. Po to atpažinimo programa

suskaido bitmap vaizdus į dalis, grupuodama teksto blokus ir vaizdus, analizuodama paviršių tekstūrą bei tankumą ir nustatydama simbolių ribas. Specialūs algoritmai vaizdo tekstines sritis pakeičia į teksto simbolius ASCII kodu.

Garso redagavimo priemonės. Garso redagavimo priemonės leidžia ne tik išgirsti, bet ir peržiūrėti muziką. Pateikiant garsą atskiromis mažomis partitūros dalimis arba grafiku, galima atmesti kai kurias dalis, kopijuoti, tiksliai įdėti ir redaguoti garsinius segmentus. Realioje muzikoje tai neįmanoma.

Windows aplinkoje sisteminės garso funkcijos yra nustatytos ir prieinamos iš karto instaliavus operacinę sistemą. Garsų redagavimo programos leidžia sukurti norimus garso efektus ir nustatyti juos kaip sisteminius garso signalus. Skaitmeninio garso apdorojimui kartu su Windows įdiegiama programa Sound Recorder, kuri atlieka kai kurias garso redagavimo funkcijas.

Nors kuriant multimedijos projektą, galima įkelti garsinius MIDI (Musical Instrument Digital Interface) failus ir neturint daug įgūdžių, tačiau norint naudoti šių failų redagavimo priemones, reikia žinoti, kaip apdorojami muzikiniai elementai. Reikia žinoti, kas yra muzikiniai raktai, natos, klavišai, instrumentai.

Animacijos, vaizdo ir skaitmeninių filmų kūrimo priemonės. Animaciniai ir skaitmeniniai vaizdo filmai – tai greitai viena paskui kitą einančios scenos, kadrai. Dauguma priemonių animacijoje naudoja kadrus arba objektus.

Filmų kūrimo priemonėse naudojamos Microsoft Video for Windows (ji žinoma kaip AVI, Audio Video Interleave) technologijos galimybės, kurios leidžia kurti, redaguoti ir peržiūrėti skaitmeninius judančius vaizdo segmentus. Filmų kūrimui reikalingas specialus įrenginys vaizdo signalo pavertimui į skaitmeninius duomenis. Tokios filmų kūrimo programos, kaip Premiere, VideoShop ir MediaStudio Pro leidžia redaguoti ir sujungti vaizdo klipus. Pabaigtas klipas, kuriam dažnai pridedama vaizdinių ir animacinių efektų, peržiūrimas multimedijos projekto lange arba ekrane.

Programoje AVI yra nustatytų formatų skaitmeninių vaizdo failų įrašymo ir skaitymo sistemos. Abi sistemos veikia pagal specialius algoritmus, kurie failus išskaido į kadrus ir nustato kadrų dažnumą šiems failams atlikti. Programa taip pat sinchronizuoja garsą ir vaizdą. Redagavimas ir filmų peržiūra atliekama MediaPlayer funkcijos pagalba. Yra galimybė peržiūrėti filmą eilės tvarka ir atbuline tvarka. Taip pat galima pašalinti, kopijuoti ir įstatyti kadrus iš vieno filmo į kitą.

Trys pagrindiniai animacijos kūrimo būdai internete yra GIF, Flash ir Shockwave. Atitinkamai šioms animacijos rūšims kurti naudojamos programos: Macromedia Fireworks MX GIF animacijai, Macromedia Flash MX (Adobe Flash) Flash animacijai ir Macromedia Director (Adobe Director) Shockwave animacijai.

GIF animacija yra senas internetinės animacijos būdas. Dauguma animacijos internete yra GIF animacijos įvairovė. GIF – rastrinės animacijos formatas. GIF animacija – tai kelių paveikslėlių, beiskeičiančių eilės tvarka, kolekcija. Kiekvienas paveikslėlis animacijoje užima kadrą, o animatorius kontroliuoja kadrų tvarką ir pasirodymo ekrane laiką. Kiekvienas kadras GIF animacijoje yra atskiras paveikslėlis. Todėl kuo daugiau kadrų, tuo didesnis failo dydis. GIF animacija su daug kadrų gali apsunkinti modemo darbą. Dėl šios priežasties geriausiuose GIF animacijos failuose yra tik keli kadrai ir jie yra optimizuoti, t.y. failų dydis minimizuotas išlaikant paveikslėlio kokybę.

Clive Shepherd teigia, kad pažangios multimedijos kūrimo priemonės yra naudojamos tada, kai reikia sudėtingo, modernaus interaktyvumo tarp besimokančiojo ir medžiagos (įvertinimo, imitacijų, žaidimų, animuotų maketų ir t.t.) ir pateikia multimedijos kūrimo priemonių palyginimą. [26]

2 lentelė

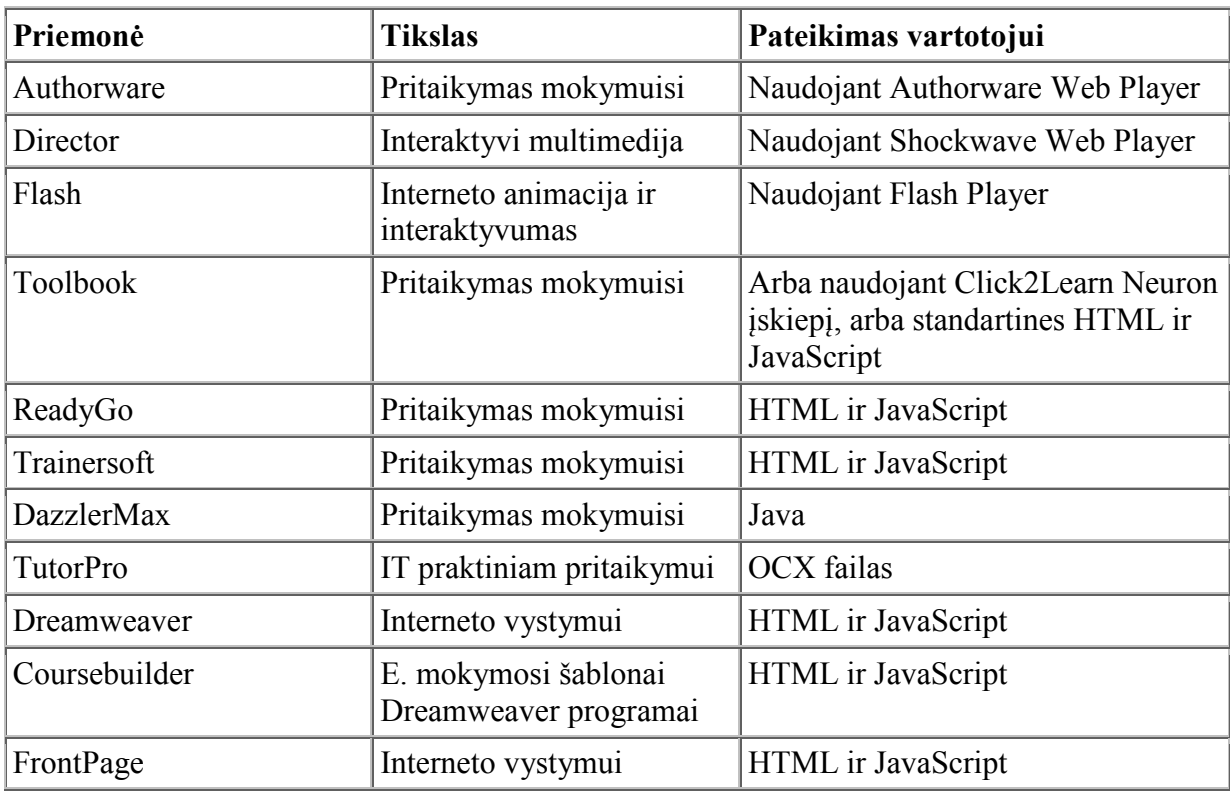

Multimedijos kūrimo priemonių palyginimas

Kaip matyti iš lentelės multimedijos kūrimo priemonės Director ir Flash yra tinkamos interaktyviosios multimedijos kūrimui: Flash – animacijoms su integruota audio, Director – imitacijoms mokymosi procese.

#### 2.2 Programų Adobe Flash ir Adobe Director savybės

Adobe Flash programa kildinama iš senos vektorinės grafikos programos FutureSplash (1996 m.). Adobe Flash yra daugialypės programinės įrangos komplektas, sukurtas Macromedia kompanijos, o nuo 2005 metų jis vystomas Adobe kompanijos. Nuo jo pradžios 1996 m. Flash tapo populiariu būdu pridėti animacijos ir interaktyvumo į interneto svetaines. Adobe Flash programinė įranga veikia įvairiose operacinėse sistemose – Windows, Linux, Mac OS X, Solaris.

Šioje programoje vektorinės grafikos objektai aprašomi matematiškai, todėl failai yra daug mažesni negu taškinės grafikos. Be to, vektorinės grafikos objektai gali būti didinami neprarandant kokybės. Maži failų dydžiai lemia palyginti greitą tinklalapių pasirodymą naršyklėje. Adobe Flash įvardijama kaip vektorinės grafikos, dvimatės (2D) grafikos, interaktyviosios (animacijos) grafikos, programuojamosios (ActionScript) grafikos redaktorius.

Flash technologija taikoma interaktyvių multimedijos (daugialypės terpės) produktų kūrimui. Tai gali būti animacija, nuotraukų albumai, interneto reklama (baneriai), prezentacijos, žaidimai, interneto svetainės, interaktyvus turinys skaitmeninėms, interneto ir mobiliosioms platformoms bei kt. paskirties produktai. Flash tehnologija taip pat naudojama nuotoliniame mokyme.

Flash programa – populiariausia priemonė, skirta animaciniams filmams ir vaizdo klipams kurti ir demonstruoti. Flash vaizdo klipai ir animaciniai filmai ne tik suteikia tinklalapiams vaizdingumo, bet leidžia kurti intuityviai suprantamas naudotojų sąsajas. Flash programa galima piešti ir animuoti grafikos elementus bei publikuoti vaizdo įrašus internete.

Flash animacija suteikia daug interaktyvumo: galima filme pridėti mygtukų ir juos suprogramuoti, kad reaguotų į vartotojo spragtelėjimą. Flash animacija suteikia multimedijos galimybes: filme galima panaudoti daug informacijos rūšių. Flash animacija pagrįsta vektorine grafika. Flash filmas – tai vektorinių paveikslėlių kolekcija su instrukcijomis, kaip juos animuoti, o kompiuteris atlieka tas instrukcijas kiekvieną kartą, kai filmas rodomas. Flash projektų failai yra daug didesnio dydžio negu GIF animacijos failai, ypač jeigu yra pridėta audio klipų, garso efektų. Jeigu GIF animacijos failas viršija 100 KB, patariama jo nenaudoti, tuo tarpu Flash animacijoje failo dydis gali siekti iki 10 MB. Flash animacijai peržiūrėti reikalingas Flash grotuvas. Šis būdas naudojamas kuriant internetiniams puslapiams trumpus filmukus arba interaktyvius pristatymus, nes Flash animacija suteikia daugiau jausmo. Šis būdas leidžia sukurti modernesnę animaciją, nei GIF animacija. Adobe Flash yra įrankis, leidžiantis kurti SWF failus.

FLA – gimtasis šios programos formatas. Šiuo formatu išsaugoti dokumentai gali būti atveriami su programa Flash. SWF – specialus peržiūrai skirtas formatas. Peržiūrai reikia atitinkamos versijos Flash grotuvo (jis dažnai integruotas į naršykles, todėl SWF formato failus galima peržiūrėti naršyklėje).

Adobe Director yra multimedijos generavimo produktas, leidžiantis kurti ir publikuoti interaktyvius žaidimus, prototipus, imitacijas ir e. mokymosi kursus internetui bei darbalaukiams. Ši programa pradėta naudoti 1985 metais, kaip MacroMind's VideoWorks Macintosh kompiuteriuose. Pavadinimas Director 1.0 jai suteiktas 1988 metais. 1992 metais kompanijos MacroMind-Paracomp ir Authorware susiliejo ir suformavo naują kompaniją Macromedia. 2005 metais Adobe kompanija įsigijo Macromedia ir 2008 metais išleido pirmąją Adobe Director versiją.

Interaktyvi animacija ir turtinga multimedija yra stiprioji Adobe Director pusė: galima apjungti įvairias multimedijos priemones, įskaitant video ir audio klipus, statinius vektorinius ir rastrinius paveikslėlius, animaciją, tekstą, hipertekstą, tikrovišką 3D perteikimą ir netgi kitus Flash ir Shockwave filmukus. Ši programa naudojama tada, kai reikia daugiau multimedijos priemonių ir interaktyvumo.

Shockwave apibrėžiamas labai įvairiai: failų suspaudimo būdas; Adobe Director naudojama technologija animacijai kurti; būdas kaip interaktyviai internete pateikti multimediją. Visi apibrėžimai yra korektiški ir teisingi, tačiau tikslumo dėlei geriausias šis apibrėžimas: Shockwave – tai technologija, leidžianti interneto naršyklėje interaktyviai pateikti Adobe Director, Flash ir Shockwave Audio failus, kurių turinys: tekstas, garsas, paveikslėliai, vaizdas, animacija.

Programų paketas Adobe Director palaiko vektorinę grafiką, dėl to .dcr failai pasižymi ypatingai maža apimtimi. Taip esti todėl, kad skirtingai nuo taškinės grafikos, kuomet informacija saugoma taškų matricoje, naudojami vektoriai. Lingo – nauja programavimo kalba, išskirianti Director terpę iš kitų multimedijos kūrimo programų. Lingo, kaip ir ActionScript, yra lengvai suprantama ir naudojama ne tik profesionalių programuotojų, bet ir neturinčių gilių programavimo įgūdžių vartotojų. Director paskirtis įspūdingai įvairi: juo galima kurti ne tik 2D ir 3D grafiką, bet ir garsus.

3 lentelė

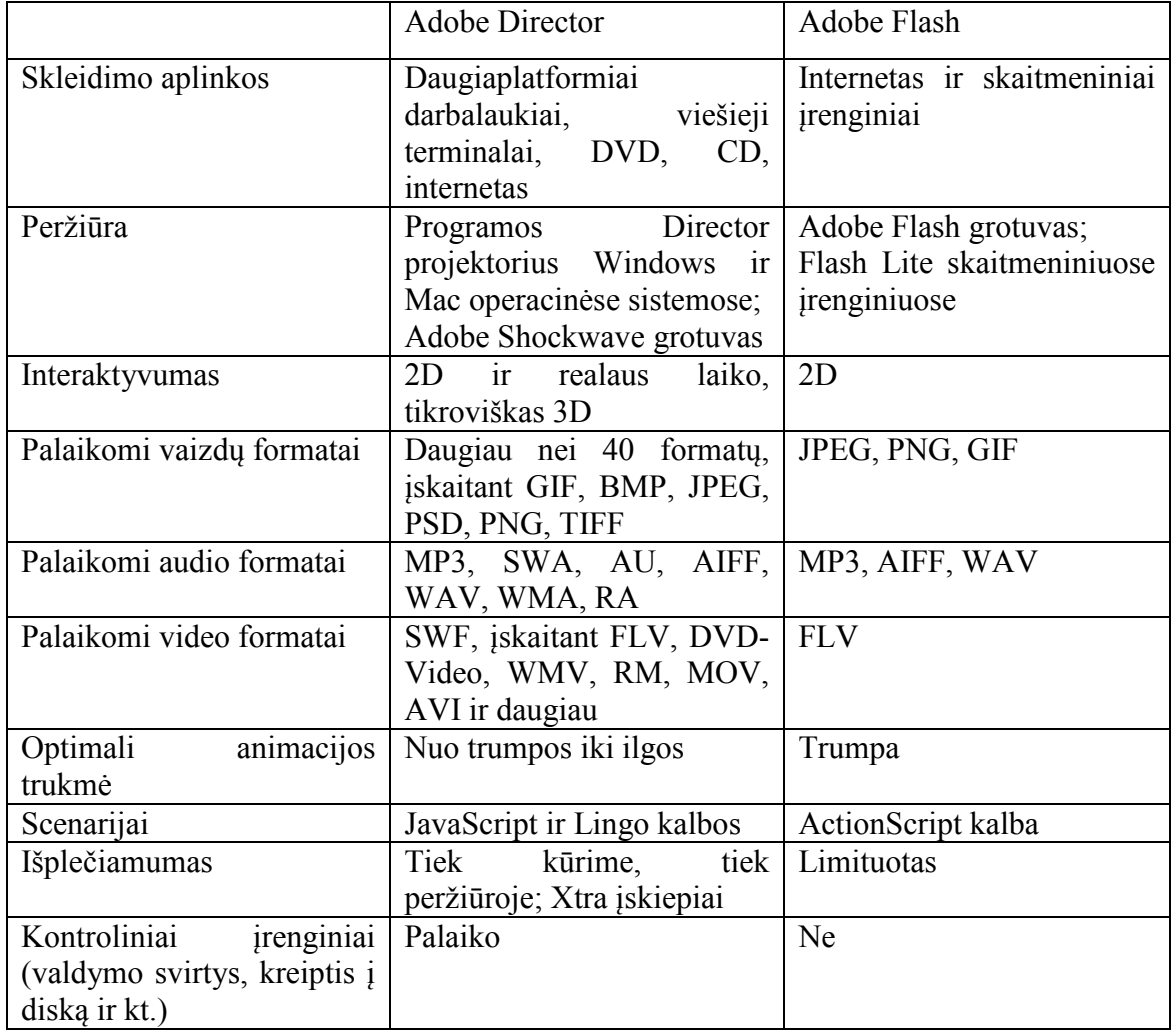

Flash ir Director programų palyginimas

Interaktyvių mokymosi priemonių kūrimui gali būti naudojamos abi programos, Adobe Flash programa sukurtą turinį integruojant į priemonę, kuriamą Adobe Director programa ir taip pateikiant interaktyvų produktą per internetą, kompaktinėse ar skaitmeninėse vaizdo plokštelėse.

Tiek Adobe Flash, tiek Adobe Director yra efektyvūs multimedijos turinio pateikimo sprendimai. Naudojami kartu jie leidžia kurti įtikinamas ir veiksmingas mokymosi priemones tiek internete, tiek kompaktiniuose diskuose. Šių dviejų programų kombinacija leidžia sukurti patrauklų, efektyvų ir lengvai valdomą interneto turinį, kuris parodo abiejų programų privalumus.

Norint įdiegti ir naudotis šiomis programomis, sistema turi atitikti tam tikrus reikalavimus [32], kurie pateikiami 1 priede.

Adobe Director sukurtus failus galima peržiūrėti naudojant programos Director projektorių Windows ir Mac operacinėse sistemose, o taip pat Adobe Shockwave grotuvą. [32] Sistemos reikalavimai, naudojantis Shockwave grotuvu pateikti 2 priede.

Statistiniai duomenys rodo, kad Adobe Shockwave grotuvais naudojasi per 450 milijonų žmonių visame pasaulyje (3 priedas). Shockwave grotuvai suteikia galimybę geriausiems interneto pasiūlymams: nuostabiems 3D žaidimams ir pramogoms, interaktyvioms produktų demonstracijoms, e. mokymosi programoms internete. [32]

Taigi Adobe Director ir Adobe Shockwave programinė įranga padeda papildyti e. mokymosi ir imitacijų programas nauju aspektu, sukuriant įdomias, įtikinamas mokymosi priemones, mokomuosius žaidimus, kuriuose naudojama aukštos kokybės vaizdo medžiaga, tikroviška 3D aplinka, įtraukiama vaizdo medžiaga, sukurta Flash technologijos pagalba. Dėl Unicode palaikymo sukurti e. mokymosi kursai lengvai lokalizuojami tarptautinėse rinkose, publikuojami kompaktinėse ar skaitmeninėse vaizdo plokštelėse, kaip atskiros programos kompiuterių, palaikančių Windows ir Mac operacines sistemas, darbalaukiuose arba kaip interneto turinys, suderinamas su Shockwave grotuvu.

#### 2.3 Prototipų, sukurtų Adobe Director ir Adobe Flash programomis, apžvalga

Pasaulyje yra daug kompanijų, kuriančių ir teikiančių e. mokymosi kursus, kurios skiria didelį dėmesį interaktyviam 3D modeliavimui, mokomiesiems žaidimams, imitacijoms. Šios mokymosi priemonės padeda apmokomiems darbuotojams, studentams, klientams mokytis dirbant be didelių išlaidų ir rizikos kai kuriose mokymosi srityse.

2005 m. Mark Webster Didžiojoje Britanijoje sukūrė e. mokymosi priemonę pagyvenusiems žmonėms (4 priedas), siekiantiems įvadinio kompiuterinio raštingumo. Šiai priemonei sukurti buvo naudojama Macromedia Director, Adobe Illustrator ir Adobe Photoshop programinė įranga. [36]

Vartotojai, baigę šį kursą, išmoksta tekstų apdorojimo įranga rašyti laiškus, formatuoti tekstus, naudotis internetu ir elektroniniu paštu. Priemonė paleidžiama per Shockwave grotuvą.

Dizaino studija The Article 19 Group Inc. kuria interaktyvius multimedijos projektus, žaidimus o taip pat e. mokymosi priemones. Mokymosi priemonė Ohm Zone, sukurta Adobe Director programa ir paleidžiama per Adobe Shockwave grotuvą, yra skirta fizikos mokymuisi (5 priedas). Ši priemonė leidžia vartotojui kurti nuolatinės srovės grandinę ir imituoti, kaip grandinė dirba. Studentai gali prijungti baterijas, lempas, laidus, jungiklius, ampermetrus, voltmetrus. Modeliavimas leidžia patikrinti tam tikrus fizikos principus, pavyzdžiui Omo dėsnio veikimą. [35]

ForgeFX yra modeliavimo ir 3D realaus laiko programinės įrangos kūrimo kompanija kuria interaktyvias 3D simuliacijas, rimtus žaidimus, mokymosi imitacijas su Adobe Director ir Adobe Shockwave programine įranga. Kompanijos prezidentas Greg Meyers teigia, kad žmonės geriau išmoksta darydami, atlikdami gyvenimiškus eksperimentus. Realiame pasaulyje mokymas ir praktika gali būti labai brangūs, nepraktiški, o kartais ir pavojingi. Tuo tarpu imitacijos, sukurtos su Adobe Director ir pristatomos per Adobe Shockwave grotuvą, suteikia virtualios praktinės patirties, kuri gali virsti aukšto lygio mokymusi ir gerokai sumažinti mokymo išlaidas. [33]

6 priede pateiktas interaktyvus realaus laiko 3D modeliavimas rodo automobilių priežiūros pagrindus studentams. Tai vienas iš daugelio ForgeFX Shockwave projektų, įrodančių programos Adobe Director realaus laiko 3D galimybes.

SmartForce kompanija kuria ir pritaiko įvairius e. mokymosi sprendimus, kurie padeda įmonėms pasiekti apčiuopiamų verslo rezultatų. SmartForce transformuoja tradicinį mokymą, derindama pirmaujančias technologijas su interneto galimybėmis ir lanksčiais e. mokymosi sprendimais teikti mokymąsi visur ir visada.

SmartForce kūrėjai sukūrė e. mokymosi priemonę apie bevieles technologijas, naudodami Macromedia Flash ir Flash grotuvo programinę įrangą (7 priedas). Tai e. mokymosi priemonė su multimedijos elementais, kurioje yra galimybė perjungti kalbas. Baigus šį e. mokymosi kursą besimokantieji išmoksta apibūdinti ir paaiškinti mobiliąsias bei tinklines technologijas. [34]

Lietuvoje įsikūrusi UAB "Elektroninės leidybos namai" nuo pat veiklos pradžios ypatingą dėmesį skiria interaktyvių multimedijos sistemų (enciklopedinių-informacinių, mokomųjų, prezentacinių, žaidimų) kūrimui. Teikdama visapusiškas paslaugas nuo koncepcijos, turinio sukūrimo iki jų realizavimo, bendrovė prisideda prie informacinių technologijų populiarinimo kultūros bei švietimo srityje. Kompanijos sukurtose multimedijos sistemose multimedija vienija žmogui įprastas, informaciją skleidžiančias terpes: tekstą, vaizdą ir garsą. Tokiu būdu nesunku informaciją pateikti taip, kad ji pasiektų tam tikrus vartotojo pojūčius produkto atžvilgiu. Interaktyvumas leidžia vartotojui pasirinkti duomenis pagal norimus kriterijus, o naudojamas duomenų bazes galima konvertuoti į norimą kompiuterinį informacijos laikymo formatą.

Bendrovė, naudodama Adobe Director ir Adobe Shockwave programinę įrangą, yra sukūrusi Lietuvos istorijos vadovėlį – naujo tipo kompiuterinę interaktyvią daugiaterpę mokymo ir mokymosi priemonę, ugdančią naują istorijos mokymosi motyvaciją; interaktyvią geografijos mokymosi priemonę; šiuolaikišką kompiuterinį vadovėlį "Po truputi", kuris yra skirtas pradedantiems mokytis lietuvių kalbos ir kt.

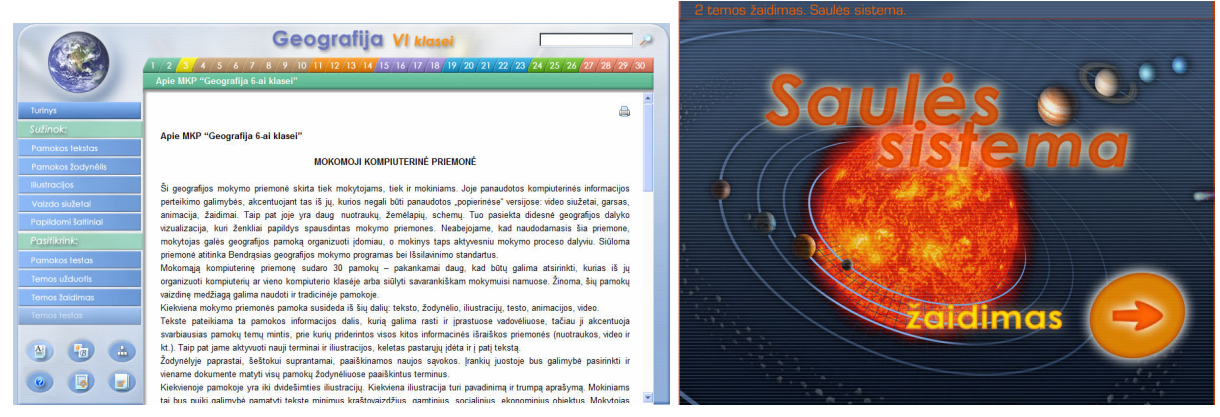

8 pav. Geografijos mokymosi priemonės fragmentai

Lietuvos istorijos vadovėlyje yra naujovė – testai. Testų skyriuje yra sukurtas specialus įrankis, kuris leidžia mokytojui arba mokiniui susikurti savo testą ir jį išsaugoti. Sudaryta galimybė mokytojui testuoti mokinius kompiuterių klasėje. Mokytojas nurodo klausimų skaičių ir laiką, skirtą į juos atsakyti. Baigus testą, sistema pareikalauja mokinio į specialius laukus įvesti duomenis (vardą, pavardę, klasę). Tada sistema generuoja unikalaus pavadinimo dokumentą (iš mokinio vardo ir pavardės), kuriame išsaugoti visi testo rezultatai: 1) užduotų klausimų turinys; 2) galimi atsakymų variantai; 3) teisingas ar neteisingas atsakymas, 4) užduotų klausimų ir teisingų atsakymų skaičius; 5) laikas, per kurį buvo atsakyta į klausimus. Mokytojui belieka įvertinti mokinio žinias. Taip pat yra interaktyvios užduotys ir interaktyvūs žaidimai, kurie formuojami visos klasės kursui įtvirtinti. [37]

### 3. E. MOKYMOSI PRIEMONĖS PROJEKTO RENGIMAS

#### 3.1 E. mokymosi priemonės poreikis ir pasiekiamumas

Pagal Edgar Dale mokymosi kūgį, nagrinėtą ankstesniame skyriuje, matyti, kad aktyviai dalyvaujant mokymesi, t.y. realiai atliekant kokį nors darbą, įsimename net 90% to, ką pasakome ir padarome.

Mokymosi įstaigose, kuriose labai svarbu praktinė besimokančiųjų kompetencija, reikia naudoti mokymosi priemones, kurios leistų besimokančiajam mokytis darant, atliekant tam tikrus imitacinius pratimus ir taip suteikiant žinias ir įgūdžius, svarbius ruošiantis profesinei veiklai. Todėl profesiniam mokymuisi reikalinga tokia e. mokymosi priemonė, kuri būtų realizuota Adobe Director ir Adobe Flash priemonėmis, leidžiančiomis sukurti interaktyvias praktines užduotis, imitacinius pratimus, pasijusti besimokančiajam aktyviu mokymosi proceso dalyviu.

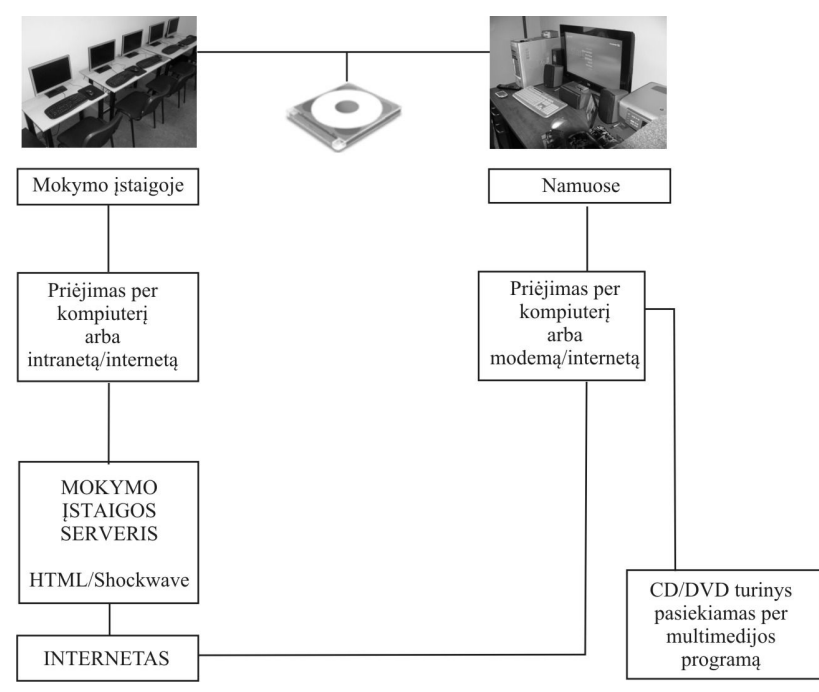

9 pav. E. mokymosi priemonės pasiekiamumo modelis

E. mokymosi priemonė gali būti naudojama tiek mokymo įstaigoje, tiek namuose kaip savarankiškas failas, kurį galima laikyti tiesiog kompiuterio darbalaukyje arba vietiniame tinkle; gali būti integruota į mokymo įstaigos svetainę; gali būti įrašyta į kompaktinę, skaitmeninio vaizdo plokštelę ar kitą laikmeną. Svarbiausia, ką turi turėti besimokantysis – tai Shockwave grotuvas, kuriuo paleidžiami Adobe Director programa sukurti failai.

Mokymo įstaigose siekiama organizuoti kokybiškus nuotolinio mokymosi kursus, nes atsiranda įvairaus amžiaus, norinčių mokytis ar keisti profesinę kvalifikaciją, žmonių; darbo biržos rengia projektus, kurių metu įtraukiamos mokymo įstaigos perkvalifikuojant darbo neturinčius žmones. Taigi tokia e. mokymosi priemonė būtų labai tinkama teikiant nuotolinio mokymosi kursus visuomenės nariams, o ne tik mokymo įstaigos studentams.

Siekiant išsiaiškinti e. mokymosi poreikį bei galimybes naudoti įvairius multimedijos elementus, padaryti apibendrinimą ir pateikti rekomendacijas e. mokymosi priemonės rengimui, buvo apklausta 60 Alytaus kolegijos studentų (8 priedas).

Apklausos rezultatai parodė, kad 95 proc. apklaustųjų turi namuose kompiuterį ir prieigą prie interneto. 70 proc. respondentų turi gerus, o 80 proc. – labai gerus kompiuterio ir atskirų programų valdymo įgūdžius. 100 proc. respondentų vidutiniškai per parą prie kompiuterio praleidžia daugiau nei 3 valandas. Daugumai apklaustųjų geriausiai sekasi mokytis, kai dėstytojas aiškina ir rodo skaidres, o taip pat žiūrint vaizdo medžiagą, mokomuosius filmus.

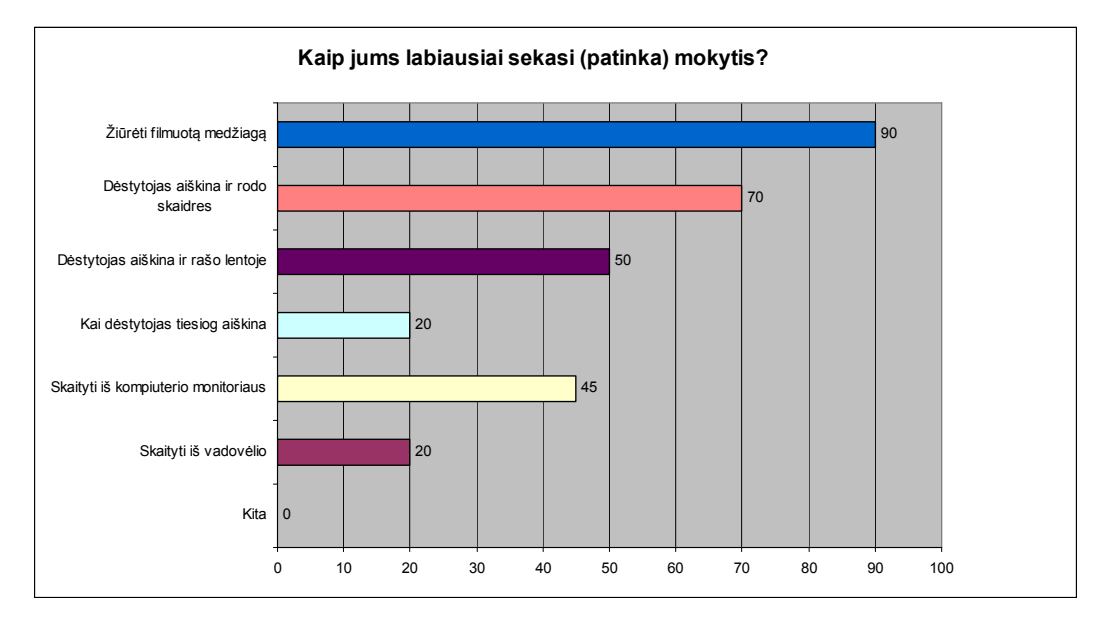

10 pav. Labiausiai patinkantys mokymosi būdai (proc.)

 Naršant internete taip pat daugumai labiausiai patinka žaisti žaidimus ir žiūrėti vaizdo medžiagą. 70 proc. respondentų žino, kas yra e. mokymasis ir apibūdina jį kaip mokymąsi virtualioje aplinkoje pasitelkiant informacines komunikacines technologijas. Priimtiniausias būdas mokytis apklaustiesiems būtų mišrus arba mokymasis virtualioje aplinkoje. Respondentai išvardino įvairius mokymosi medžiagos pateikimo studijų metu būdus: medžiagos pateikimas tradicinėje paskaitoje – 100 proc., medžiagos pateikimas virtualioje mokymosi aplinkoje – 40 proc., medžiagos vaizdo įrašai – 20 proc., medžiagos išsiuntimas el. paštu – 50 proc., spausdintos medžiagos pateikimas – 70 proc., literatūros šaltinių, kur galima rasti medžiagą, pateikimas – 90 proc., medžiagos pateikimas kompaktinėse plokštelėse – 30 proc., nuorodos į e. bibliotekos šaltinius – 20 proc.
80 proc. respondentų išreiškė norą, kad tradicinės paskaitos būtų labiau praturtintos informacinėmis komunikacinėmis technologijomis, o 70 proc. norėtų, kad mokymosi procesas dalinai būtų perkeltas į virtualią mokymosi aplinką. 95 proc. dalyvavusiųjų apklausoje sutinka, kad multimedijos priemonių naudojimas e. mokymesi leidžia geriau įsisavinti medžiagą ir sustiprina supratimą. Labiausiai priimtinais multimedijos elementais e. mokymesi apklaustieji nurodė vaizdą (70 proc.), animaciją (70 proc.), garsą (60 proc.), grafiką (50 proc.), tekstą (45 proc.). Respondentai nurodė, kad dėstytojai parengtoje e. mokymosi medžiagoje dažniausiai naudoja tekstą ir grafinius paveikslėlius, 20 proc. apklaustųjų nurodė kartais naudojamą garsą ir vaizdą.

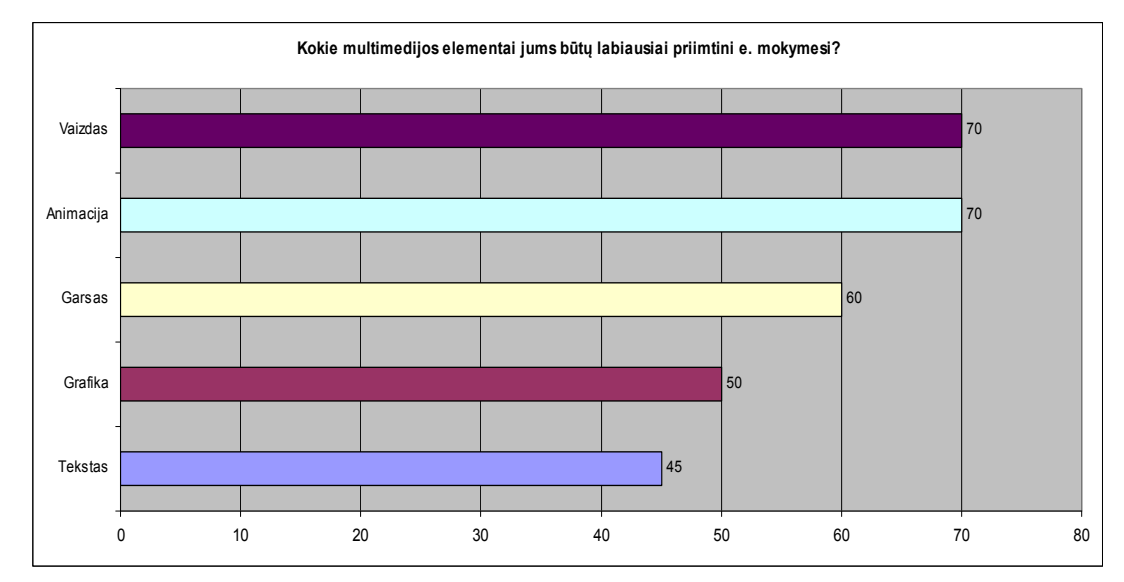

11 pav. Priimtiniausi multimedijos elementai e. mokymesi (proc.)

Apibendrinant tyrimo rezultatus, galima daryti šias išvadas:

- Respondentų kompiuterinio raštingumo lygis pakankamas, kad jie galėtų mokytis naudojant naujausias informacines komunikacines technologijas, kuriomis yra praturtintas e. mokymasis.
- Mišrią mokymosi formą ir mokymąsi virtualioje mokymosi aplinkoje respondentai laiko veiksmingiausia.
- Veiksmingais ir priimtinais multimedijos elementais apklaustieji įvardija vaizdą bei animaciją ir norėtų, kad kuriamuose e. mokymosi kursuose šios priemonės būtų naudojamos.

Galima teigti, kad e. mokymosi priemonė praturtintų tradicines paskaitas, sudarytų sąlygas studentams studijuoti savarankiškai, keltų susidomėjimą dėstomuoju dalyku.

### 3.2 E. mokymosi informacinės sistemos plėtra Alytaus kolegijoje

Alytaus kolegija yra vienintelė valstybinė kolegija Alytaus apskrityje. Kolegijos tikslas – rengti aukštąjį neuniversitetinį išsilavinimą turinčius įvairių sričių specialistus, tenkinančius Alytaus regiono ir šalies socialinius – ekonominius, sveikatos, kultūros, švietimo poreikius.

Kolegijos nuotolinio mokymo centro vizija – informacinėmis technologijomis grįstas integruotas e. mokymasis sukuria galimybę efektyviausiu keliu įgyti žinias bei išsilavinimą.

Nuotolinio mokymo centro misija:

- dalyvauti Lietuvos nuotolinio mokymosi sistemos, leidžiančios naudotis moderniausiomis mokymo technologijomis, kūrime;
- bendradarbiauti su aukštosiomis mokyklomis;
- vykdyti veiklą, padedant Lietuvos piliečiams integruotis į informacinę visuomenę.

Alytaus kolegija turi dideles galimybes diegti ir plėtoti nuotolines studijas, nes yra pakankamai didelis informacinių technologijų dėstytojų kolektyvas. Dėstytojai nuolat tobulinasi ir kelia kvalifikaciją, nes rengia būtent šios krypties studentus. Kolegijos nuotolinių studijų centras rūpinasi dėstytojų kompetencija nuotolinių kursų rengimo srityje, teikia informaciją apie organizuojamus kursus KTU distanciniame centre.

Alytaus kolegijoje yra vietinis kompiuterių tinklas, o internetinį išorinį ryšį teikia Lietuvos mokslo ir studijų kompiuterių tinklas (LITNET). Veikia vidinio ryšio skaitmeninė stotis. Kolegijoje sukurta duomenų perdavimo tinklo infrastruktūra naudojama nuotoliniame mokymesi bei ECDL testavime.

Informacijos savarankiškų studijų centre esantys visi resursai jungiami į vieningą kompiuterinę duomenų bazę. Alytaus kolegija įsijungusi į Lietuvos aukštųjų mokyklų bibliotekų tinklą.

Kolegijoje sudarytos sąlygos priėjimui prie BNS (Baltic News Service), LITLEX ir EBSCO host (Business Sourse Premier, MasterFILE Premier, Newspaper Source, Business Wire News, Academic Search Premier, ERIC) bibliotekinių duomenų bazių.

Alytaus kolegijoje stengiamasi aktyviai kompiuterizuoti studijų procesą, nuolat atnaujinti techninę ir programinę įrangą. 2008 metais nauja techninė ir programinė įranga buvo įdiegta Alytaus kolegijos informacijos ir ryšių technologijų fakultete. Tais pačiais metais įrengta amfiteatrinė auditorija su garso ir vaizdo sistema. Per vaizdo konferencijų tinklą transliuojami įvairūs visuomenei skirti renginiai: konferencijos, seminarai, susitikimai. Dažnai transliuojamos paskaitos ar renginiai įrašomi ir patalpinami Lietuvos virtualaus universiteto (LVU) serveryje, juos patogiai galima pažiūrėti bet kuriuo laiku, naudojantis ViPS sistema.

Taip pat Alytaus kolegijoje veikia intranetas, kuriame dėstytojai talpina savo metodinę medžiagą: konspektus, praktinių/metodinių darbų aprašymus, praktikų atlikimo, kursinių, baigiamųjų darbų rengimo metodinius nurodymus ir kt.

Alytaus kolegijoje, taikant mišrųjį mokymosi modelį – akivaizdžius susitikimus auditorijose ir savarankiškas nuotolinio mokymosi kursų studijas virtualioje Blackboard Vista mokymosi aplinkoje (ši aplinka nenaudojama nuo 2010.12.24) – nuotolinio mokymosi kursus studijavo per 400 studentų.

Taigi e. mokymosi segmentas atlieka svarbų vaidmenį Alytaus kolegijoje. Naudojant mišrią mokymosi formą, labai svarbu praturtinti mokymosi procesą e. mokymosi priemonėmis, kurios leidžia panaudoti daugiau multimedijos, patenkinti studentų poreikius. Alytaus kolegija naudojo Blackboard Vista nuotolinio mokymosi aplinką, neseniai įdiegta Moodle mokymosi aplinka, bet kursų kūrimas joje dar nevykdomas. Taigi plėtojant e. mokymosi segmentą, ypatingai profesiniame ugdyme, reikalingi ir kiti modeliai, praturtinantys, papildantys e. mokymosi segmentą, studentams suteikiantys pasirinkimo galimybę, o taip pat dalinai išsprendžiantys problemą, kai viena nuotolinio mokymosi aplinka jau nenaudojama, o kita dar nepradėta naudoti.

Ši institucija turi poreikį tokio tipo e. mokymosi priemonėms, kurios leidžia įgyti specialiąsias kompetencijas, teikti specializuotus kursus, pavyzdžiui, rengiant leidybos specialistus. Su leidyba susijusių mokymo priemonių, o ypač e. mokymosi priemonių pasiūla Lietuvoje yra labai maža.

### 3.3 Programinė įranga e. mokymosi priemonės kūrimui

E. mokymosi priemonės kūrimui yra naudojamas asmeninis kompiuteris su šiomis programomis:

- Windows Vista.
- Adobe Director,
- Adobe Flash,
- Adobe Captivate,
- Adobe Photoshop,
- Adobe InDesign,
- Internet Explorer.

Kuriant e. mokymosi priemonę galimos klaidos. Tokių klaidų tikimybė yra, nes priemonė kuriama programa Adobe Director, kuri labai mažai naudojama Lietuvoje. Išaiškėjus rimtoms klaidoms, gali tekti perprojektuoti priemonę, peržiūrėti funkcijas, galimybes, galbūt net visiškai pakeisti realizaciją.

# 3.4 Reikalavimai e. mokymosi priemonės funkcionavimui

Prireikus e. mokymosi priemonės struktūra ir atliekami veiksmai turi būti laisvai ir lengvai keičiami. Mokymosi priemonės gyvavimo ciklas priklausys nuo programinės įrangos vystymosi tempų ir vartotojų poreikio. E. mokymosi priemonė savo turiniu ir struktūra turi atitikti dalyko, kuriam kuriama priemonė, programą.

E. mokymosi medžiagos parengimo ir pateikimo reikalavimai:

- Teorinė medžiaga turi būti suskaidyta temomis.
- Turi būti aiški mokymosi priemonės struktūra ir patogus orientavimasis joje.
- Turi būti numatyta galimybė kartoti ar praleisti mokomąją medžiagą.
- Temos teorinėje dalyje turi būti pateikiami tik svarbiausi faktai.
- Temos teorinė medžiaga turėtų būti iliustruota paveikslais bei pavyzdžiais.
- Iliustracijų ir paaiškinimų kiekis turi būti pakankamas, grafikos ir teksto kiekis subalansuotas.
- Tekstinės medžiagos apimtis turi būti minimali.
- Užduotyse ir savikontrolės testuose naudojamos interaktyvios navigavimo priemonės.
- Užduotyse ir savikontrolės testuose naudojamos rašymo priemonės (duomenų įvedimui, rezultatų užrašymui).
- Užduotyse ir savikontrolės testuose naudojamos animuotos, grafinės vaizdo perkėlimo priemonės.

Kuriant e. mokymosi priemonę, svarbu, kad ja sklandžiai be techninių problemų galėtų naudotis vartotojai.

Techniniai ir technologiniai reikalavimai:

- Mokymosi priemonė turi veikti Windows 9X/ME/2000/XP/Vista operacinėse sistemose.
- Tinklalapių naršyklė rekomenduojama Internet Explorer 6 ir aukštesnė versija.
- Kompiuteryje turi būti įdiegta Shockwave ir Flash grotuvai, taip pat programa Adobe InDesign.
- Mokymosi priemonė pateikiama tam tikrame interneto žiniatinklyje, prieinamame iš bet kurio kompiuterio, prijungto prie interneto.
- Mokymosi priemonė gali būti pateikiama CD/DVD arba internete.
- Programoje nebūtinos apsaugos priemonės, nes ji yra viešo naudojimo.
- Mokymosi priemonė neprivalo registruoti vartotojų.

Kuriant e. mokymosi priemonę, galimi įvairūs apribojimai:

- Priemonės patikimumas. Naudojama programinė įranga turi dirbti patikimai, nes nuo jos priklauso vartotojo sąsajos stabilumas (vartotojui rodomi puslapiai turi būti standartiniai, be klaidų ir suderinti tarpusavyje), bylų sistemos patikimumas (savaime bylų sistema stabili, kol su ja teisingai dirbama).
- Suderinamumas su egzistuojančiomis priemonėmis. Kadangi priemonė bus naudojama su WWW naršyklėmis, tai reikia, kad ji būtų suderinta su populiariausiomis iš jų: Internet Explorer, Mozilla. Priemonė turi ypač gerai veikti su Internet Explorer naršykle, nes šia naršykle šiuo metu naudojasi daugiausiai vartotojų.
- Klaidų nebuvimas. Tai svarbus kiekvienos sistemos parametras. Jis pasiekiamas naudojant įvairius testavimo metodus, skaidant sistemą į modulius, mažinant sistemos bendrą dydį.
- Aukšta priemonės kokybė. Turi būti užtikrinama patogi ir suprantama navigacija, neskurdus, tačiau ir neperkrautas dizainas, galimybė operatyviai peržiūrėti priemonės turinį, nes ji bus naudojama mokymosi procese. Taigi priemonė turi būti patogi ir tuo pačiu paprasta.
- Numatomas priemonės gyvavimo ciklas: priemonė gali būti nenaudotina, jei pasens jos naudojimui skirta programinė įranga. Tačiau realiai priemonės gyvavimo ciklas priklauso nuo vartotojų poreikių.
- Aparatūriniai, sisteminiai ir programiniai resursai. Aparatūriniams resursams praktiškai nėra jokių apribojimų: Web serveris paprasčiausiai turi pajėgti išskirti kažkiek savo resursų. Jokie periferiniai įrenginiai, neskaitant pelės ir klaviatūros nereikalingi. Taip pat yra reikalingas interneto ryšys, pageidautina bent 56 kbps pralaidumo linija. Vartotojai turi turėti šią programinę įrangą:
	- www naršyklę;
	- Shockwave ir Flash grotuvus, kurie internete platinami nemokamai;
	- Adobe InDesign programa.

# 3.5 E. mokymosi priemonės realizacijos modelis

E. mokymosi priemonės ir studijų modernizavimo modelio algoritmas buvo kuriamas palaipsniui, įvertinant tai, kad:

- mokymo istaigoje nėra galimybės mokymosi medžiagą pateikti nuotolinio mokymosi aplinkoje;
- yra nemažai specializuotų kursų, kurių metu studentai sukuria didelės apimties failus ir jiems viešinti serveryje reikia daug vietos;
- studentai ir dėstytojai turi turėti galimybę vystyti diskusijas apie sukurtus produktus, bendrauti ir bendradarbiauti dalijantis patirtimi juos ruošiant.

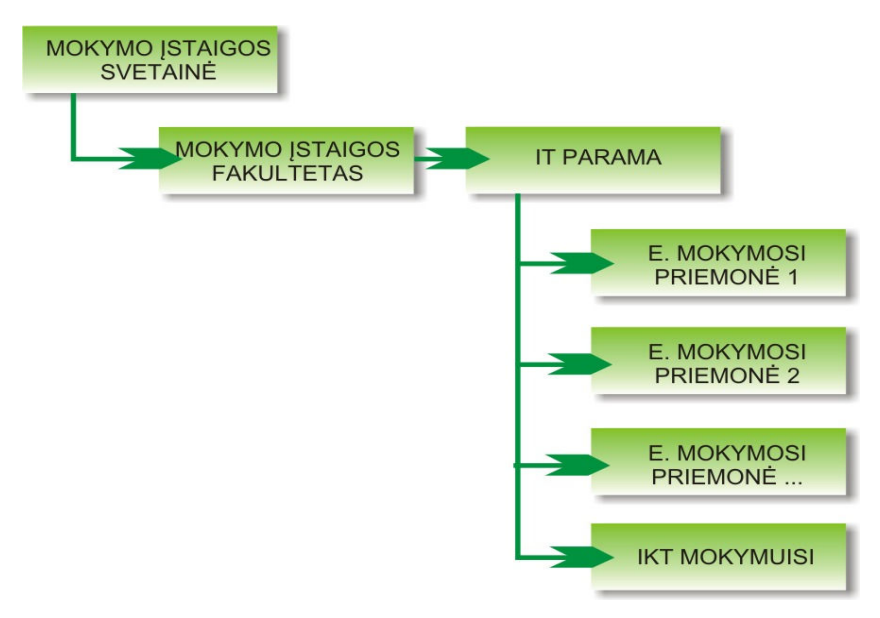

12 pav. E. mokymosi priemonės ir studijų modernizavimo modelis

Mokymo įstaigos svetainėje integruotas modelis leidžia teikti informacinių technologijų paramą studentams ir dėstytojams, įkeliant įvairių studijų dalykų e. mokymosi priemones į katalogą "IT parama". Tame pačiame kataloge integruojama ir svetainė "IKT mokymuisi", sudaranti sąlygas studentams ir dėstytojams bendrauti ir bendradarbiauti, įkelti ir viešinti sukurtus produktus, dalyvauti diskusijose.

Modelis realizuotas Alytaus kolegijoje dėstomam dalykui "Leidybinės sistemos". E. mokymosi priemonę gali naudoti Alytaus kolegijos Elektroninės leidybos studijų programos studentai, besimokantys dalyko "Leidybinės sistemos", dėstytojai, dėstantys šį dalyką, o taip pat kiti suinteresuoti asmenys, norintys išmokti leidybos pagrindų.

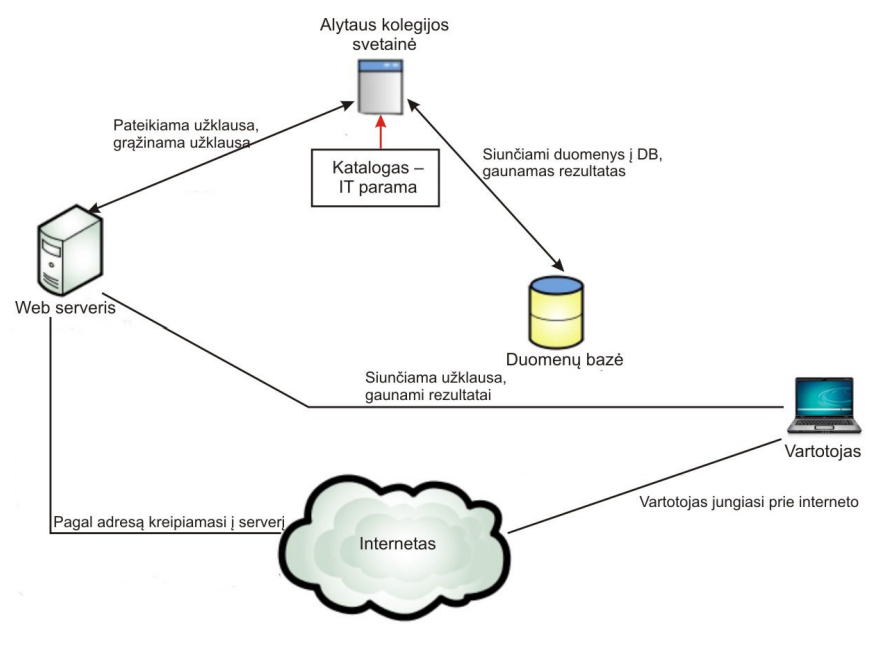

13 pav. Vartotojo (dėstytojo, studento) ir sistemos sąveikos schema

Vartotojui (dėstytojui, studentui) paleidus interneto naršyklę ir suformavus užklausą, ji siunčiama į Web serverį. Web serverio programinė įranga apdoroja atsiųstą užklausą, suformuojamas rezultato htm puslapis. Rezultato puslapis parodomas vartotojui.

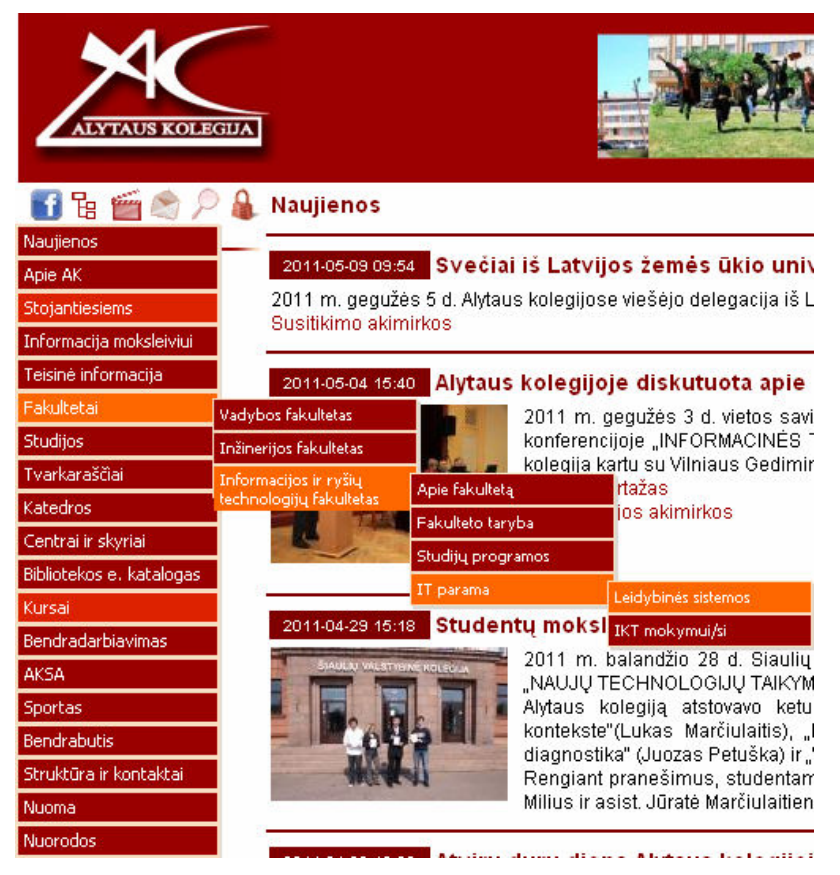

14 pav. E. mokymosi priemonės vieta Alytaus kolegijos svetainėje

Kataloge "IT parama" yra įkelta dalyko "Leidybinės sistemos" e. mokymosi medžiaga, kuri lengvai pasiekiama besimokantiesiems ir dėstytojams.

Mokymosi proceso metu vyksta sąryšis tarp mokymosi priemonės, administratoriaus, dėstytojo bei studentų.

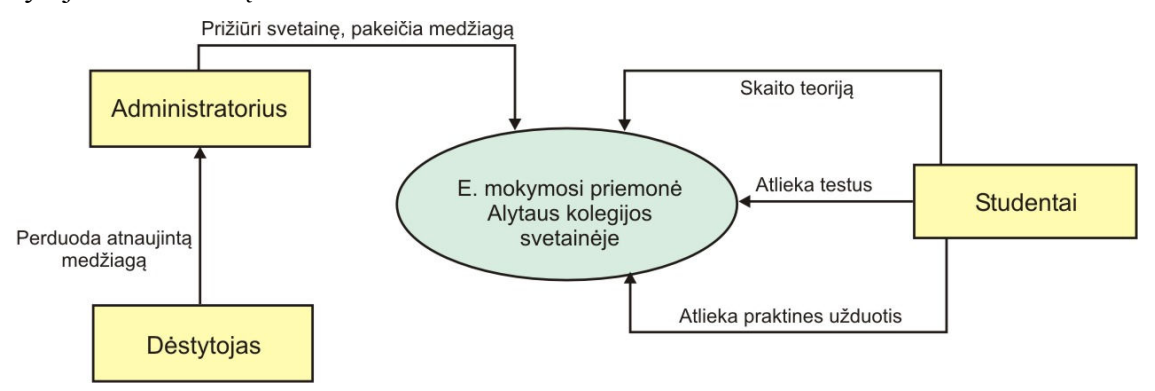

15 pav. E. mokymosi priemonės sąryšis su studentais, dėstytoju ir administratoriumi

Dėstytojas – periodiškai atnaujina teorinę medžiagą, praktines užduotis ir perduoda administratoriui.

Administratorius – prižiūri Alytaus kolegijos svetainę ir pakeičia medžiagą.

Studentai – mokymosi proceso metu gilinasi į teorinę medžiagą, atlieka praktines užduotis, pasitikrina savo žinias atlikdami savikontrolės testus.

Kataloge "IT parama" taip pat yra nuoroda "IKT mokymui/si". Per ją patenkama į svetainę, skirtą studentų ir dėstytojų bendravimui ir bendradarbiavimui, studentų darbų įkėlimui, informacijai apie IT priemones mokymui ir mokymuisi.

Šioje svetainėje Alytaus kolegijos studentai turi galimybę įkelti sukurtų leidinių maketų pavyzdžius, gali dalintis patirtimi, rašyti komentarus forume, diskutuoti, vertinti vieni kitų darbus. Leidybinėmis programomis sukurti failai yra didelės apimties, todėl ši svetainė reikalinga Alytaus kolegijos studentams ir dėstytojams tokių failų įkėlimui. Sukurtų leidinių maketų viešinimas motyvuoja studentus, skatina jų kūrybiškumą, rodo jų profesinį pasiruošimą leidybos srityje, o šalia specifinių kompetencijų leidžia įgyti ir bendrąsias (bendravimo, bendradarbiavimo, skaitmeninio ir daugialypės terpės raštingumo) kompetencijas.

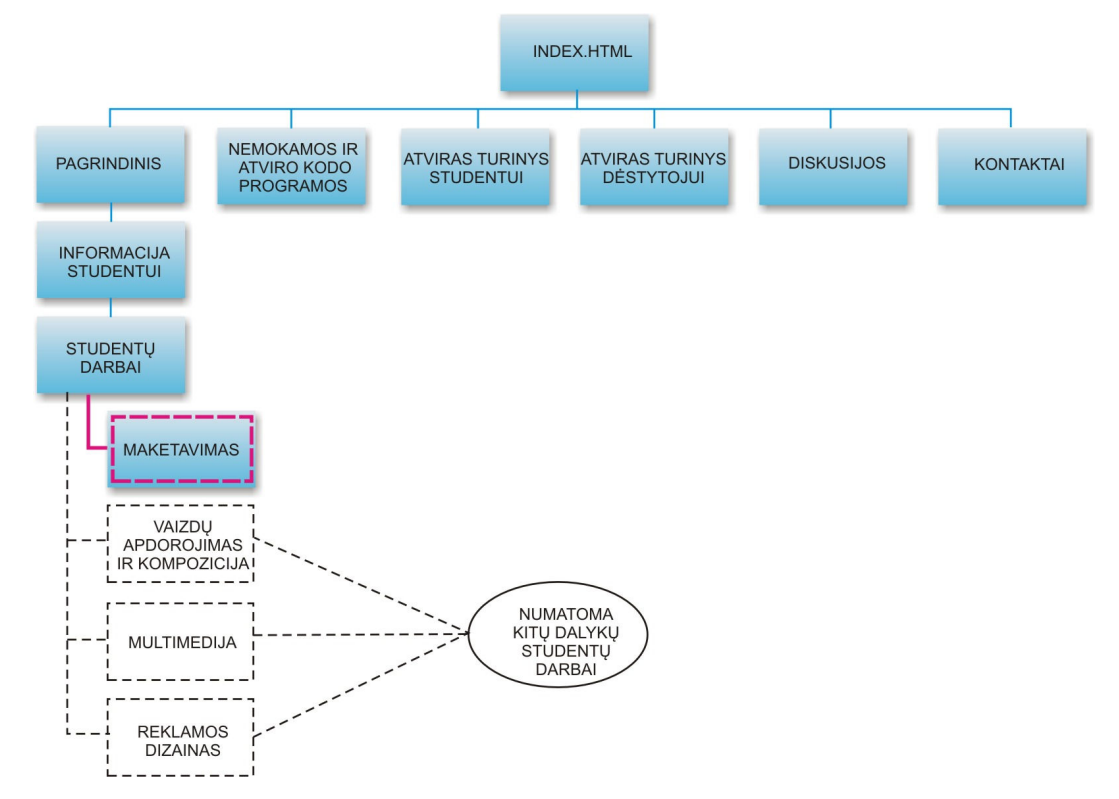

16 pav. Svetainės "Informacijos ir komunikacijos technologijos mokymui/si" struktūra

Šį modelį numatoma naudoti ir kitiems specifiniams studijų dalykams, kuriuose sukuriami didelės apimties failai, o jiems įkelti reikia daug vietos serveryje.

Norint įkelti darbus reikia registruotis nurodant vartotojo (studento, dėstytojo) vardą, elektroninio pašto adresą ir slaptažodį. Jeigu registracijos duomenys teisingi, registracija patvirtinama, jeigu – ne, grįžtama į registracijos duomenų įvedimo langą.

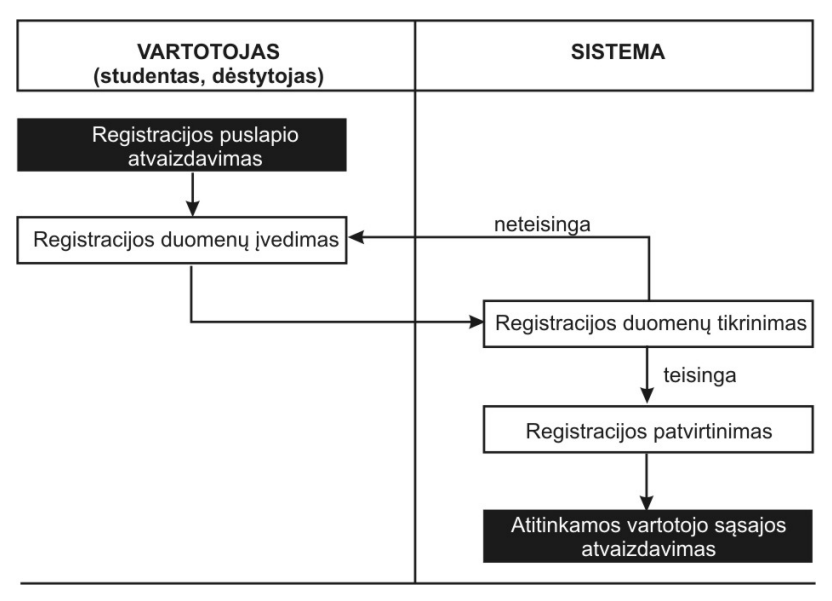

17 pav. Vartotojo registracijos scenarijus

Vartotojo (studento, dėstytojo) prisijungimas vykdomas įvedus prisijungimo vardą ir slaptažodį. Jeigu vartotojo vardas ir slaptažodis įvedami neteisingai, grįžtama į vartotojo vardo ir slaptažodžio įvedimo langą.

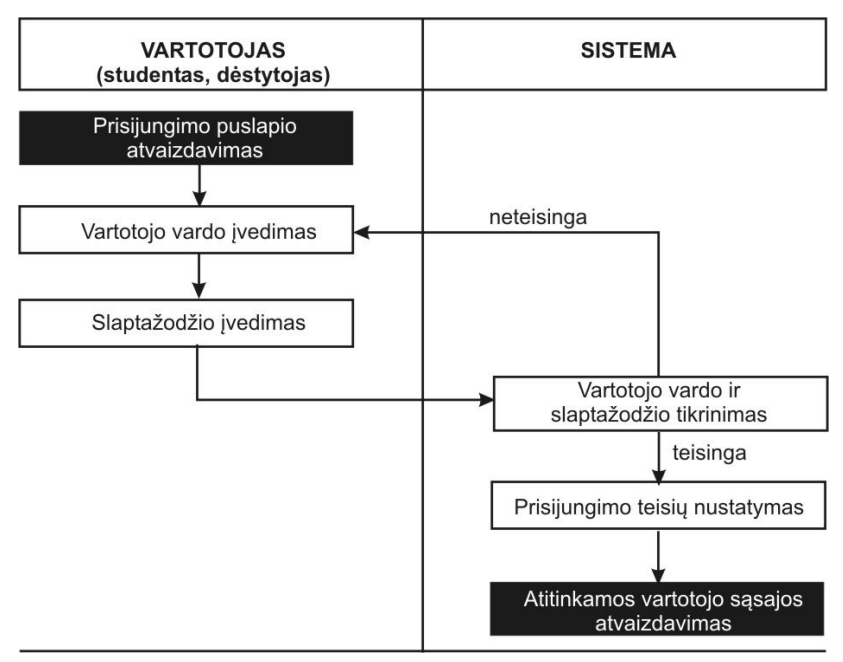

18 pav. Vartotojo prisijungimo scenarijus

Prisijungus galima pasirinkti katalogą pagal grupę ir įkelti darbus.

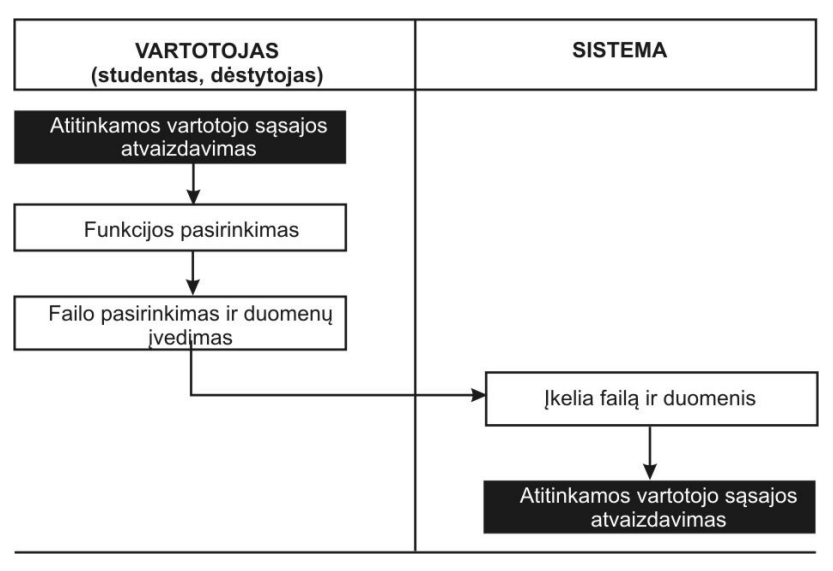

19 pav. Failo įkėlimo scenarijus

Neregistruoti vartotojai šioje svetainėje gali tik peržiūrėti, skaityti informaciją, tačiau negali rašyti komentarų forume, dalyvauti diskusijose.

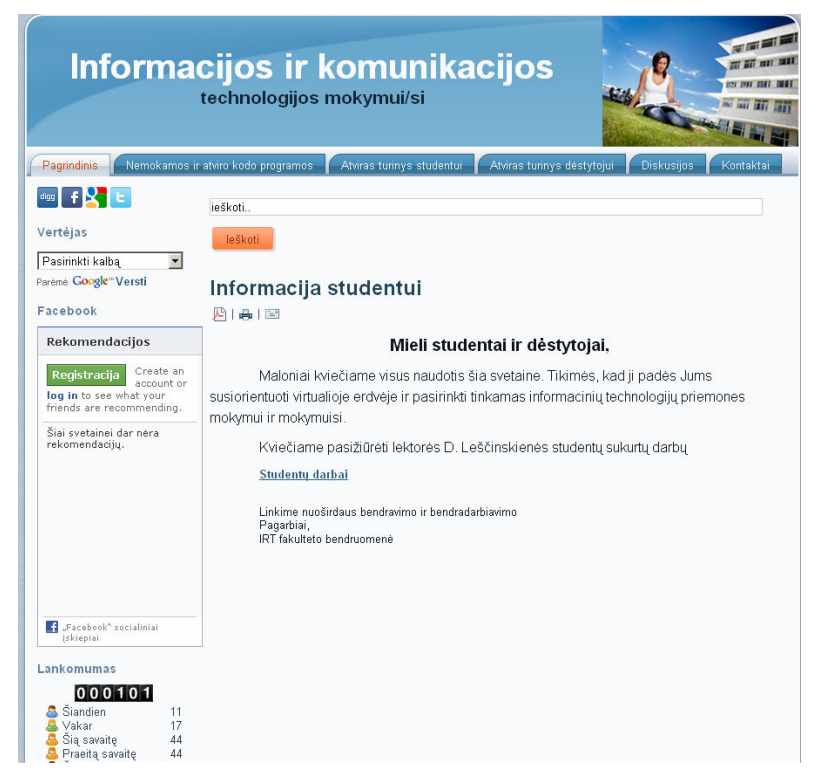

20 pav. Svetainės "Informacijos ir komunikacijos technologijos mokymui/si" pagrindinis langas

Suaktyvinus nuorodą "Studentų darbai" patenkama į langą, kuriame studentai kviečiami viešinti sukurtų leidinių maketus, diskutuoti ir dalintis patirtimi juos kuriant. Šiame lange yra galimybė registruotis naujiems vartotojams arba prisijungti jau užsiregistravusiems.

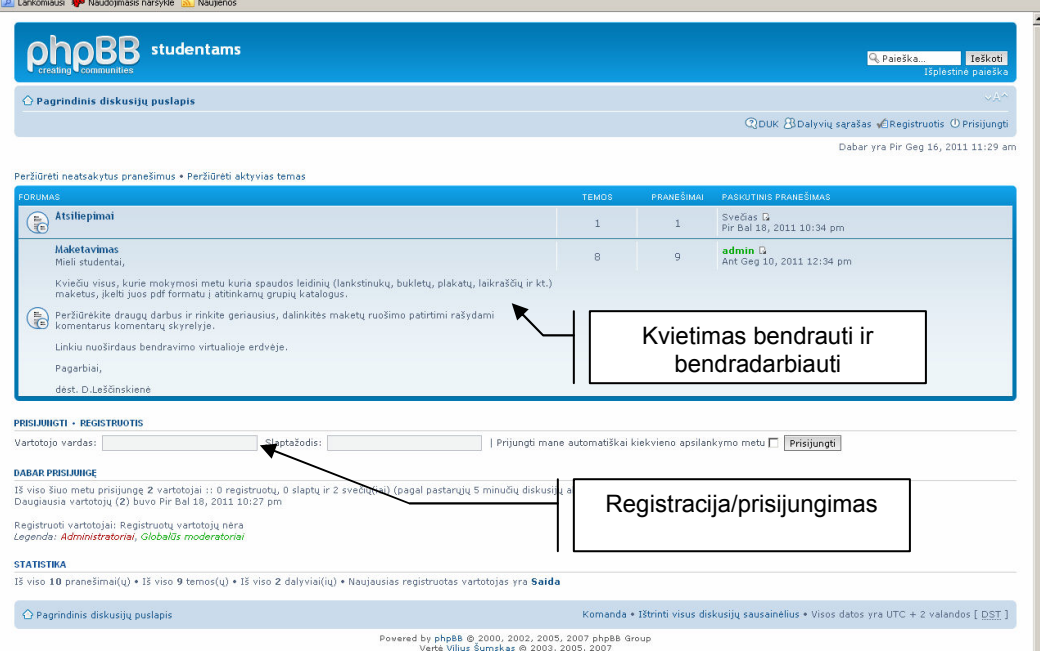

21 pav. Svetainės registracijos ir prisijungimo langas

Registruotiems vartotojams įkėlus darbus galima peržiūrėti leidinių maketus, rašyti komentarus, taip pat pagal pasirinktą grupę įkelti parengtus publikavimui darbus.

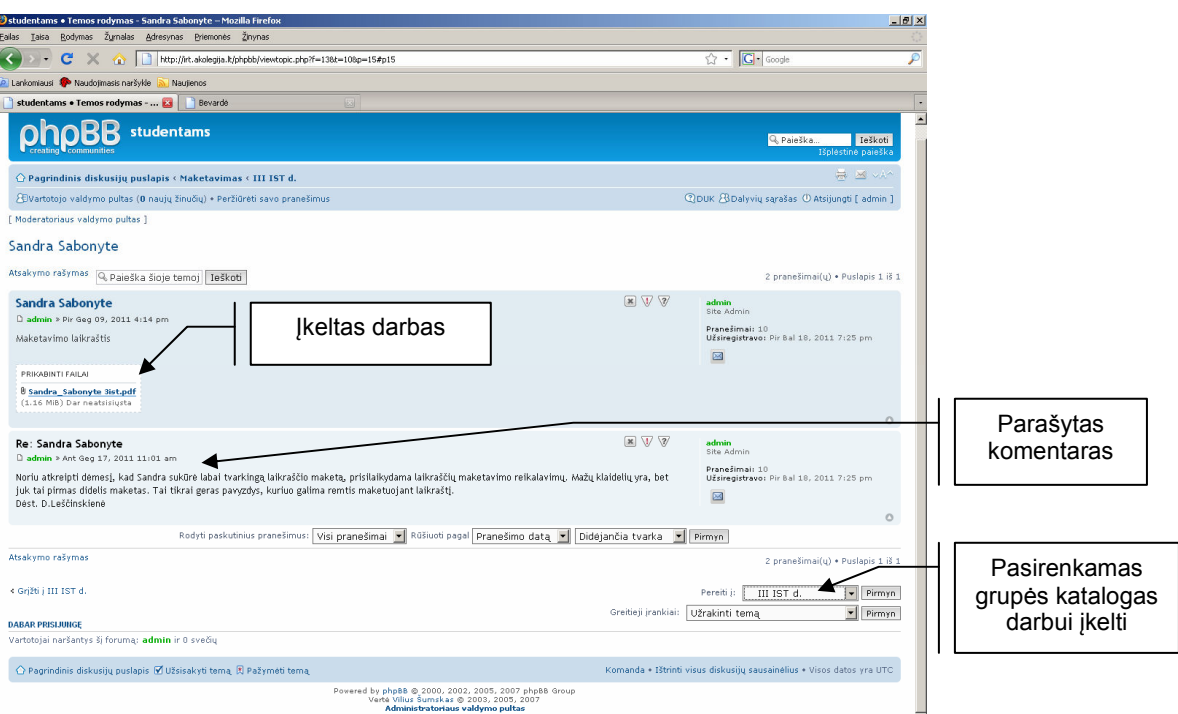

22 pav. Įkeltų darbų komentarų langas

Šios įdiegtos komponentės Alytaus kolegijos informacinėje sistemoje dėstytojams leis lanksčiau, patraukliau, efektyviau organizuoti studijas, o studentams įgyti e. mokymosi, didesnio savarankiškumo, bendravimo ir bendradarbiavimo, skaitmeninio ir daugialypės terpės raštingumo įgūdžių, būtinų kintančios darbo rinkos sąlygomis.

# 4. E. MOKYMOSI PRIEMONĖS VARTOTOJO DOKUMENTACIJA

## 4.1 E. mokymosi priemonės funkcinis aprašymas

E. mokymosi priemonė "Leidybinės sistemos" skirta Alytaus kolegijos Elektroninės leidybos studijų programos studentams. Mokymosi priemonę sudaro:

- Įžanga,
- Teorija,
- InDesign pamokos,
- Užduotys,
- Testai,
- Pagalba.

Ižangoje pateikta e. mokymosi priemonės paskirtis ir kompetencijos, kurias įgis besimokantieji, išstudijavę kursą "Leidybinės sistemos".

Teorijoje pateikta medžiaga, leidžianti įsisavinti kompiuterinių leidybinių sistemų teorinius pagrindus: kompiuterinių leidybinių sistemų paskirtis ir funkcijos, leidyboje naudojama programinė įranga, leidybos etapai, šriftai, spalviniai modeliai, pagrindiniai dizaino principai, rastrinė ir vektorinė grafika, vizitinių kortelių, laikraščių, knygų maketavimo dėsningumai.

Dalyje InDesign pamokos pateikti mokomieji filmai, kaip dirbti leidybine programa InDesign.

Užduotyse pateiktas interaktyvios priemonės adresas, kuriuo prisijungus galima susikurti kai kuriuos spaudos leidinius: skrajutes, brošiūras, lankstinukus, laikraščius.

Testuose pateikti savikontrolės testai. Galima pasirinkti testą, testo laikymo trukmę, klausimų skaičių. Atlikus testus, parodomas teisingų ir neteisingų atsakymų rezultatas.

Pagalboje yra pateiktas trumpas e. mokymosi priemonės meniu punktų, navigacijos aprašymas.

#### 4.2 E. mokymosi priemonės vadovas

Vienas iš pagrindinių vartotojo keliamų reikalavimų yra priemonės paprastumas ir patogumas. Jei vartotojas iš karto perpras priemonės veikimo, navigacijos principus, jausis saugus, lengvai ras norimą informaciją, tuomet ir naudosis priemonėje pateikta medžiaga.

E. mokymosi priemonė realizuojama atskiromis temomis, kurios iškviečiamos pasirinkus atitinkamus meniu punktus. Grįžimui į ankstesnį puslapį arba perėjimui į kitą puslapį dar gali būti naudojami kairėje ir dešinėje lango pusėje esantys mygtukai.

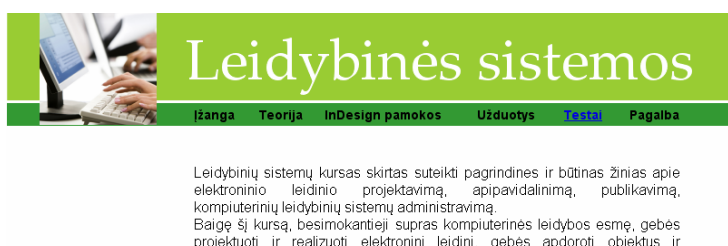

projektuoti ir realizuoti elektroninį leidinį, gebės apdoroti objektus ir<br>informaciją bei pateikti ją popieriuje ir elektroninėse laikmenose, gebės pritaikyti ir administruoti kompiuterines leidybines sistemas.

23 pav. E. mokymosi priemonės įžangos skyrius

Spragtelėjus meniu punktą "Teorija", atveriamas teorinės medžiagos turinys, kuriame galima pasirinkti norimą temą ir susipažinti su teorine medžiaga.

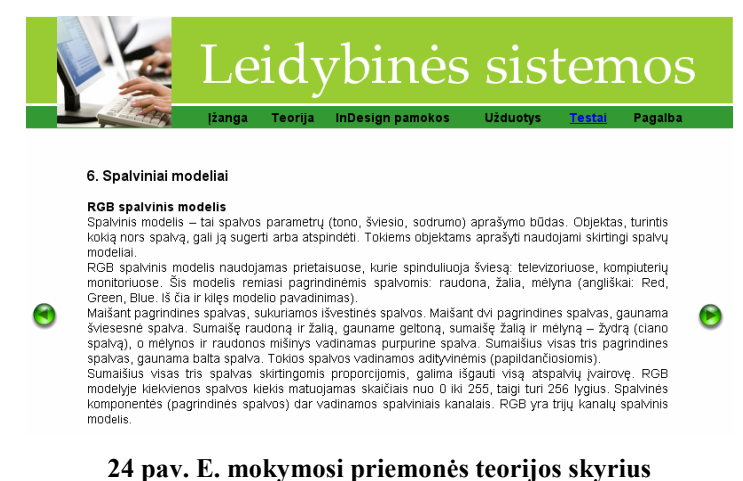

Pasirinkus meniu punktą "InDesign pamokos", atveriamas InDesign pamokų turinys, kuriame galima pasirinkti demonstracinį filmą pagal reikiamą temą mokantis dirbti programa Adobe InDesign. Demonstraciniai mokomieji filmai sukurti programa Adobe Captivate.

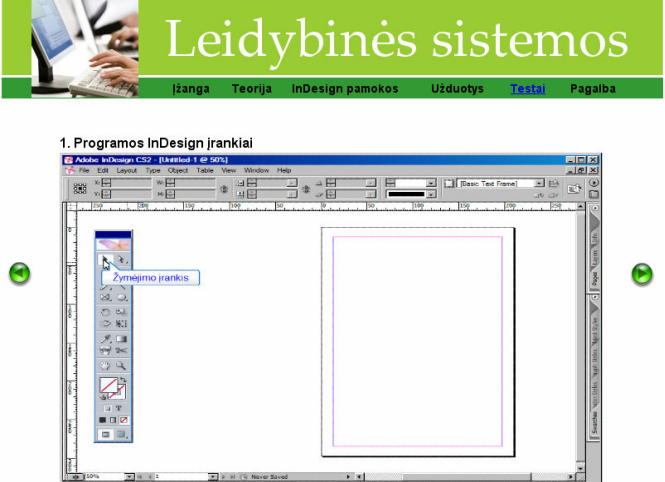

25 pav. E. mokymosi priemonės InDesign pamokų skyrius

Spragtelėjus meniu punktą "Užduotys", atveriamas langas su aktyvia nuoroda į interaktyvią spaudos leidinių kūrimo priemonę. Ją naudojant galima susikurti ir atsispausdinti skrajutę, brošiūrą, lankstinuką, laikraštį. Priemonė leidžia pasirinkti šrifto dydį, spalvą, leidinio apipavidalinimą.

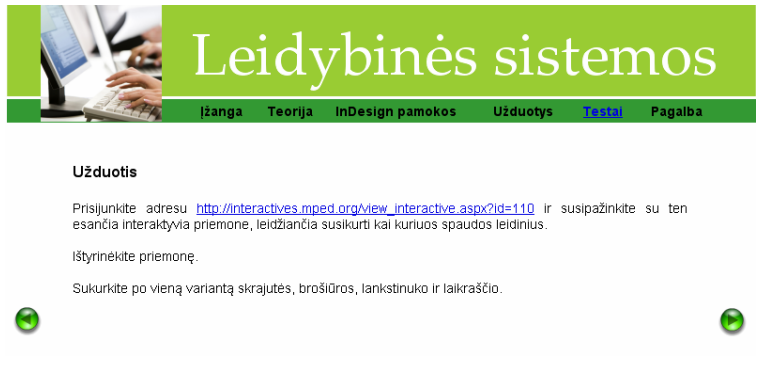

26 pav. E. mokymosi priemonės užduočių skyrius

Spragtelėjus meniu punktą "Testai", patenkama į savikontrolės testų langą, kuriame yra 3 testai, suformuoti pagal teorinės medžiagos skyrius.

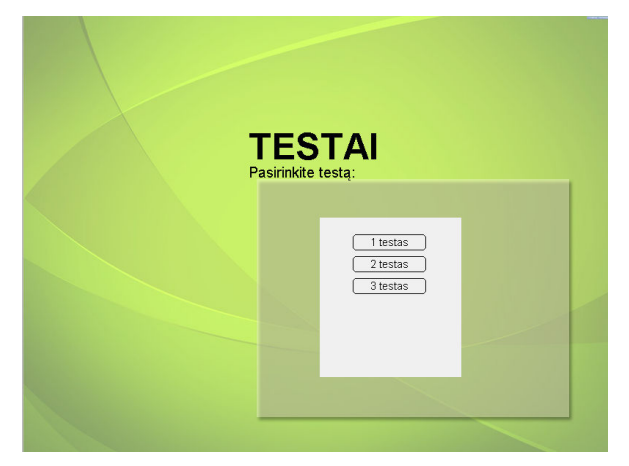

27 pav. E. mokymosi priemonės testų skyrius

Čia galima pasirinkti norimą testą, nusistatyti testo atlikimo trukmę, klausimų skaičių. Paspaudus mygtuką Nutraukti, grįžtama į pagrindinį testų langą, o spragtelėjus mygtuką Pradėti, parodomas pirmas testo klausimas.

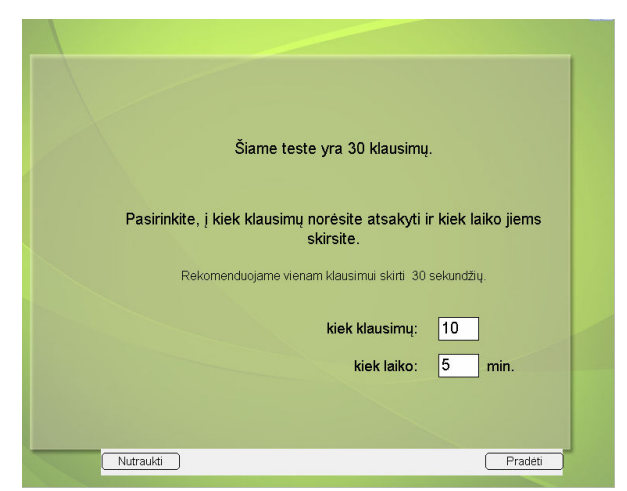

28 pav. E. mokymosi priemonės testų nustatymas

Išsprendus testą, besimokantysis mato testo rezultatą: teisingus ir neteisingus atsakymus, kada ir per kiek laiko buvo atliktas testas.

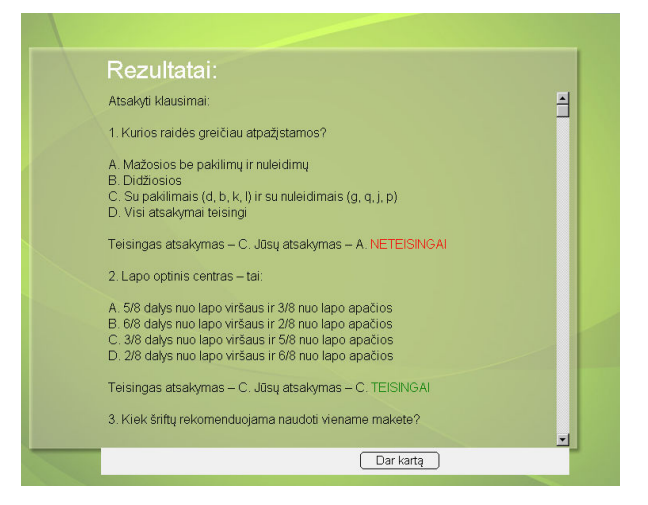

29 pav. E. mokymosi priemonės testų rezultatai

Paspaudus mygtuką Dar kartą, grįžtama į testų langą ir vėl gali būti pasirenkamas kitas testas.

Spragtelėjus meniu punktą "Pagalba", atveriamas langas, kuriame trumpai aprašyta navigacija e. mokymosi priemonėje.

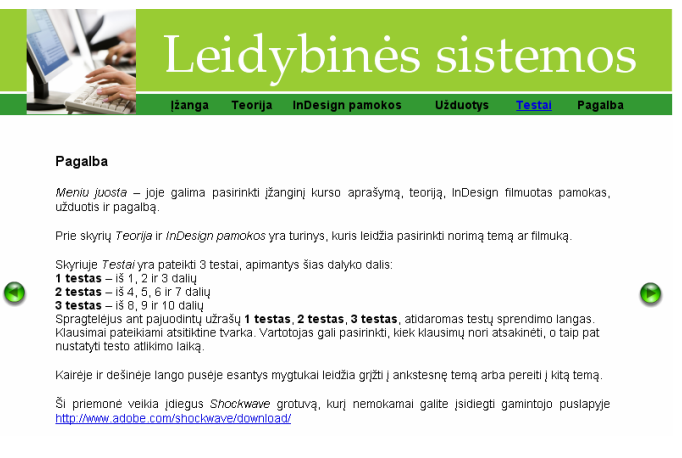

30 pav. E. mokymosi priemonės pagalbos skyrius

Paprasta navigacija šioje e. mokymosi priemonėje padeda lengvai rasti informaciją ir ja naudotis mokymosi procese.

### 4.3 E. mokymosi priemonės įdiegimas

E. mokymosi priemonę "Leidybinės sistemos" įdiegti nesudėtinga. Yra keli priemonės įdiegimo būdai:

1. Galima įkelti į asmeninį kompiuterį iš įvairių pernešimo laikmenų, įkeliant paruoštus publikavimui nedidelės apimties dcr (leidybinės sistemos.dcr – 1,53 MB, testas v11.dcr –

406 KB) ir htm (leidybinės sistemos.htm – 1,08 KB, testas v11.htm – 1,04 KB) failus. Priemonės įkėlimo vieta pasirenkama laisvai. Ji paleidžiama spragtelėjus pele ant failo leidybinės\_sistemos.dcr.

2. Galima įdiegti intranete.

3. Galima paleisti iš kompaktinės arba skaitmeninės vaizdo plokštelės.

4. Galima įdiegti serveryje. Paleidus Internet Explorer programą, reikia įvesti serverio informaciją: adresą, prisijungimo vardą, slaptažodį. Prisijungus prie serverio, įkeliami e. mokymosi priemonės failai. Įdiegimą serveryje vykdo administratorius, nes Alytaus kolegijos vidaus taisyklės neleidžia įkelti mokymosi medžiagos patiems dėstytojams.

Priemonei peržiūrėti reikalingas Shockwave grotuvas, kuris internete platinamas nemokamai. E. mokymosi priemonė yra kompaktiška, patogi naudoti, neužima daug vietos.

# 5. E. MOKYMOSI PRIEMONĖS TESTAVIMAS IR VERTINIMAS

E. mokymosi priemonę "Leidybinės sistemos" išbandė Alytaus kolegijos Elektroninės leidybos studijų programos 30 dieninio ir neakivaizdinio skyriaus studentų.

Priemonės įvertinimui pateiktos anketos (9 priedas) rezultatai parodė, kad studentai įvertino e. mokymosi priemonę puikiai (54 proc.), labai gerai (33 proc.) ir gerai (13 proc.). Studentai nesusidūrė su techninėmis problemomis, mokymosi priemonė veikė sklandžiai. Įvardindami e. mokymosi priemonės privalumus, besimokantieji nurodė, kad e. mokymosi priemonė motyvuoja, skatina mokytis (33 proc.), įdomios užduotys (47 proc.), galima mokytis pasirinktu laiku, pasirinktoje vietoje (87 proc.), galima pakartoti užduotis ir testus kelis kartus (54 proc.).

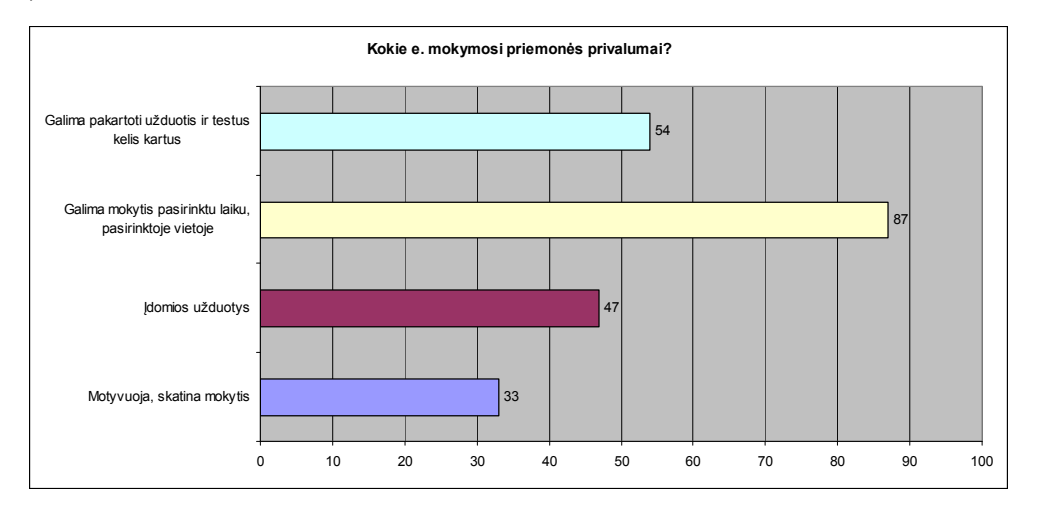

31 pav. E. mokymosi priemonės privalumai (proc.)

Studentai labai gerai (40 proc.) ir gerai (60 proc.) įvertino interaktyvią spaudos leidinių kūrimo užduotį. Visi bandžiusieji e. mokymosi priemonę norėtų ir kitiems dalykams tokių mokymosi priemonių. 80 proc. studentų nurodė, kad naudojami multimedijos elementai e. mokymosi priemonėje padeda geriau suprasti mokomąjį dalyką, įsisavinti pateiktą medžiagą.

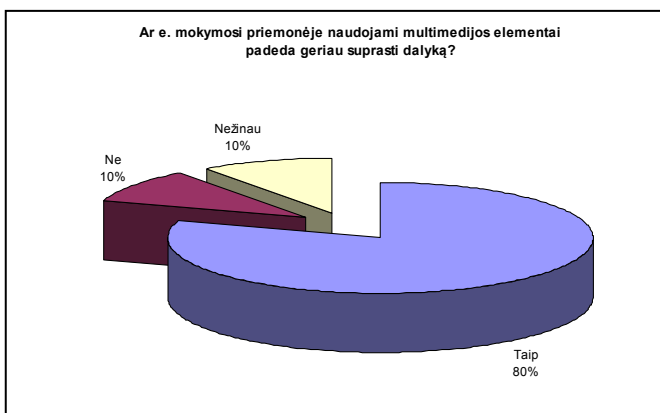

32 pav. Multimedijos elementų įtaka dėstomo dalyko įsisavinimui

Testavimo ir vertinimo rezultatai rodo, kad tokio tipo e. mokymosi priemonės paįvairina tradicines paskaitas, skatina savarankiškumą, kelia susidomėjimą dėstomuoju dalyku, suteikia personalizuoto mokymo galimybę.

E. mokymosi priemonė pristatyta Alytaus kolegijos konferencijoje "Informacinės technologijos 2011: teorija, praktika, inovacijos" parengus straipsnį ir pranešimą "Multimedijos priemonių panaudojimas e. mokymosi profesinio rengimo kursuose" (10, 11 priedai).

E. mokymosi priemonė "Leidybinės sistemos" teigiamai įvertinta Alytaus kolegijos Direktorato posėdžio metu, dalyvaujant Studentų atstovybės vadovams ir nutarta ją naudoti mokymo procese ruošiant Elektroninės leidybos studijų programos studentus (12 priedas).

Kadangi e. mokymosi priemonė pasiteisino, ji bus tobulinama, papildant teorine ir mokomąja vaizdo medžiaga, interaktyviais pratimais, funkcijomis. Taip pat numatyta kitų specifinių dalykų (vaizdų apdorojimas ir kompozicija, multimedija, reklamos dizainas) e. mokymosi priemonių plėtra, prisidedant Alytaus kolegijos dėstytojams prie šio IKT mokymui ir mokymuisi modelio pritaikymo ir vystymo. Tokiu būdu bus modernizuojama ne tik e. mokymosi priemonė "Leidybinės sistemos", bet ir plėtojama Alytaus kolegijos infrastruktūra, o tai bus naudinga visiems, dirbantiems ir besimokantiems šioje institucijoje.

# **IŠVADOS**

- 1. Sparčiai vystantis kompiuterinėms ir internetinėms technologijoms e. mokymasis tapo labai svarbiu mokymosi metodu, suteikiančiu galimybę mokymosi medžiagą pateikti greitai, efektyviai, dinamiškai, atsirado multimedijos priemonių, didinančių profesinio mokymo efektyvumą, poreikis. Multimedija paremto mokymosi pasiekimai aukštesni, mokymosi nuoseklumas geresnis, turinio išlaikymas atmintyje aukštesnis lyginant su tradiciniais mokymo metodais.
- 2. Multimedijos elementų naudojimas e. mokymosi procese gerina informacijos išsaugojimą ir supratimą, daro informaciją suprantamesnę, padeda mokytis ir greičiau įsisavinti žinias. E. mokymosi kursuose naudojamų multimedijos priemonių interaktyvumas leidžia besimokančiajam pasijusti aktyviu dalyviu, nes besimokantysis gali įtakoti mokymosi objekto padėtį arba elgseną.
- 3. Plėtojant e. mokymosi segmentą Alytaus kolegijoje realizuotas studijų modernizavimo modelis leidžia lanksčiau, patraukliau, efektyviau organizuoti studijas, o studentams įgyti bendravimo ir bendradarbiavimo įgūdžių. Bendraujant ir bendradarbiaujant galima pasidalinti patirtimi, atlikti įvairius vaidmenis (paramos, kritikos ir kt.), gauti grįžtamąją informaciją, leidžiančią palyginti savo patirtį su kitų patirtimi bei savikritiškai pažvelgti, ar gerai dirbama. Taigi e. mokymosi aplinkose turi būti taikomos bendradarbiavimo formos, lemiančios naujas mokymosi bendradarbiaujant formas.
- 4. Alytaus kolegijoje realizuota e. mokymosi priemonė yra naudinga besimokantiesiems, siekiantiems žinių ir įgūdžių, būtinų ruošiantis profesinei veiklai leidybos srityje. E. mokymosi priemonės paprastumas ir patogumas padeda lengvai rasti informaciją ir ja naudotis mokymosi procese.
- 5. E. mokymosi priemonės įvertinimo rezultatai rodo, kad tokio tipo e. mokymosi priemonės paįvairina tradicines paskaitas, skatina savarankiškumą, kelia susidomėjimą dėstomuoju dalyku ir leidžia teigti, jog tikslinga ją naudoti leidybinių sistemų dalyko medžiagos praplėtimui, o taip pat pritaikyti kitiems dalykams.

# LITERATŪRA

- 1. BETRANCOURT, M. The animation and interactivity principles in multimedia learning. Cambridge University Press, 2005
- 2. DAGIENĖ, V. Informacinės mokymo technologijos. Mokymo priemonė magistrantūros studijų programos "Matematikos ir informatikos dėstymas" studentams. p. 36-38. Vilnius, 2007
- 3. MAYER, R.E. The Cambridge handbook of Multimedia learning. Cambridge University Press, 2005. ISBN 9780521838733
- 4. ВОГЕН, T. Мултимедия. Практическое руководсто. Минск, 1997. ISBN 985- 438-039-X
- 5. КРЕЧМАН, Д., ПУШКОВ, А. Мултимедия своими руками. Санкт-Петербург, 1999. ISBN 5-8206-0020-7
- 6. KULVIETIENĖ, R. Daugialypės terpės. Paskaitų medžiaga. Vilnius, 2010.
- 7. RUTKAUSKIENĖ, D. Nuotolinio mokymosi teorijos ir sistemos. Paskaitų medžiaga. Kaunas, 2009
- 8. D'ANGELO, G., KASPERIŪNIENĖ, J., RUTKAUSKIENĖ, D. Nuo didaktikos e. didaktikos link. E. mokymosi paradigmos, modeliai ir metodai. Kaunas, 2010. ISBN 978-9955-25-848-3
- 9. RUTKAUSKIENĖ, D. et al. Nuotolinio mokymosi dėstytojo vadovas. Kaunas, 2007. ISBN 9955-25-190-5
- 10. TERESEVIČIENĖ, M. et al. Nuotolinio mokymo(si) taikymo galimybės testinio profesinio mokymo plėtrai skatinti. Kaunas, 2008. ISBN 978-9955-12-406-1
- 11. Aukštojo mokslo kokybė. Straipsnių rinkinys. Kaunas, 2008. ISSN 1822-1645
- 12. Informacinės technologijos XXI amžiaus mokykloje. 2010, rugsėjis Nr. 7(47) ISSN 1822-4156
- 13. Tarptautinių žodžių žodynas. Vilnius, 2001, 499 p.
- 14. BALČYTIENĖ, A. Naujoji žiniasklaida: raida, tendencijos ir pažadai. [interaktyvus], 2005 [žiūrėta 2010-05-20] Prieiga per internetą: http://sk.mch.mii.lt/izanga1.html#kokybe
- 15. BERLINSKAS, Š., DAUKILAS, S. Profesinis rengimas: tyrimai ir realijos. Elektroninio mokymo pedagoginių technologijų aksiologinis aspektas. [interaktyvus] 2007 [žiūrėta 2010-05-20] Prieiga per internetą: esf.vdu.lt/esf/esf0013/downloads/str02.pdf
- 16. CLARK, R. Leveraging multimedia for learning. [interaktyvus], 2007 [žiūrėta 2009- 12-14] Prieiga per internetą: http://www.adobe.com/products/captivate/pdfs/captivate\_leveraging\_multimedia.pdf
- 17. KALYUGA, S., CHANDLER, P., SWELLER, J. Managing split-attention and redundancy in multimedia instruction. Applied cognitive psychology. [interaktyvus], 1999 [žiūrėta 2009-12-14] Prieiga per internetą: http://visuallearningresearch.wiki.educ.msu.edu/file/view/Kalyuga,+Chandler,+%26+ Sweller+(1999).pdf
- 18. OBRINGER, L.A. How E-learning Works. [intearaktyvus], 2006 [žiūrėta 2010-01- 10] Prieiga per internetą: http://communication.howstuffworks.com/elearning3.htm
- 19. SAGAR, A.V. Implementation of Non-linearity and interactivity in e-Learning. [interaktyvus], 2006 [žiūrėta 2010-01-10] Prieiga per internetą: http://www.wonderwhizkids.com/Articles/Implementation.pdf
- 20. SIMONS, T. The multimedia paradox. [interaktyvus], 2004 [žiūrėta 2009-12-04] Prieiga per internetą: http://www.allbusiness.com/services/business-servicesadvertising/4249370-1.html
- 21. SIMS, R. Interactivity: a forgotten art? [interaktyvus], 1997 [žiūrėta 2010-01-14] Prieiga per internetą: http://www2.gsu.edu/~wwwitr/docs/interact/
- 22. Lietuvių kalba informacinėse technologijose. Enciklopedinis kompiuterijos žodynas. [interaktyvus], 2010 [žiūrėta 2010-04-20] Prieiga per internetą: 2010 http://aldona.mii.lt/pms/terminai/term/z2odynas.html
- 23. Mokslas, mokslininkai, visuomenė. Projekto svetainė. [interaktyvus], 2010 [žiūrėta 2010-05-20] Prieiga per internetą: http://mokslasplius.lt/multimedija/node/3
- 24. Understanding Multimedia learning. This research was conducted by SEG Research. The research was supported by a grant from BrainPOP. [interaktyvus], 2008 [žiūrėta 2010-01-06] Prieiga per internetą: http://s4.brainpop.com/new\_common\_images/files/76/76426\_BrainPOP\_White\_Paper -20090426.pdf.
- 25. Lietuvos nacionalinės informacinės visuomenės plėtros strategijos projektas. [interaktyvus] 2001 m. spalio 9 d. [žiūrėta 2010-05-20] Prieiga per internetą: http://www3.lrs.lt/owa-bin/owarepl/inter/owa/U0060561.doc
- 26. Content builders tools for e-learning authors. [interaktyvus], 2001 [žiūrėta 2010-05- 06] Prieiga per internetą: http://www.fastrakconsulting.co.uk/tactix/features/content.htm
- 27. Inovatyvios informacinės ir komunikacinės technologijos suaugusiųjų švietime. Metodinė knyga. [interaktyvus], 2010 [žiūrėta 2010-05-20] Prieiga per internetą: http://www.tcteacher.eu/image/TCT\_Methodical%20material\_LT.pdf
- 28. An integrated multimedia e-learning model for vocational training. [interaktyvus], 2007 [žiūrėta 2011-01-15] Prieiga per internetą: http://www.aitel.hist.no/~svendah/FoU/ressurser/NLC-paper52-final.pdf; http://www.networkedlearningconference.org.uk/past/nlc2008/abstracts/PDFs/Mikalse n\_270-277.pdf
- 29. E. mokymasis. [interaktyvus], 2010 [žiūrėta 2011-01-08] Prieiga per internetą: http://proin.ktu.lt/didaktika/5paskaita/teor4\_1.html
- 30. Vision of the Future: Where will eLearning be in 2020? [interaktyvus], 2010 [žiūrėta 2011-01-10] Prieiga per internetą: http://videoconference.edublogs.org/2010/09/20/vision-of-the-future-where-willelearning-be-in-2020/
- 31. Naujasis postūmis Europos bendradarbiavimui profesinio mokymo srityje, siekiant paremti strategiją "Europa 2020". [interaktyvus] Briuselis, 2010 [žiūrėta 2011-03-20] Prieiga per internetą: http://eurlex.europa.eu/LexUriServ/LexUriServ.do?uri=COM:2010:0296:FIN:LT:PDF.
- 32. Adobe kompanijos svetainė. [žiūrėta 2010-05-20] Prieiga per internetą: http://www.adobe.com/products/director/
- 33. ForgeFX kompanijos svetainė. [žiūrėta 2011-01-06] Prieiga per internetą: http://www.forgefx.com/demos/carMaint/car-maintenance-training-simulation.htm
- 34. SmartFORCE kompanijos svetainė. [žiūrėta 2011-01-06] Prieiga per internetą: http://www.adobe.com/cfusion/showcase/index.cfm?event=casestudydetail&casestudy id=2688&loc=en\_us
- 35. The Article 19 group Inc. svetainė. [žiūrėta 2011-01-06] Prieiga per internetą: http://www.article19.com/shockwave/oz.htm
- 36. E-Learning: First steps with Computers. [interaktyvus], 2005 [žiūrėta 2011-01-06] Prieiga per internetą: http://citeseerx.ist.psu.edu/viewdoc/summary?doi=10.1.1.126.9724
- 37. UAB "Elektroninės leidybos namai" svetainė. [žiūrėta 2011-01-06] Prieiga per internetą: http://www.eln.lt/multim\_darb.html

# PRIEDAI

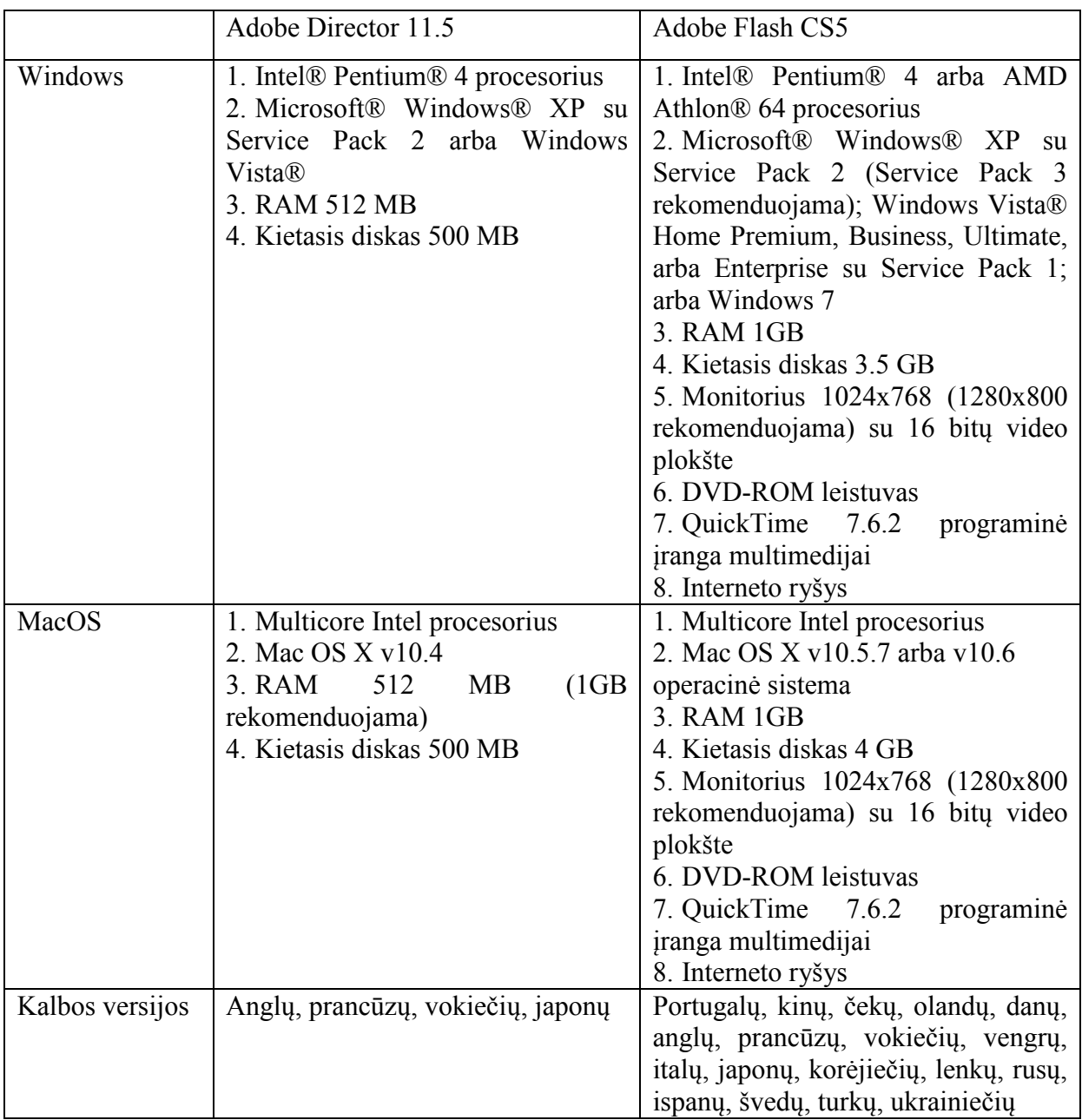

# 1 priedas. Sistemos reikalavimai ir kalbos versijos

# 2 priedas. Sistemos reikalavimai, naudojantis projektoriumi ir Shockwave grotuvu

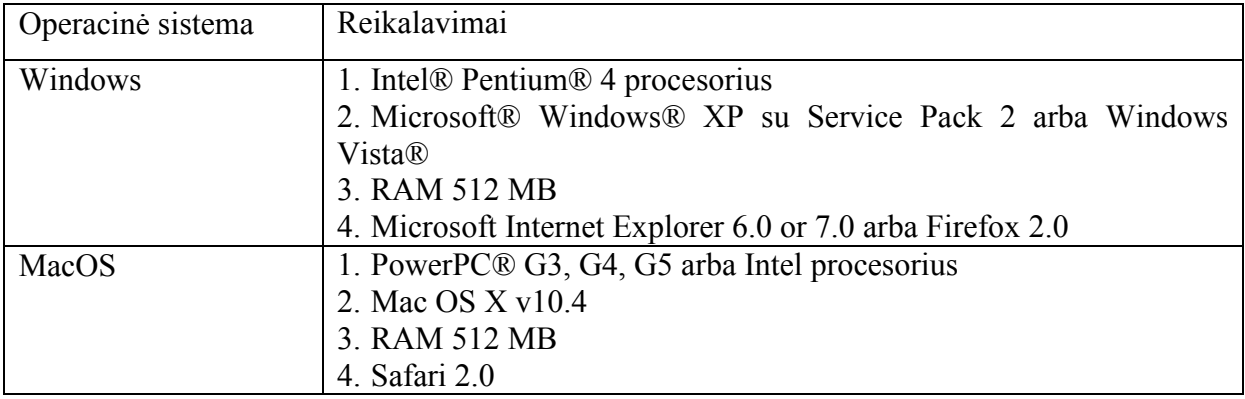

# 3 priedas. Adobe Shockwave grotuvų paplitimas pasaulyje

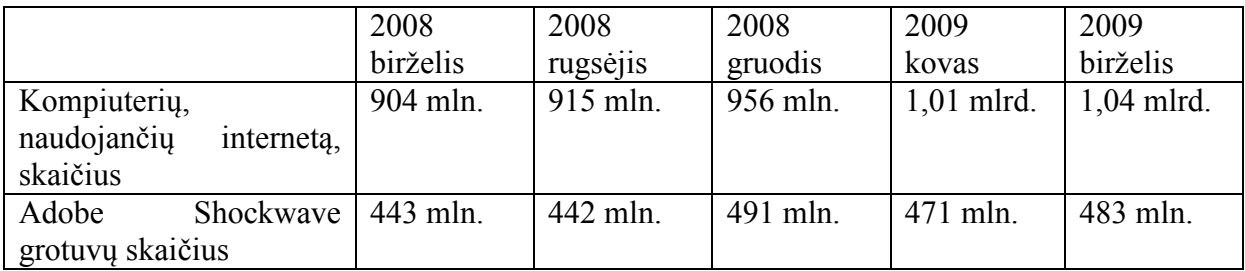

4 priedas. E. mokymosi kurso pagyvenusiems žmonėms fragmentai (Mark Webster)

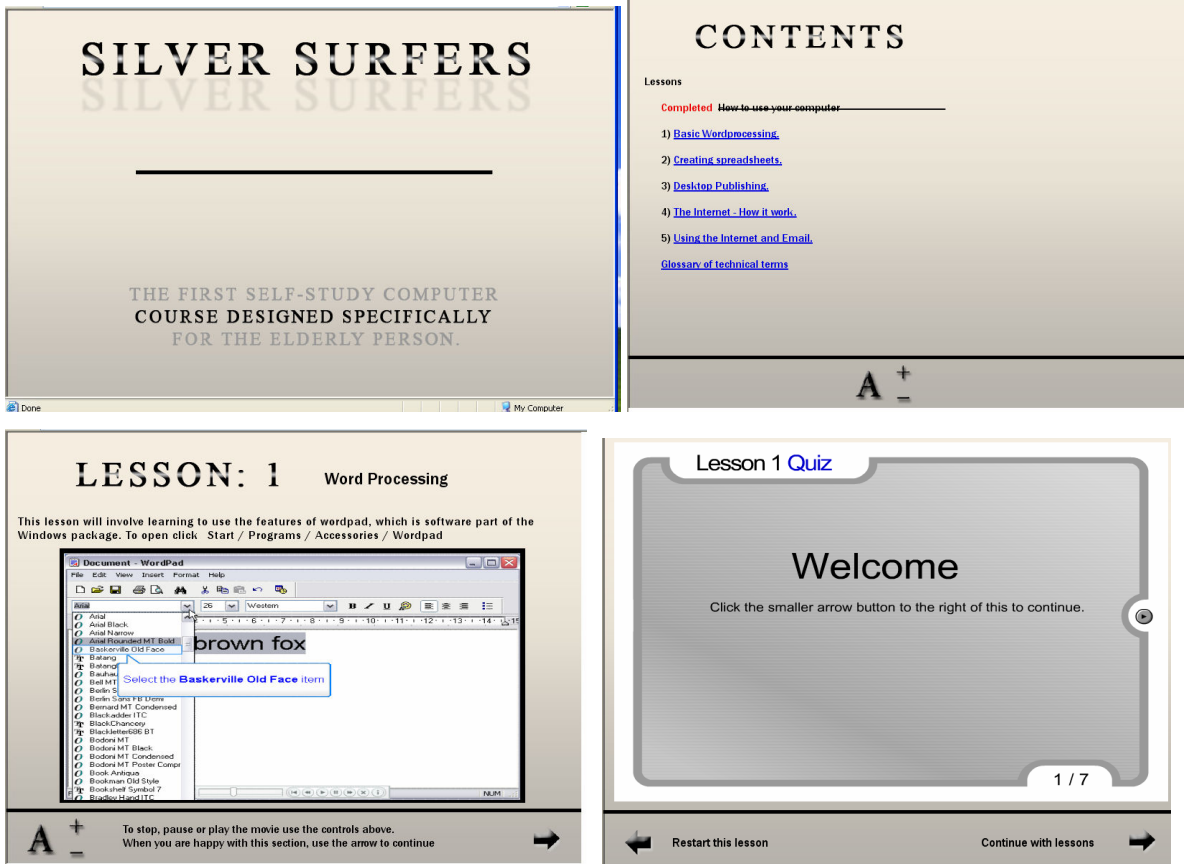

### 5 priedas. E. mokymosi priemonė Ohm Zone fizikos mokymuisi

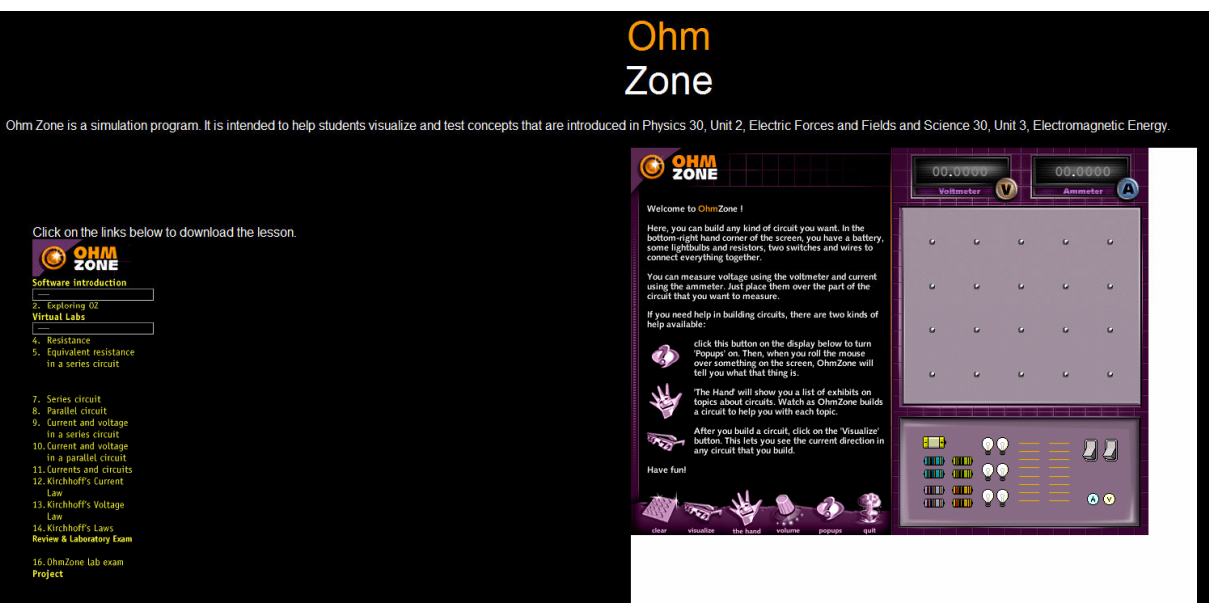

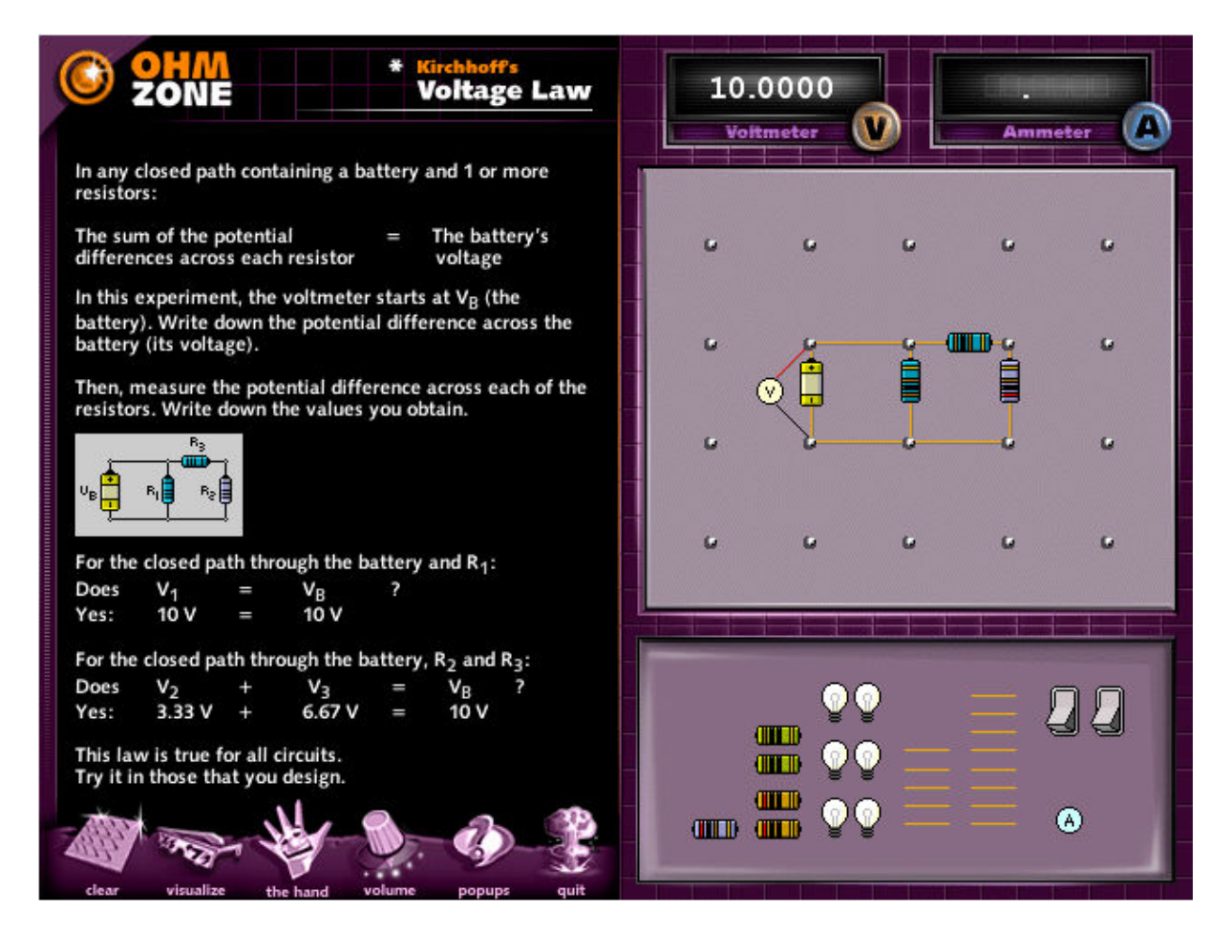

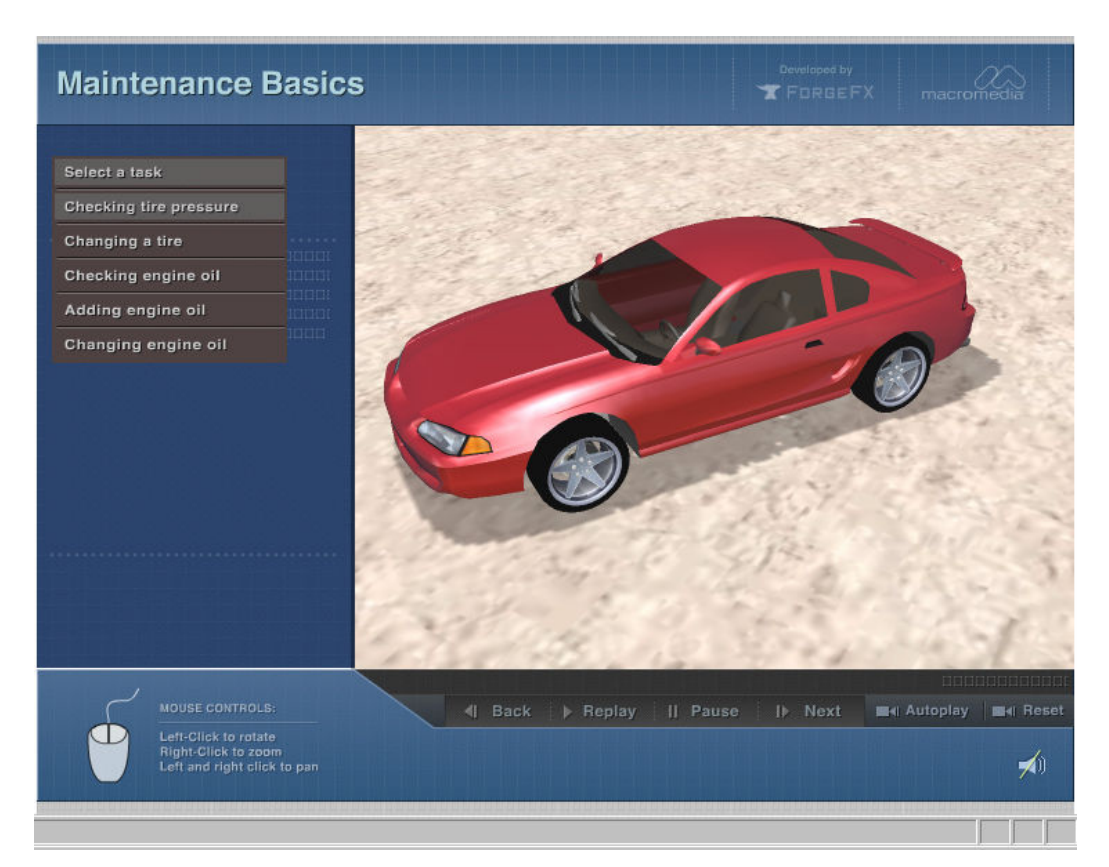

# 6 priedas. E. mokymosi priemonė apie automobilių priežiūrą

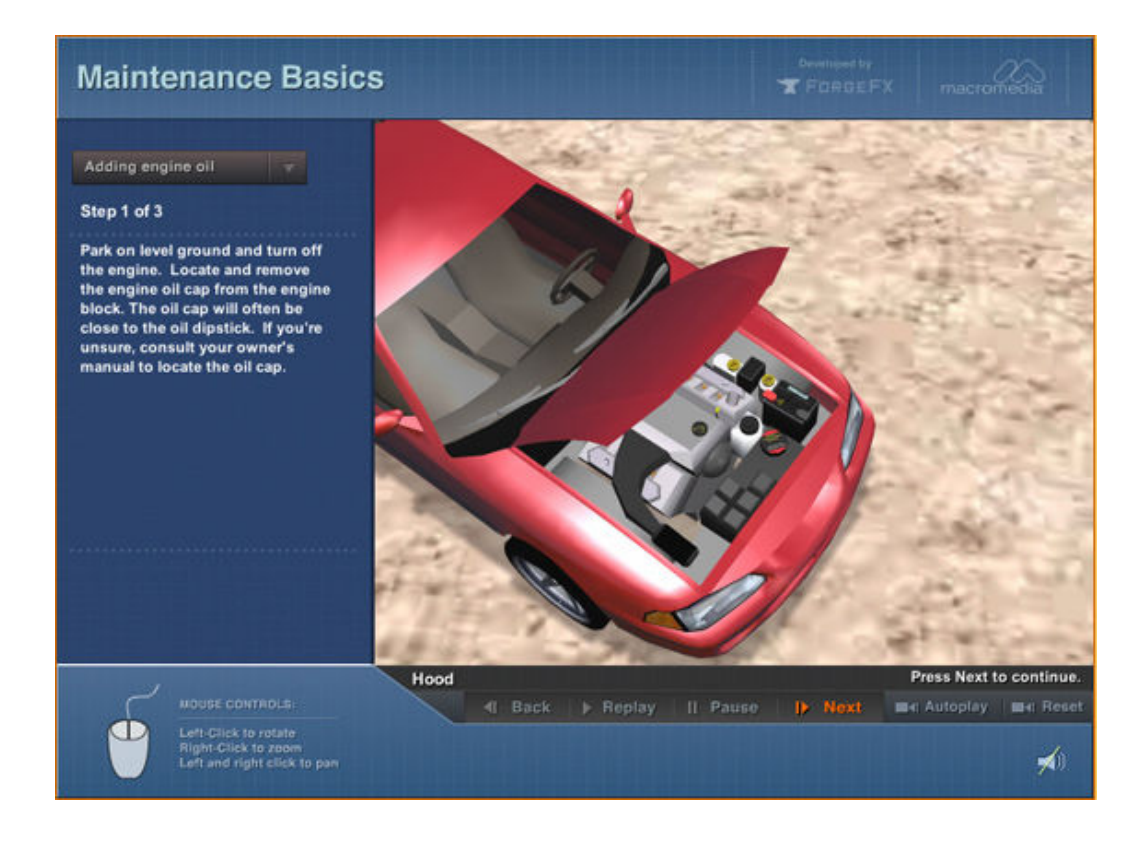

# 7 priedas. SmartForce e. mokymosi priemonė apie bevieles technologijas

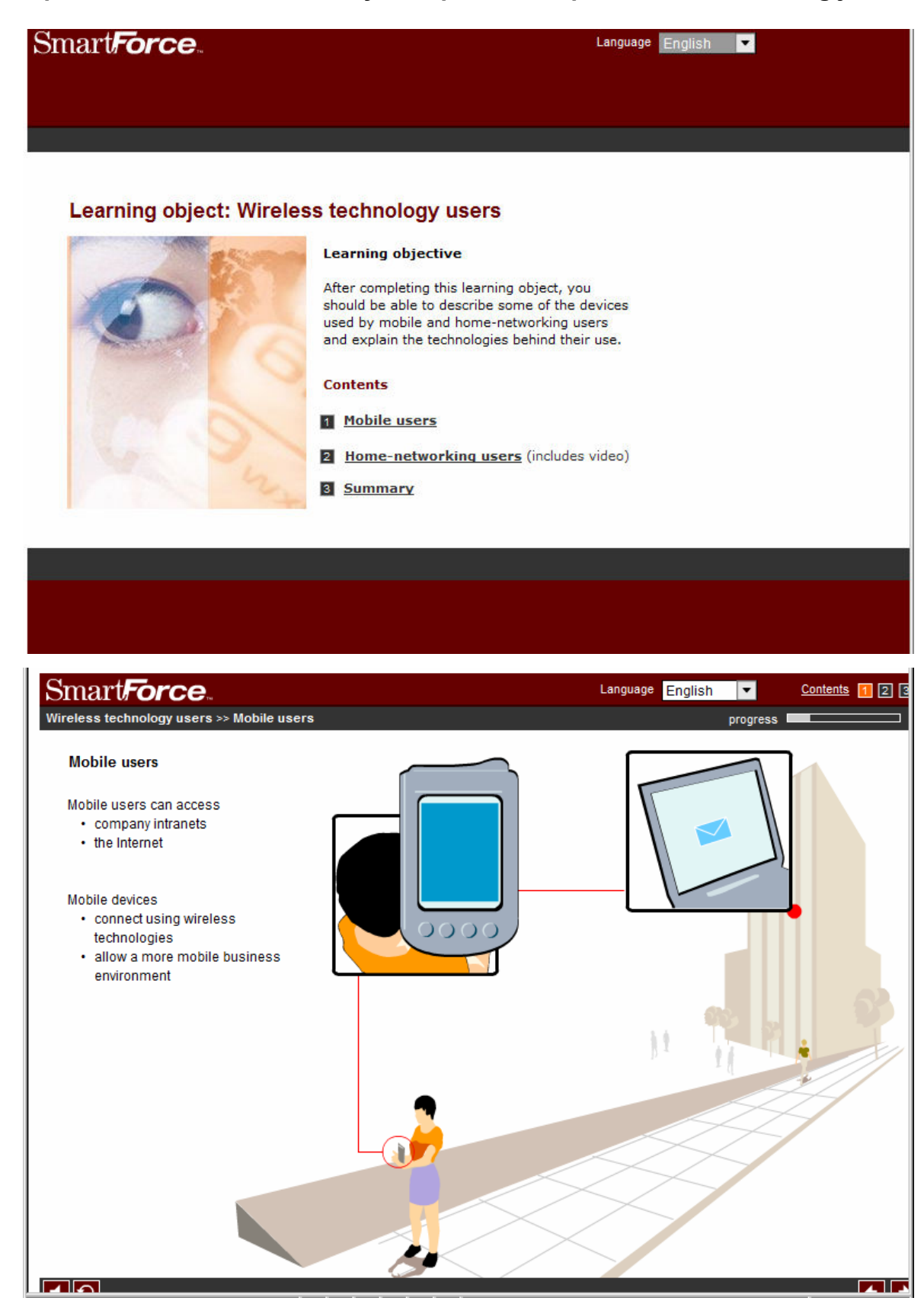

## 8 priedas

#### **ANKETA**

### MULTIMEDIJOS PRIEMONĖS E.MOKYMESI

Prašome atsakyti į anketos klausimus. Prieš atsakydami į klausimus, įdėmiai juos perskaitykite ir pažymėkite tuos atsakymų variantus, kurie geriausiai atspindi Jūsų nuomonę. Anketa anoniminė. Ši anketa skirta išsiaiškinti e.mokymosi prioritetus bei poreikius multimedijos elementams, padaryti apibendrinimą ir pateikti rekomendacijas e. mokymosi priemonės rengimui.

1. Ar turite namuose kompiuterį?

 $\Box$  Taip

 $\square$  Ne

2. Ar turite namuose prieigą prie interneto?

 $\Box$  Taip

 $\square$  Ne

3. Ar mokate dirbti (kiekvienoje eilutėje pažymėkite po atsakymą):

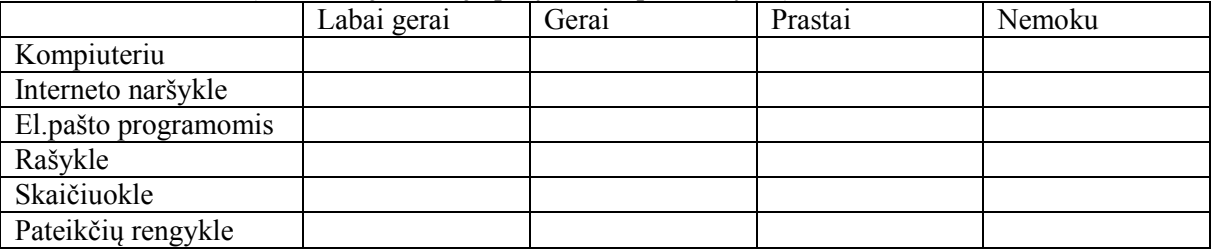

\_\_\_\_\_\_\_\_\_\_\_\_\_\_\_\_\_\_\_\_\_\_\_\_\_\_\_\_\_\_\_\_\_\_\_\_\_\_\_\_\_\_\_\_\_\_\_\_\_\_\_\_\_\_\_\_\_\_\_\_\_\_\_\_\_\_\_\_\_\_\_\_\_\_\_\_\_\_\_

\_\_\_\_\_\_\_\_\_\_\_\_\_\_\_\_\_\_\_\_\_\_\_\_\_\_\_\_\_\_\_\_\_\_\_\_\_\_\_\_\_\_\_\_\_\_\_\_\_\_\_\_\_\_\_\_\_\_\_\_\_\_\_\_\_\_\_\_\_\_\_\_\_\_\_\_\_\_\_

4. Kur turite galimybę naudotis internetu? (galite pažymėti keletą variantų)

 $\Box$  Kolegijos skaitykloje

 $\Box$  Kolegijoje per informacinių technologijų paskaitas

□ Namuose

 $\square$  Pas draugus

Viešosios prieigos taške

 $\Box$  Kita

5. Kiek vidutiniškai valandų per parą praleidžiate prie kompiuterio?

 $\Box$ iki 1

 $\Box$  nuo 1 iki 2

 $\Box$  nuo 2 iki 3

 $\Box$  daugiau kaip 3

6. Kaip jums labiausiai sekasi (patinka) mokytis?

Skaityti iš vadovėlio

 $\square$  Skaityti iš kompiuterio monitoriaus

 $\Box$  Kai dėstytojas tiesiog aiškina

Dėstytojas aiškina ir rašo lentoje

Dėstytojas aiškina ir rodo skaidres

Žiurėti filmuotą medžiagą

 $\n **T**$ 

7. Kas jums labiausiai patinka naršant internete?

 $\square$  Skaityti tekstus

Žiurėti paveikslėlius, nuotraukas

Žiurėti video medžiagą

 Žaisti žaidimus  $\n **N**$ ita

8. Ar teko girdėti terminą "e.mokymasis"?

 $\Box$  Taip

 $\n **N**e$ 

8. Kaip apibūdintumėte e.mokymąsi?

 $\square$  Tai mokymasis, pasitelkiant informacines komunikacines technologijas

 $\square$  Tai mokymasis, perkeltas į virtualią aplinką

Tai mokymasis, kuriame studentas ir dėstytojas nesusitinka akivaizdžiai

9. Koks mokymosi būdas Jums priimtinesnis?

 $\Box$  Tradicinės paskaitos

 $\square$  Mokymasis virtualioje aplinkoje (pvz., Blackboard Vista)

 $\Box$  Mišrus

10. Ar naudojami šie mokymosi medžiagos pateikimo būdai studijose?

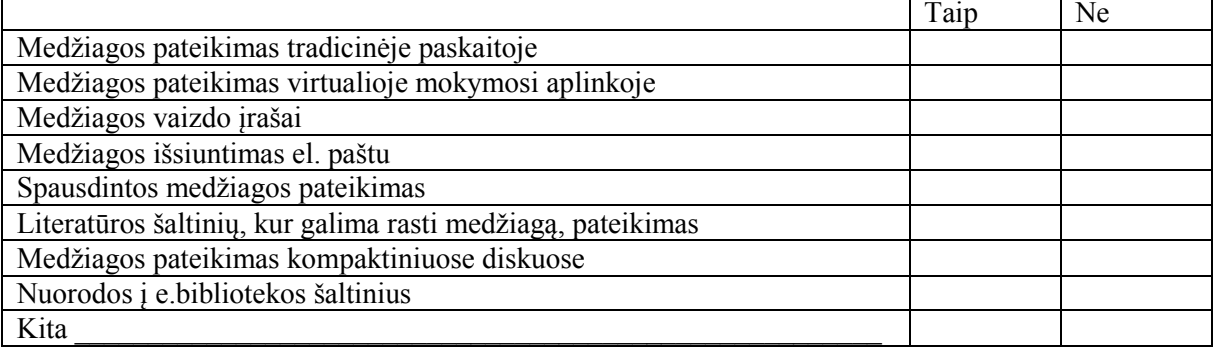

\_\_\_\_\_\_\_\_\_\_\_\_\_\_\_\_\_\_\_\_\_\_\_\_\_\_\_\_\_\_\_\_\_\_\_\_\_\_\_\_\_\_\_\_\_\_\_\_\_\_\_\_\_\_\_\_\_\_\_\_\_\_\_\_\_\_\_\_\_\_\_\_\_\_\_\_\_\_\_

11. Ar norėtumėte, kad tradicinės paskaitos labiau būtų praturtintos informacinėmis komunikacinėmis technologijomis?

 $\Box$  Taip

 $\square$  Ne

 $\Box$  Neturiu nuomonės

12. Ar norėtumėte, kad mokymosi procesas būtų perkeltas į virtualią mokymosi aplinką?

 $\Box$  Taip

 $\square$  Ne

 $\Box$  Neturiu nuomonės

13. Jūsų nuomone, mokymosi procesas turėtų būti perkeltas į virtualią mokymosi aplinką:

□ Dalinai

Visiškai

 $\Box$  Neturiu nuomonės

14. Ar sutinkate, jog multimedijos priemonių naudojimas e.mokymesi leidžia geriau įsisavinti medžiagą ir sustiprina supratimą?

 $\Box$  Taip

 $\square$  Ne

 $\Box$  Neturiu nuomonės

15. Kokie multimedijos elementai jums būtų labiausiai priimtini e.mokymesi?

 $\Box$  Tekstas

 $\Box$  Grafinis vaizdas

 $\Box$  Garsas

Animacija

# Video

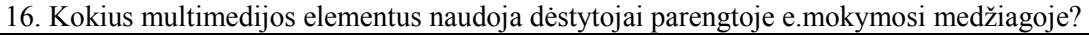

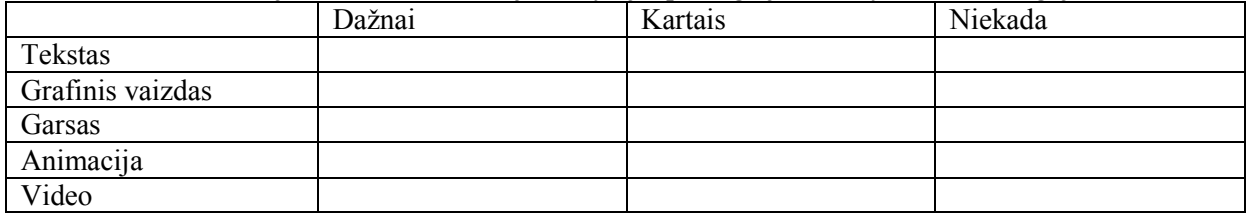

Dėkojame už atsakymus

# **ANKETA** E. MOKYMOSI PRIEMONĖS ĮVERTINIMAS

Prašome atsakyti į anketos klausimus. Prieš atsakydami į klausimus, įdėmiai juos perskaitykite ir pažymėkite tuos atsakymų variantus, kurie geriausiai atspindi Jūsų nuomonę. Anketa anoniminė. Ši anketa skirta išsiaiškinti e.mokymosi priemonės "Leidybinės sistemos" naudingumą ir reikalingumą studijų procese.

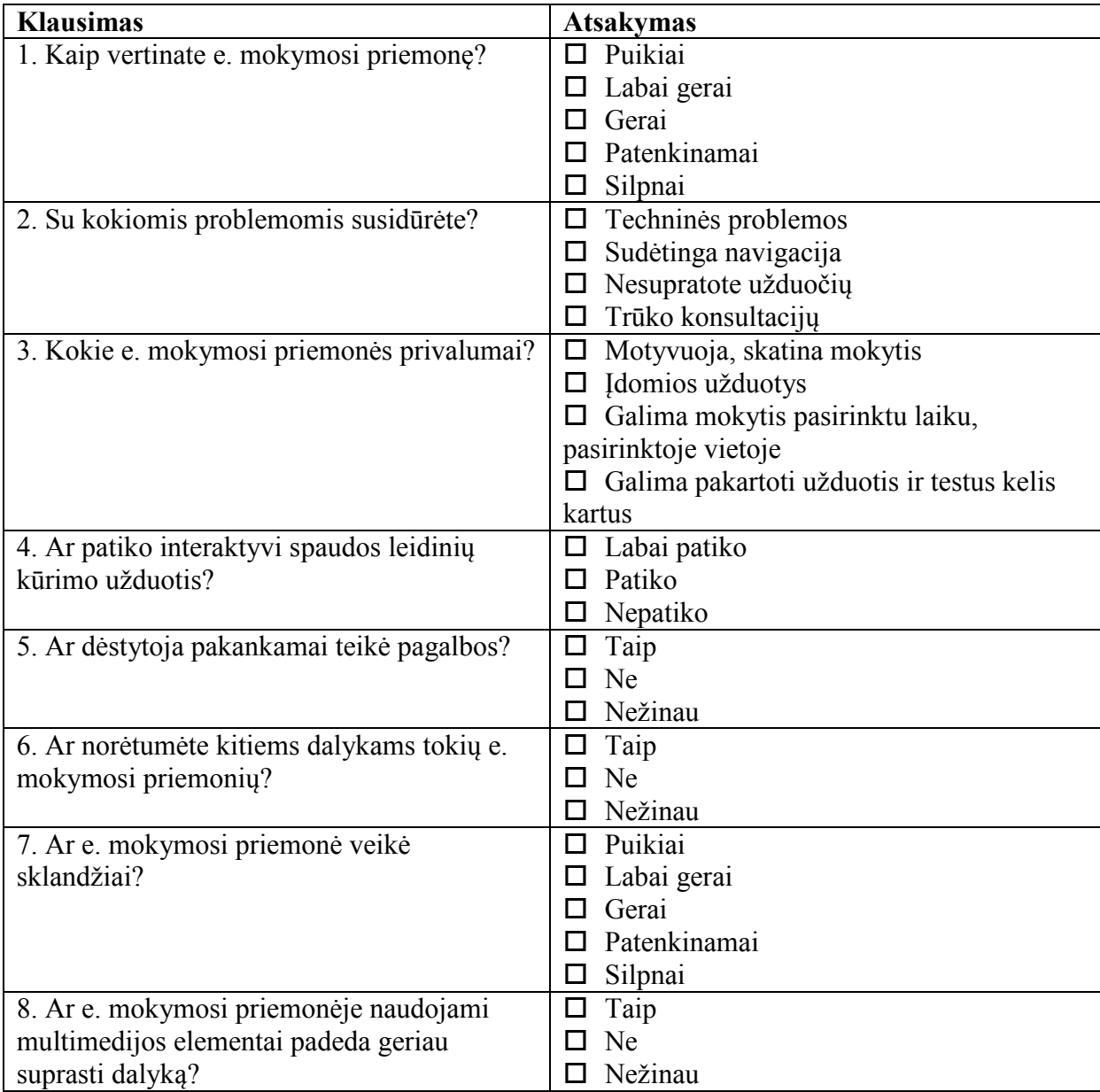

Dėkojame už atsakymus

10 priedas. Kompaktinė plokštelė "Informacinės technologijos 2011: teorija, praktika, inovacijos"

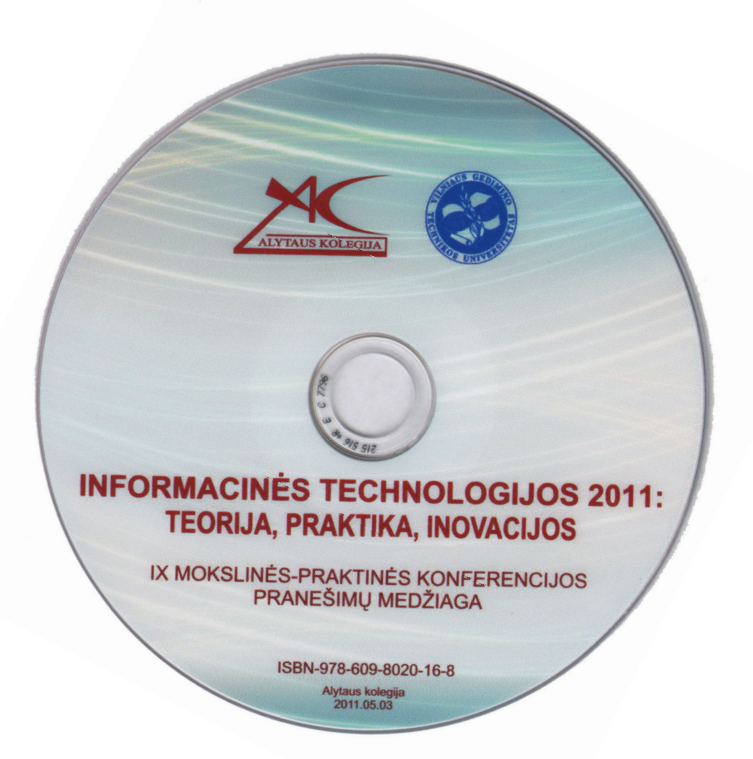

### 11 priedas. Straipsnis konferencijoje "Informacinės technologijos 2011: teorija, praktika, inovacijos"

# MULTIMEDIJOS PRIEMONIU PANAUDOJIMAS E. MOKYMOSI PROFESINIO RENGIMO KURSUOSE

## Danguolė Rutkauskienė $^1$ , Danguolė Leščinskienė $^2$

 $\bar{k}$ auno technologijos universitetas $^{\! 1}$ , Alytaus kolegija $^2$ 

#### **Anotacija**

Šiame straipsnyje aptariamos e. mokymosi, multimedijos, interaktyvumo sąvokos, nagrinėjama multimedijos įtaka ir efektyvumas e. mokymosi procese, e. mokymosi reikšmė profesiniame rengime. Straipsnyje pristatoma e. mokymosi priemonė, skirta Alytaus kolegijos Elektroninės leidybos studijų programos studentams, besimokantiems dalyko "Leidybinės sistemos". Remiantis e. mokymosi priemonės vertinimo rezultatais, galima daryti išvadą, kad Alytaus kolegijos studentai norėtų daugiau tokių mokymosi priemonių, praturtintų interaktyviais multimedijos elementais, sudarančių sąlygas mokytis pasirinktu laiku, pasirinktoje vietoje.

Esminiai žodžiai: e. mokymasis, multimedija, interaktyvumas, profesinis rengimas.

#### 1. Įvadas

Šiuolaikinis studentas – tai nuolat skubantis žmogus, derinantis paskaitas su darbu, besidominantis ne tik studijuojamu dalyku, bet ir daugybe kitų. Tokiam studentui neužtenka informacijos, gautos paskaitų metu, bet, priešingai, nei jo kolegos prieš 15 ir daugiau metų, jis nesėdi bibliotekoje, o informacijos ieško internete. Todėl įprastinis studijų procesas ne visada yra pakankamas.

Kaip prikaustyti dėmesį, kaip neleisti blaškytis ir svajoti, kaip įtraukti į paskaitą – klausimai, į kuriuos kiekvieną dieną ieško atsakymo dėstytojai. Šiam tikslui pravartu naudoti naujoves ir jų pagalba vaizdžiai, paprastai bei suprantamai išdėstyti medžiagą bei pritraukti dėmesį.

E. mokymasis suprantamas kaip mokymosi medžiaga, kurią galima pasiekti pasinaudojant informacijos ir komunikacijos technologijomis. Informacinės komunikacinės technologijos gali būti įvairios: internetas, intranetas, CD-ROM ar DVD ir kitos priemonės. E. studijos yra skirtos tam, kad pasiekti, sudominti studentą jam priimtiniausia forma.

Tobulėjant technologijoms tobulėja ir e. mokymosi terpės. E. mokymosi aplinka įgalina naudoti daug multimedijos elementų. Galima naudoti video vaizdus, įvairias diagramas, skaičiuokles, prezentacijas, nuotraukas, garsus ir kitą medžiagą. Tačiau vien tik pati medžiaga, skelbiama e. mokymosi terpėje, nebus efektyvi mokymosi procese. Labai svarbu studentams leisti virtualioje mokymosi aplinkoje pasijusti aktyviais mokymosi dalyviais atliekant mokausi-darau tipo užduotis, kurios suteikia žinių ir įgūdžių, svarbių ruošiantis profesinei veiklai. Įvairios interaktyvios pateiktys, testai ar šiaip interaktyviai aiškinamos užduotys ir yra tas arsenalas, kuris palengvina ir sukuria žaismingą atmosferą besimokantiesiems.

Problemos aktualumas. Tradicinių studijų forma vis mažiau tenkina Alytaus kolegijoje studijuojančius studentus. Ypatingai tų, kurie studijoms pasirenka jiems priimtinesnes neakivaizdines ar vakarines studijas, norėdami jas suderinti su darbu. Tokios pat derinimo problemos iškyla ir vyresnių kursų dieninių studijų studentams, nes vis didesnė jų dalis baigiamuosiuose kursuose įsidarbina. Net ir turintiems galimybes studijuoti tradiciniu būdu, studijos atrodo nepatrauklios, nes studentai mano, jog mokymo įstaigos nepakankamai išnaudoja informacijos ir komunikacijos technologijų teikiamas galimybes studijų procese. Studentai nori lankstumo studijose ir didesnės galimybės rinktis: mokytis pasirinktoje vietoje, pasirinktu laiku ir tempu. To galima pasiekti taikant mišraus mokymosi formą, kai studijų dalis perkeliama į virtualią mokymosi aplinką. E. mokymasis vis labiau priartėja prie virtualaus mokymosi, kai mokomasi IKT priemonėmis suformuotoje erdvėje. Virtualioje erdvėje patalpinti mokymosi kursai paprastai būna praturtinti lentelėmis, grafikais, iliustracijomis, tačiau ne visada išnaudojami multimedijos priemonių privalumai, leidžiantys geriau įsisavinti medžiagą, sustiprinti profesinį supratimą, efektyvinti teikiamą kursą, modernizuoti studijų procesą. Nuotolinio mokymosi kursuose naudojama multimedija nėra interaktyvi, dinamiška, leidžianti besimokančiajam pasijusti aktyviu dalyviu, o ne pasyviu stebėtoju.

Šio straipsnio tikslas – išanalizuoti multimedijos priemonių naudojimo galimybes e. mokymosi profesinio rengimo kursuose ir pristatyti e. mokymosi priemonę, skirtą Alytaus kolegijos elektroninės leidybos studijų programos studentams.

Praktinė svarba. Šios priemonės sukūrimą įtakojo mokymosi formų kaita, IKT priemonių integravimas į ugdomąjį procesą. Priemonė skirta Alytaus kolegijos Elektroninės leidybos studijų programos studentams, siekiant paįvairinti dalyko "Leidybinės sistemos" kursą, suteikiant galimybę studijuoti savarankiškai.

#### 2. E. mokymosi, multimedijos ir interaktyvumo samprata

E. mokymasis – tradicinis mokymasis, kuris siekiant jo kokybės ir efektyvumo yra praturtintas informacijos ir komunikacijos technologijų (IKT) priemonėmis, o pats mokymosi procesas dažniausiai iš dalies (bet nevisiškai) perkeliamas į virtualią erdvę. Pastebimas e. mokymosi priartėjimas prie virtualaus mokymosi. Pastaruoju metu dėl IKT priemonių naudojimo nuotolinis mokymasis priartėjo prie virtualaus ir e. mokymosi. [6]

Interneto sprendimais pagrįstas e. mokymasis suteikia lankstumo, kadangi internetas įgalina greitai keisti, ieškoti, išsaugoti, paskleisti informaciją ir ja pasidalinti. [1]

E. mokymesi vyraujančios tokios savybės, kaip prieinamumas, patogumas ir lankstumas leidžia vystyti 21 a. būtinus įgūdžius ir kompetencijas.

Teikiant e. mokymosi kursus, medžiaga yra pateikiama elektroninėje formoje, hipertekstinių dokumentų pavidalu. Hipertekstiniais dokumentais yra labai patogu perteikti įvairią informaciją, kurią galima sujungti su garsu, vaizdo bei video medžiaga, panaudoti įvairius dinaminius ir animacijos elementus.

Nors multimedijos terminas yra plačiai naudojamas, jo apibrėžimas nėra paprastas. Dažniausiai sakoma, kad multimedija yra technologija, padedanti integruoti tekstą, garsą, animaciją, grafinius vaizdus, video ir kitus duomenis kompiuterių aplinkoje. Ši technologija sukurta jungiant į vieningą sistemą įvairius skaitmeninio duomenų atvaizdavimo ir skaitmeninio valdymo principus, kuriuos galima realizuoti moderniose kompiuterių sistemose.

Žodis "multimedija" sudarytas iš dviejų žodžių, "multi" ir "media", kurie pabrėžia, kad multimedijos technologija apima įvairias terpes, įvairius informacijos vaizdavimo būdus. [11]

E. mokymesi taip pat labai svarbu interaktyvumas. Interaktyvumas suprantamas kaip informacijos vartotojo inicijuotas informacijos tvarkymas. Interaktyvumas – tai viena dažniausiai minimų multimedijos savybių. Interaktyvumas gali skirtis savo kokybe. Kitaip sakant, jis gali būti laipsniuojamas: galima kalbėti apie žemo ir aukšto lygio interaktyvumą. Tokie kūriniai, kur vartotojas galės tik keisti informacijos peržiūrėjimo eigą, bus žemo interaktyvumo. Tikrasis interaktyvumas – tai galimybė vartotojui keisti informaciją, tarsi "susilieti" su kūriniu, pasijusti aktyviu veiksmo dalyviu. [9]

Vikipedijoje nurodoma, kad interaktyvumas kaip sąvoka vartojamas ne tik kalbant apie internetą, nes ir kitos priemonės (radijas, televizija) yra daugiau ar mažiau interaktyvios.

Mokslininkai tyrinėja interaktyvumą, kaip vartotojų dalyvavimą, komunikaciją bei turinio kontrolę, arba kaip dvipusio arba daugiapusio grižtamojo ryšio indikatorių. Daugelis visuotinio voratinklio ypatybių suteikia naujo tipo galimybes perduoti informaciją vartotojams – vartotojai gali būti aktyvūs, o ne pasyvūs informacijos priėmėjai.

Interaktyvumas e. mokymesi yra procesas, padedantis aktyviai susijungti su kitais besimokančiaisiais, dėstytoju, mokymosi medžiaga, t.y. interaktyvumas skatina aktyvų veiksmą. [5]

#### 3. E. mokymasis profesiniame rengime

Valstybinės švietimo strategijos 2003–2012 metams nuostatose pateikiama profesinio mokymo misija – padėti asmeniui įgyti profesinę kvalifikaciją, atitinkančią šiuolaikinį technologijų, kultūros bei asmeninių gebėjimų lygį, ir sudaryti sąlygas mokytis visą gyvenimą – nuolat tenkinti pažinimo poreikius, siekti naujų kompetencijų ir kvalifikacijų, reikalingų jo profesinei karjerai ir gyvenimo įprasminimui.

Šiuolaikinis profesinis mokymas turi būti naujoviškas: diegiami inovatyvūs profesinio rengimo ir mokymo metodai, naudojamos modernios mokymosi priemonės, įgalinančios ugdyti besimokančiųjų gebėjimus, taikant įvairius inovatyvius mokymo ir mokymosi metodus ir taip garantuojant mokymo patrauklumą ir efektyvumą. Sukurta patraukli mokymo ir mokymosi aplinka skatina kokybiškesnį dėstytojo ir studento bendravimą bei studento įsitraukimą į mokymąsi. Svarbu, kad studentui būtų įdomu, kad jis jaustų, jog mokosi to, kas turi tiesioginį pritaikymą realiame gyvenime.

George Siemens ir Stephen Yurkiw teigia, kad profesinis mokymas – tai praktiniais įgūdžiais pagrįstas mokymasis, e. mokymasis – tai technologijomis pagrįstas mokymasis, o profesinis e. mokymasis – tai praktiniais įgūdžiais ir technologijomis pagrįstas mokymasis. Anot jų, profesinio mokymo dėstytojas turi būti sėkmingas praktikas, galintis besimokančiuosius paruošti naudingam darbui realiame pasaulyje, padedantis formuoti besimokančiojo įgūdžius ir nuostatas, reikalingas konkrečiose praktinėses srityse, teikiantis mokymo programą, kuri atskleidžia profesijos turinį. Technologijos profesiniame mokyme gerina mokymosi turinio prieinamumą ir lankstumą, perduoda įgūdžius ir teoriją, o taip pat yra geresnės kokybės garantas. Derinant technologijas ir darbą auditorijoje, galima mokyti mišriuoju būdu, kuris labai pasiteisina kolegijose, taupo apmokymo laiką, didina mokymosi efektyvumą, minimizuoja nerimą, kuris dažnai būna tradicinėse auditorijose, leidžia pereiti nuo praktikos prie patyrimo, sukuria kintamą mokymosi tempą. [13]

Kadangi profesiniame rengime akcentuojama praktinė besimokančiųjų kompetencija, dauguma edukologų mano, kad interaktyvūs kursai, kurie leidžia mokytis praktiškai atliekant tam tikras užduotis, sukelia susidomėjimą ir motyvaciją, suteikia geresnę patirtį besimokantiesiems. Lao-Tse frazė, pasakyta dar 5 a. pr. Kristų: "Jeigu pasakosite, aš klausysiu. Jeigu rodysite, aš matysiu. Jeigu leisite man pabandyti, aš išmoksiu" tik patvirtina edukologų nuomonę.
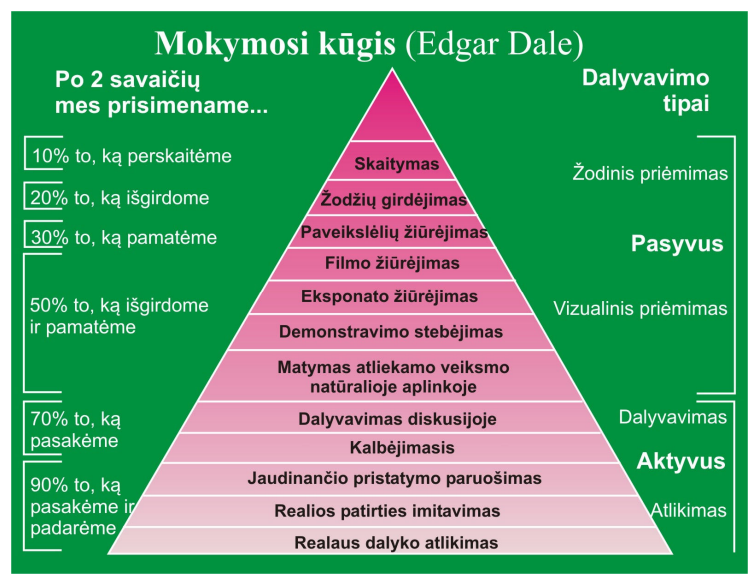

1 pav. Mokymosi patyrimo kūgis (pagal Edgar Dale)

Pagal Edgar Dale mokymosi patyrimo kūgį, žmonės paprastai prisimena 10 proc. to, ką jie perskaitė, 20 proc. to, ką išgirdo, 30 proc. to, ką pamatė, 50 proc. to, ką išgirdo ir pamatė, 70 proc. to, ką pasakė ir parašė ir net 90 proc. to, ką atliko.

Profesiniame e. mokymesi svarbu sukurti praktines užduotis ar testus, kuriuos atlikdami besimokantieji gali patys pabandyti praktinius žingsnius, o po to pasitikrinti, ką išmoko nagrinėdami teorinę medžiagą, realiai sukurdami praktinį modelį. Kurdami praktinį modelį, besimokantieji gali kontroliuoti pasikeitimus, daryti sprendimus ir matyti tų sprendimų pasirinkimo poveikį.

Europos komisijos komunikate "Naujasis postūmis Europos bendradarbiavimui profesinio mokymo srityje, siekiant paremti strategiją "Europa 2020" pabrėžiama, kad profesinio mokymo paslaugų teikėjai turėtų naudoti patirtimi grindžiamą mokymą, besimokantiesiems skirti neįprastas užduotis ir teikti neįprastų situacijų pavyzdžius. Panašu, kad būtina skatinti aktyvų mokymąsi profesijos mokant tiek darbo vietoje, tiek mokykloje ir suteikti galimybę besimokantiesiems kontroliuoti ir tobulinti jų pačių mokymąsi, taip pat naudojant novatoriškas, kūrybingas ir specialiai sukurtas IKT priemones, įskaitant e. mokymąsi, siekiant gerinti mokymo prieinamumą ir lankstumą. Prognozuojama, kad iki 2020 m. reikės daug vidutinės ir aukštos kvalifikacijos darbuotojų. Strategijoje akcentuojama, kad "profesinis mokymas turi jaunimui suteikti kintančioms darbo rinkoms būtinų įgūdžių, kaip antai e. įgūdžių, ir labai išvystytų bendrųjų gebėjimų, kaip antai skaitmeninio ir daugialypės terpės raštingumo, kuriuo siekiama skaitmeninių žinių". Iki 2020 m. profesinis mokymas Europoje turėtų prisidėti prie ES mokymosi visą gyvenimą sistemų pažangos ir vienodų sąlygų sudarymo, tokiu būdu prisidedant prie strategijos "Europa 2020" pažangaus ir integracinio augimo tikslų siekimo. [8]

## 4. Multimedijos įtaka ir efektyvumas e. mokymosi procese

Norint suprasti, kodėl multimedijos priemonės padeda geriau įsisavinti medžiagą, reikia suprasti, kaip informacija apdorojama smegenyse.

Mokymosi procesas yra paremtas dviem atminties komponentėmis: trumpalaike ir ilgalaike atmintimi. Informacija yra gaunama ir apdorojama trumpalaikėje atmintyje, o po to integruojama į ilgalaikę atmintį. Trumpalaikė atmintis labai ribota, gali valdyti nedidelius kiekius informacijos, kol bus perkelta į ilgalaikę atmintį arba bus prarasta. Tuo tarpu ilgalaikė atmintis yra didelės talpos ir ji atlieka sukauptos informacijos, žinių saugojimo funkciją, o visas veiksmas vyksta trumpalaikėje atmintyje. George Miller teigia, kad vienu metu mes galime apdoroti apie septynias rūšis informacijos ir tai turime padaryti greitai, nes trumpalaikė atmintis informaciją gali išlaikyti apie 20 sekundžių.

Anot A.Baddeley, informacija apdorojama trumpalaikėje atmintyje naudojant du kanalus – garsinį ir vizualinį. Garsinis kanalas saugo garsinę, o vizualinis – regimąją informaciją. Tekstas yra unikalus elementas: jo žodžiai pirmiausiai užfiksuojami vizualiniame kanale, o tada paverčiami garsais garsiniame kanale. Tyrimai rodo, kad vizualinis kanalas valdo mažiau informacijos negu garsinis. Kai informacija pateikiama naudojant ir garsinį, ir vizualinį kanalus, trumpalaikė atmintis gali valdyti daugiau informacijos. Abiejų kanalų panaudojimas gali padidinti informacijos, kurią apdoroja smegenys, kiekį. [12]

Taigi, informacijos apdorojimo procesas smegenyse labai svarbus mokantis medžiagą, kurioje yra multimedijos elementų.

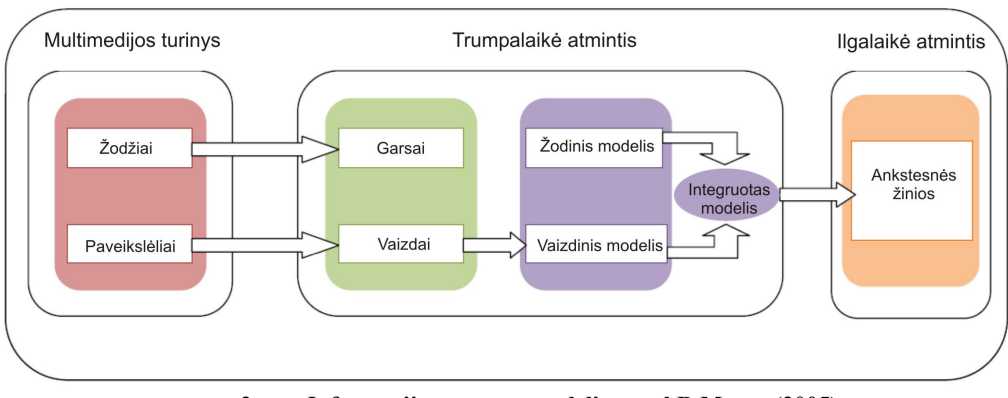

2 pav. Informacijos proceso modelis pagal R.Mayer (2005)

Multimedija suteikia dideles galimybes, tenkindama 21 amžiaus besimokančiųjų poreikius. Šiandieniniai studentai labai skiriasi netgi nuo neseniai studijas baigusiųjų: jie gyvena pasaulyje, kuriame skaitmeninės technologijos yra dalis jų kasdieninio gyvenimo, jie nežino gyvenimo be technologijų, technologijos yra jų "gimtoji kalba", jie tikisi technologijas naudoti mokykloje.

Richard Mayer atliko multimedijos įtakos mokymosi procesui tyrimą, kurį pavadino "The Multimedia Paradox". Psichologas stebėjo, kaip žmonės įsisavina tekstinę ir vaizdinę informaciją. Tyrimo pavadinimą nulėmė jo rezultatai, kadangi multimedijos naudojimas mokymui turi ne tik privalumų, bet kartais ir trūkumų. [10]

Kai kurie iš R.Mayer rezultatų rodo, kad derinant tekstą ir grafiką studentų žinių įsisavinimas didėja vidutiniškai 42%. Jei apie tekstą kalba, o ne pats studentas perskaito jį, tai įsisavinimas padidėja apie 30%. Per didelis multimedijos elementų kiekis gali nutraukti studento gebėjimą suvokti informaciją ir sumažinti bendrą suvokimo efektyvumo vidurkį. Pagrindinė R.Mayer tyrimų idėja ta, kad tikslingai naudojama multimedija gerina informacijos išsaugojimą ir supratimą.

Tyrimai parodė, kad grafiniuose vaizduose svarbiau ne jų realistiškumas, o jų aktualumas ir susiejimas su tekstu. Animaciją galima pritaikyti abstrakčių sąvokų paaiškinimui. Kai kuriuos žmones animuota medžiaga daugiau sudomina nei tekstas. Sudominimo klausimas yra labai svarbus, ypač mokykloje.

Multimedija paremtas mokymas yra ne tik spartesnis, bet ir kokybiškesnis. Žmonės tiksliau ir ilgesniam laikui įsimena, ko mokėsi, ir gali geriau panaudoti įgytas žinias tobulindami savo veiklą. Nemažai tyrimų išsamiai lygina multimedija paremtą mokymąsi su mokymu klasėje:

- mokymosi pasiekimai iki 56 % aukštesni;
- mokymosi nuoseklumas 50-60 % geresnis;
- turinio išlaikymas atmintyje 25-50 % aukštesnis.

Multimedija paremtas mokymasis gali būti labiau motyvuojantis ir įdomesnis nei tradiciniai mokymo metodai; tai leidžia teigti, kad multimedijos naudojimas didina mokymosi efektyvumą.

## 5. E. mokymosi priemonės reikalingumas ir pasiekiamumas

Pagal Edgar Dale mokymosi kūgį, nagrinėtą ankstesniame skyriuje, matyti, kad aktyviai dalyvaujant mokymesi, t.y. realiai atliekant kokį nors darbą, įsimename net 90% to, ką pasakome ir padarome.

Mokymosi įstaigose, kuriose labai svarbu praktinė besimokančiųjų kompetencija, reikia naudoti mokymosi priemones, kurios leistų besimokančiajam mokytis darant, atliekant tam tikrus imitacinius pratimus ir taip suteikiant žinias ir įgūdžius, svarbius ruošiantis profesinei veiklai.

Todėl profesiniam mokymuisi reikalinga tokia e. mokymosi priemonė, kurioje galima būtų pateikti interaktyvias praktines užduotis, imitacinius pratimus, kuri leistų pasijusti besimokančiajam aktyviu mokymosi proceso dalyviu.

E. mokymosi priemonė gali būti naudojama tiek mokymo įstaigoje, tiek namuose kaip savarankiškas failas, kurį galima laikyti tiesiog kompiuterio ekrane arba vietiniame tinkle; gali būti integruota į mokymo įstaigos tinklalapį; gali būti įrašyta į CD/DVD ir atidaroma per kompiuterį. Svarbiausia, ką turi turėti besimokantysis – tai Shockwave grotuvas, kuriuo paleidžiami Adobe Director programa sukurti failai.

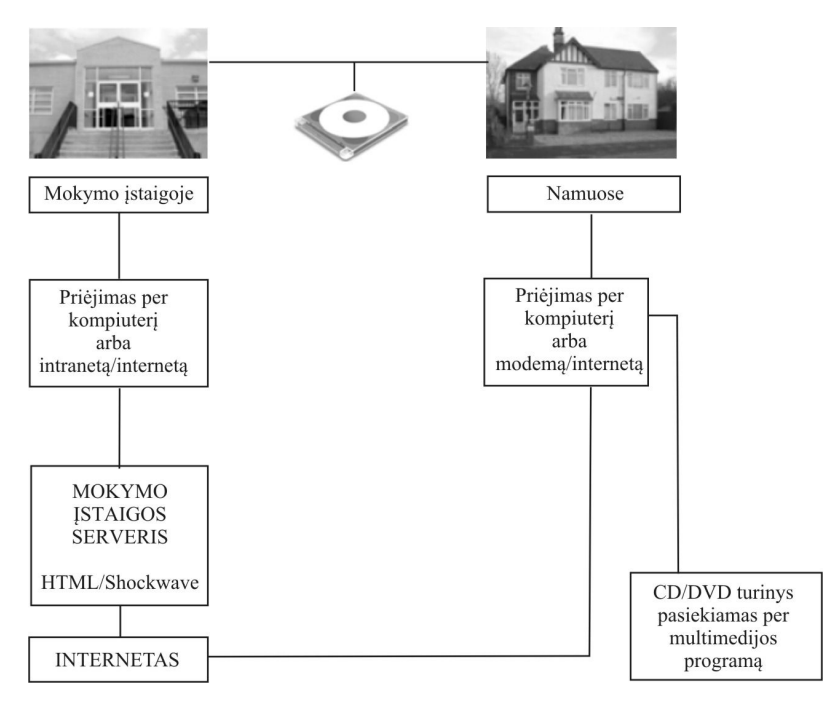

3 pav. E. mokymosi priemonės pasiekiamumas

Siekiant išsiaiškinti e. mokymosi prioritetus bei poreikius multimedijos elementams, padaryti apibendrinimą ir pateikti rekomendacijas e. mokymosi priemonės rengimui, buvo apklausta 60 Alytaus kolegijos studentų.

Apklausos rezultatai parodė, kad 95 proc. apklaustųjų turi namuose kompiuterį ir preigą prie interneto. 70 proc. respondentų turi gerus, o 80 proc. – labai gerus kompiuterio ir atskirų programų valdymo įgūdžius. 100 proc. respondentų vidutiniškai per parą prie kompiuterio praleidžia daugiau nei 3 valandas. Daugumai apklaustųjų geriausiai sekasi mokytis, kai dėstytojas aiškina ir rodo skaidres, o taip pat žiūrint video medžiagą, mokomuosius filmukus.

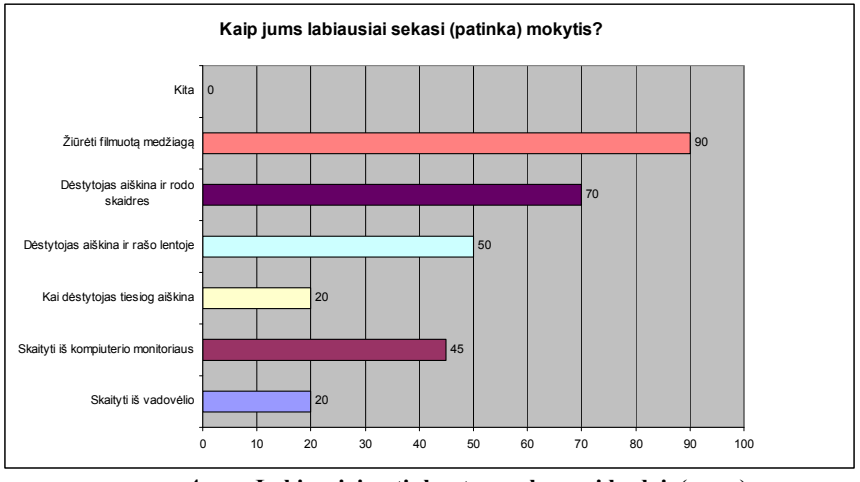

4 pav. Labiausiai patinkantys mokymosi būdai (proc.)

 Naršant internete taip pat daugumai labiausiai patinka žaisti žaidimus ir žiūrėti video medžiagą. 70 proc. respondentų žino, kas yra e. mokymasis ir apibūdina jį kaip mokymąsi virtualioje aplinkoje pasitelkiant informacines komunikacines technologijas. Priimtiniausias būdas mokytis apklaustiesiems būtų mišrus arba mokymasis virtualioje aplinkoje. Respondentai išvardino įvairius mokymosi medžiagos pateikimo studijų metu būdus: medžiagos pateikimas tradicinėje paskaitoje – 100 proc., medžiagos pateikimas virtualioje mokymosi aplinkoje – 40 proc., medžiagos vaizdo įrašai – 20 proc., medžiagos išsiuntimas el. paštu – 50 proc., spausdintos medžiagos pateikimas – 70 proc., literatūros šaltinių, kur galima rasti medžiagą, pateikimas – 90 proc., medžiagos pateikimas kompaktiniuose diskuose – 30 proc., nuorodos į e. bibliotekos šaltinius – 20 proc.

80 proc. respondentų išreiškė norą, kad tradicinės paskaitos būtų labiau praturtintos informacinėmis komunikacinėmis technologijomis, o 70 proc. norėtų, kad mokymosi procesas dalinai būtų perkeltas į virtualią mokymosi aplinką. 95 proc. dalyvavusiųjų apklausoje sutinka, kad multimedijos priemonių naudojimas e. mokymesi leidžia geriau įsisavinti medžiagą ir sustiprina supratimą. Labiausiai priimtinais multimedijos elementais e. mokymesi apklaustieji nurodė video (70 proc.), animaciją (70 proc.), garsą (60 proc.), grafinį

vaizdą (50 proc.), tekstą (45 proc.). Respondentai nurodė, kad dėstytojai parengtoje e. mokymosi medžiagoje dažniausiai naudoja tekstą ir grafinius vaizdus, 20 proc. apklaustųjų nurodė kartais naudojamą garsą ir video.

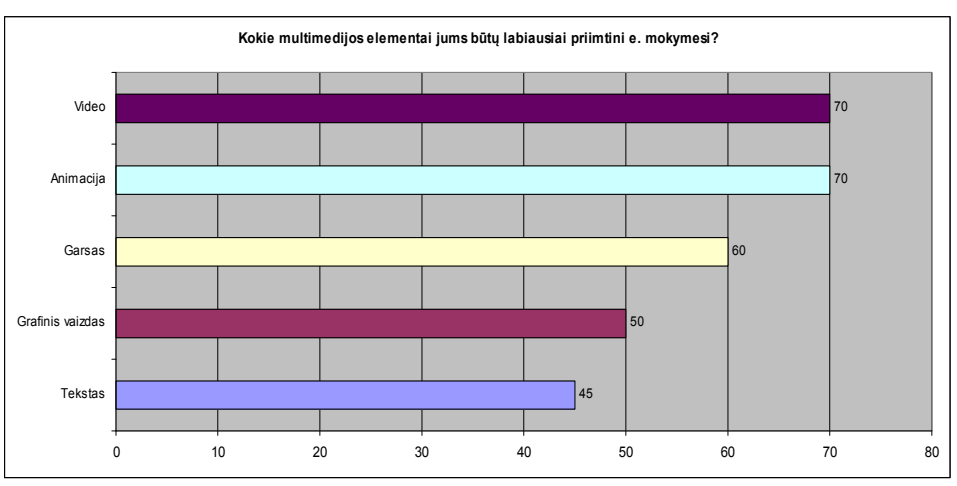

5 pav. Priimtiniausi multimedijos elementai e. mokymesi (proc.)

Apibendrinant tyrimo rezultatus, galima daryti šias išvadas:

- Respondentų kompiuterinio raštingumo lygis pakankamas, kad jie galėtų mokytis naudojant naujausias informacines komunikacines technologijas, kuriomis yra praturtintas e. mokymasis.
- Mišrią mokymosi formą ir mokymąsi virtualioje mokymosi aplinkoje respondentai laiko veiksmingiausia.
- Veiksmingais ir priimtinais multimedijos elementais apklaustieji įvardija video bei animaciją ir norėtų, kad kuriamuose e. mokymosi kursuose šios priemonės būtų naudojamos.

Galima teigti, kad sukurta e. mokymosi priemonė praturtintų tradicines paskaitas, sudarytų sąlygas studentams studijuoti savarankiškai, keltų susidomėjimą dėstomuoju dalyku.

## 6. E. mokymosi priemonės struktūra ir įvertinimas

E. mokymosi priemonė sukurta naudojant programas Adobe Director, Adobe Flash ir Adobe Captivate.

Adobe Director yra multimedijos generavimo produktas, leidžiantis kurti ir publikuoti interaktyvius žaidimus, prototipus, imitacijas ir e. mokymosi kursus internetui bei darbalaukiams.

Adobe Flash taikoma interaktyvių multimedijos produktų kūrimui. Tai gali būti animacija, CD pateiktys, nuotraukų albumai, interneto reklama (baneriai), prezentacijos, žaidimai, interneto svetainės, interaktyvus turinys skaitmeninėms, interneto ir mobiliosioms platformoms bei kt. paskirties produktai. Flash tehnologija taip pat naudojama nuotoliniame mokyme.

Adobe Captivate yra ekrano vaizdo įrašymo programa, skirta kurti demonstracijas ir pristatymus e. mokymesi.

E. mokymosi priemonė įkelta į Alytaus kolegijos svetainę ir gali būti paleidžiama per Shockwave grotuvą. Mokymosi priemonę sudaro 6 dalys: įžanga, teorija, InDesign pamokos, užduotys, testai, pagalba.

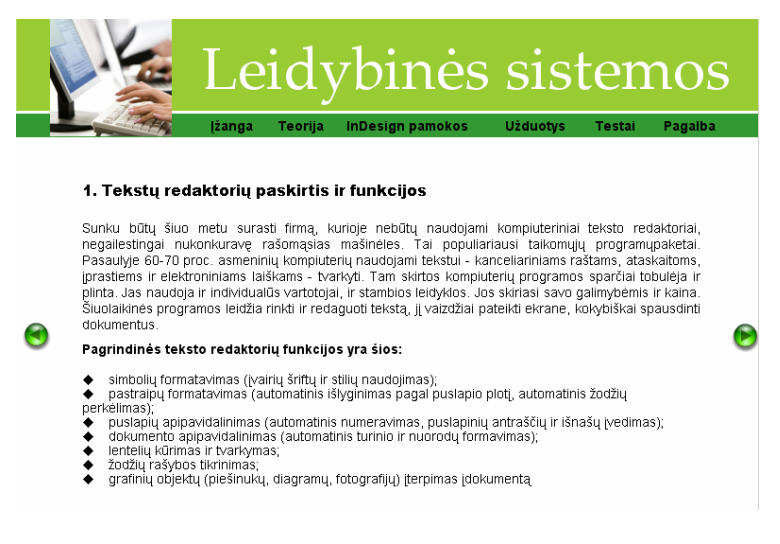

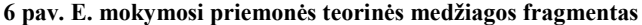

Teorinėje dalyje pateikiama leidybinių sistemų teorija, iliustruota paveikslėliais, schemomis, modeliais.

Dalyje "InDesign pamokos" pateikiama filmuota mokymosi medžiaga, kaip dirbti programa InDesign. Užduotyse yra galimybė išbandyti interaktyvią spaudos leidinių kūrimo priemonę, prisijungus nurodytu adresu.

Dalyje "Testai" galima pasirinkti testą, nurodyti klausimų skaičių ir atlikimo trukmę. Atlikus testą matomas rezultatas su teisingais ir neteisingais atsakymais.

E. mokymosi priemonę išbandė 30 Alytaus kolegijos dieninio ir neakivaizdinio skyriaus Elektroninės leidybos studijų programos studentų. Priemonės įvertinimui pateiktos anketos rezultatai parodė, kad studentai įvertino e. mokymosi priemonę puikiai (54 proc.), labai gerai (33 proc.) ir gerai (13 proc.). Studentai nesusidūrė su techninėmis problemomis, mokymosi priemonė veikė sklandžiai. Įvardindami e. mokymosi priemonės privalumus, besimokantieji nurodė, kad e. mokymosi priemonė motyvuoja, skatina mokytis (33 proc.), įdomios užduotys (47 proc.), galima mokytis pasirinktu laiku, pasirinktoje vietoje (87 proc.), galima pakartoti užduotis ir testus kelis kartus (54 proc.).

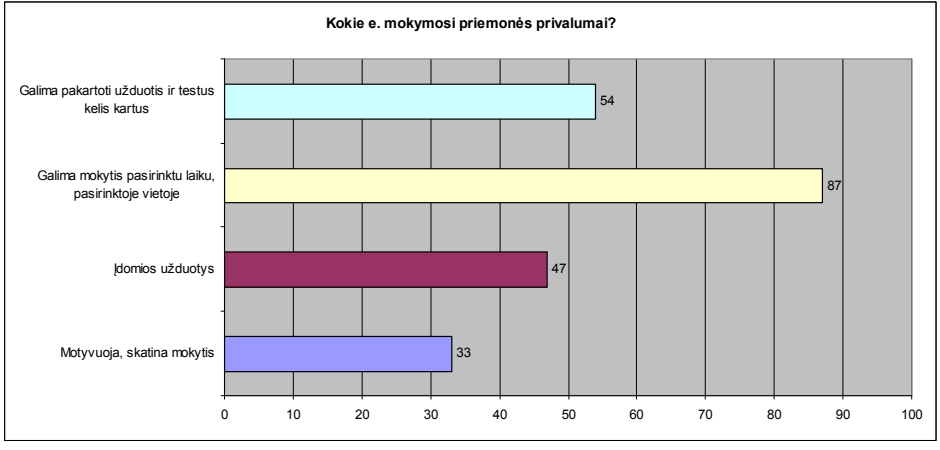

7 pav. E. mokymosi priemonės privalumai (proc.)

Visi bandžiusieji e. mokymosi priemonę norėtų ir kitiems dalykams tokių mokymosi priemonių. 80 proc. studentų nurodė, kad naudojami multimedijos elementai e. mokymosi priemonėje padeda geriau suprasti mokomąjį dalyką, įsisavinti pateiktą medžiagą.

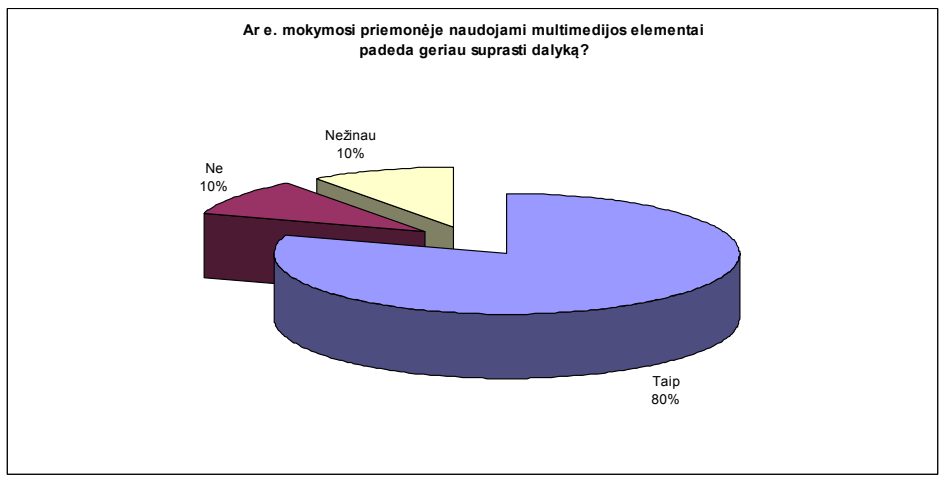

8 pav. Multimedijos elementų įtaka dėstomo dalyko įsisavinimui

Galima teigti, kad tokio tipo e. mokymosi priemonės paįvairina tradicines paskaitas, skatina savarankiškumą, kelia susidomėjimą dėstomuoju dalyku. Studentai turi galimybę rinktis: mokytis pasirinktoje vietoje, pasirinktu laiku ir tempu, o naudojamos multimedijos priemonės padeda geriau įsisavinti medžiagą, sustiprinti profesinį supratimą, efektyvinti teikiamus kursus, modernizuoti studijų procesą.

## Išvados

- 6. Sparčiai vystantis kompiuterinėms ir internetinėms technologijoms, e. mokymasis tampa labai svarbiu mokymosi metodu, atsiranda multimedijos priemonių, didinančių mokymosi efektyvumą, poreikis.
- 7. Multimedijos naudojimas e. mokymosi procese turi šiuos privalumus: gerina informacijos išsaugojimą ir supratimą (kai naudojama tikslingai), daro informaciją suprantamesnę, padeda studentams mokytis ir greičiau įsisavinti žinias.
- 8. E. mokymosi kursuose naudojamų multimedijos priemonių interaktyvumas leidžia besimokančiajam pasijusti aktyviu dalyviu, o ne pasyviu stebėtoju.

9. E. mokymosi priemonės įvertinimo rezultatai rodo, kad tokio tipo e. mokymosi priemonės paįvairina tradicines paskaitas, skatina savarankiškumą, kelia susidomėjimą dėstomuoju dalyku.

## Literatūros sąrašas

- 1. Teresevičienė, M., Rutkauskienė, D. ir kt. Nuotolinio mokymo(si) taikymo galimybės tęstinio profesinio mokymo plėtrai skatinti. Kaunas: VDU, 2008. ISBN 978-9955-12-406-1
- 2. Rutkauskienė, D., Lenkevičius, A. ir kt. Nuotolinio mokymosi dėstytojo vadovas. Kaunas: Technologija, 2007. ISBN 9955-25-190-5
- 3. D'ANGELO, G., Kasperiūnienė, J., Rutkauskienė, D. Nuo didaktikos e. didaktikos link. E. mokymosi paradigmos, modeliai ir metodai. Kaunas: Technologija, 2010. ISBN 978-9955-25-848-3
- 4. Bhangal, Sham, Jen deHaan. Flash MX 2004 jūsų rankose. Kaunas: Smaltija, 2005. ISBN 9955-551-73-9
- 5. Betrancourt, M. The animation and interactivity principles in multimedia learning. Cambridge Handbook of Multimedia Learning. New York: Cambridge University Press, 2005.
- 6. Aukštojo mokslo kokybė. Straipsnių rinkinys. Kaunas: VDU, 2008. ISSN 1822-1645
- 7. Informacinės technologijos XXI amžiaus mokykloje. 2010, rugsėjis Nr. 7(47) ISSN 1822-4156
- 8. Naujasis postūmis Europos bendradarbiavimui profesinio mokymo srityje, siekiant paremti strategiją "Europa 2020".<br>Briuselis. 2010. [interaktyvus] Prieiga per interneta: http://eur-Briuselis, 2010. [interaktyvus] Prieiga per interneta: http://eur-
- lex.europa.eu/LexUriServ/LexUriServ.do?uri=COM:2010:0296:FIN:LT:PDF. Žiūrėta 2011.04.01<br>Balčytienė, A. Naujoji žiniasklaida: raida, tendencijos ir pažadai. Prieig 9. Balčytienė, A. Naujoji žiniasklaida: raida, tendencijos ir pažadai. Prieiga per internetą: http://sk.mch.mii.lt/izanga1.html#kokybe. Žiūrėta 2011.01.28
- 10. Simons, T. The multimedia paradox. [interaktyvus] Prieiga per internetą: http://www.allbusiness.com/services/businessservices-advertising/4249370-1.html. Žiūrėta 2011.01.28
- 11. Clark, R. Leveraging multimedia for learning. [interaktyvus] Prieiga per internetą: http://www.adobe.com/products/captivate/pdfs/captivate\_leveraging\_multimedia.pdf. Žiūrėta 2011.02.15
- 12. This research was conducted by SEG Research. The research was supported by a grant from BrainPOP. September 2008. [interaktyvus] Prieiga per internetą: http://s4.brainpop.com/new\_common\_images/files/76/76426\_BrainPOP\_White\_Paper-20090426.pdf. Ziūrėta 2011.04.02
- 13. Mikalsen, B.A., Klefstad, B., Horgen, S.A. and Hjeltnes, T. An integrated multimedia e-learning model for vocational training. [interaktyvus] Prieiga per internetą: http://www.networkedlearningconference.org.uk/past/nlc2008/abstracts/PDFs/Mikalsen\_270-277.pdf. Žiūrėta 2011.04.02
- 14. Adobe® Director® 11 user guide. Adobe Systems Incorporated, 2008 [interaktyvus] Prieiga per internetą: http://help.adobe.com/en\_US/Director/11.0/director\_11\_help.pdf. Žiūrėta 2011.02.20

#### Summary

#### Use of multimedia tools in e-learning vocational education and training courses

This article discusses e-learning, multimedia, interactivity, and it analyses media effects and effectiveness of elearning, the of value e-learning in vocational education and training. This paper presents e-learning tool for Electronic Publishing program in Alytus College for students studying the subject "Publishing Systems". According to e-learning tools evaluation results, we can conclude that Alytus College students want more of these learning tools, which enriched with interactive multimedia components, allowing them time to study in the chosen location.

Key words: e-learning, multimedia, interactivity and vocational training.

# 12 priedas. Alytaus kolegijos pažyma

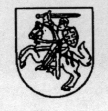

## **ALYTAUS KOLEGIJA**

Valstybės biudžetinė įstaiga, Merkinės g. 2b, 62252 Alytus, tel. (8 315) 79 075, faks. (8 315) 79 132, el.p. rastal@akolegija.lt Duomenys kaupiami ir saugomi Juridinių asmenų registre, kodas 111965327

Kauno technologijos universitetui

Nr. 04-89  $2011 - 05 - 16$ 

## PAŽYMA DĖL ALYTAUS KOLEGIJOS LEKTORĖS DANGUOLĖS LEŠČINSKIENĖS SUKURTOS E. MOKYMOSI PRIEMONĖS "LEIDYBINĖS SISTEMOS"

Informuojame, kad Alytaus kolegijos lektorė Danguolė Leščinskienė, Kauno technologijos universiteto Nuotolinio mokymosi informacinės technologijos studijų programos magistrantė, 2011 m. balandžio 19 d. kolegijos Direktorato posėdžio metu, dalyvaujant ir studentų atstovybės vadovams, pristatė ir pademonstravo magistrinio darbo projektą, sukurtą e. mokymosi priemonę "Leidybinės sistemos", skirtą Elektroninės leidybos studijų programos studentams.

Mokymosi priemonė lengvai suprantama ir naudotina. Alytaus kolegijos Direktoratas ir Studentų atstovybė teigiamai įvertino Alytaus kolegijos lektorės Danguolės Leščinskienės, KTU magistrantės pastangas ir iniciatyvą parengti inovatyvią mokymo priemonę, aktualią ir naudingą Alytaus kolegijos studentams, besimokantiems leidybos pagrindų, nes su leidyba susijusių mokymo priemonių, o ypač e. mokymosi priemonių švietimo ir verslo sistemoje yra nepakankamai.

Mokymosi priemonė reikšminga Alytaus kolegijos studentams, dėstytojams, Alytaus regiono gyventojams, kursų klausytojams, bedarbiams, siekiantiems įgyti naujų kompetencijų ir jsitvirtinti darbo rinkoje. E. mokymosi priemonė "Leidybinės sistemos" pasitarnaus ne tik Alytaus regiono bendruomenei, bet bus naudinga ir Lietuvos koleginio sektoriaus atstovams, dirbantiems leidybos srityje.

Mokymosi priemonė įdiegta Alytaus kolegijos svetainėje.

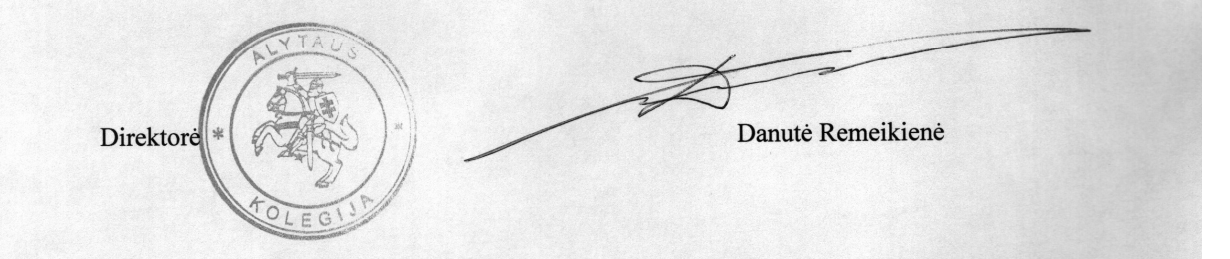